MINISTÈRE DE L'INDUSTRIE

BUREAU DE RECHERCHES GÉOLOGIQUES ET MINIÈRES

SERVICE GÉOLOGIQUE NATIONAL B. P. 6009 - 45018 Orléans Cedex - Tél. (38) 63.80.01

. <u>. . . . .</u> . . . .

# **MODÉLISATION DU COMPORTEMENT HYDRAULIQUE ET THERMIQUE DES RÉSEAUX MAILLÉS**

# APPLICATION AU RÉSEAU D'EAU THERMALE

# DE LA VILLE DE DAX

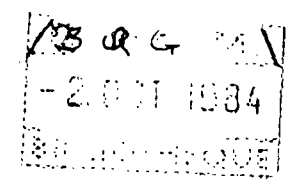

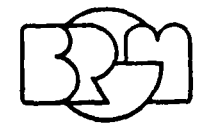

SERVICE GÉOLOGIQUE RÉGIONAL AQUITAINE Avenue Docteur-Albert-Schweitzer, 33600 PESSAC - Tél. (56) 80.69.00

Rapport du B.R.G.M. 84 AGI 164 AQI

Pessac, le 29 juin 1984

### MINISTÈRE DE L'INDUSTRIE ET DE LA RECHERCHE

 $\mathcal{L}^{\mathcal{L}}$  is a subset of the set of the set of the set of the set of the set of the set of the  $\mathcal{L}^{\mathcal{L}}$ 

### **BUREAU DE RECHERCHES GÉOLOGIQUES ET MINIÈRES**

### **SERVICE GÉOLOGIQUE NATIONAL**

B.P. 6009 - 45060 Orléans Cedex - Tél.: (38) 63.80.01

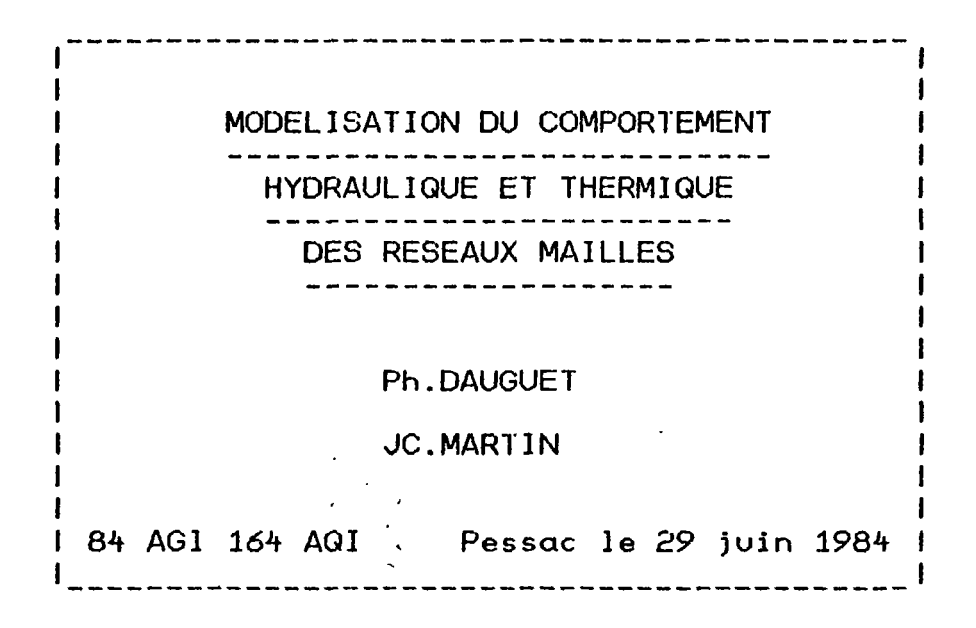

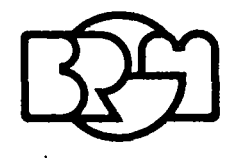

**SERVICE GÉOLOGIQUE RÉGIONAL AQUITAINE** Avenue Docteur Albert Schweitzer - 33600 PESSAC - Tél.: (56) 80.69.00

### - SOMMAIR E

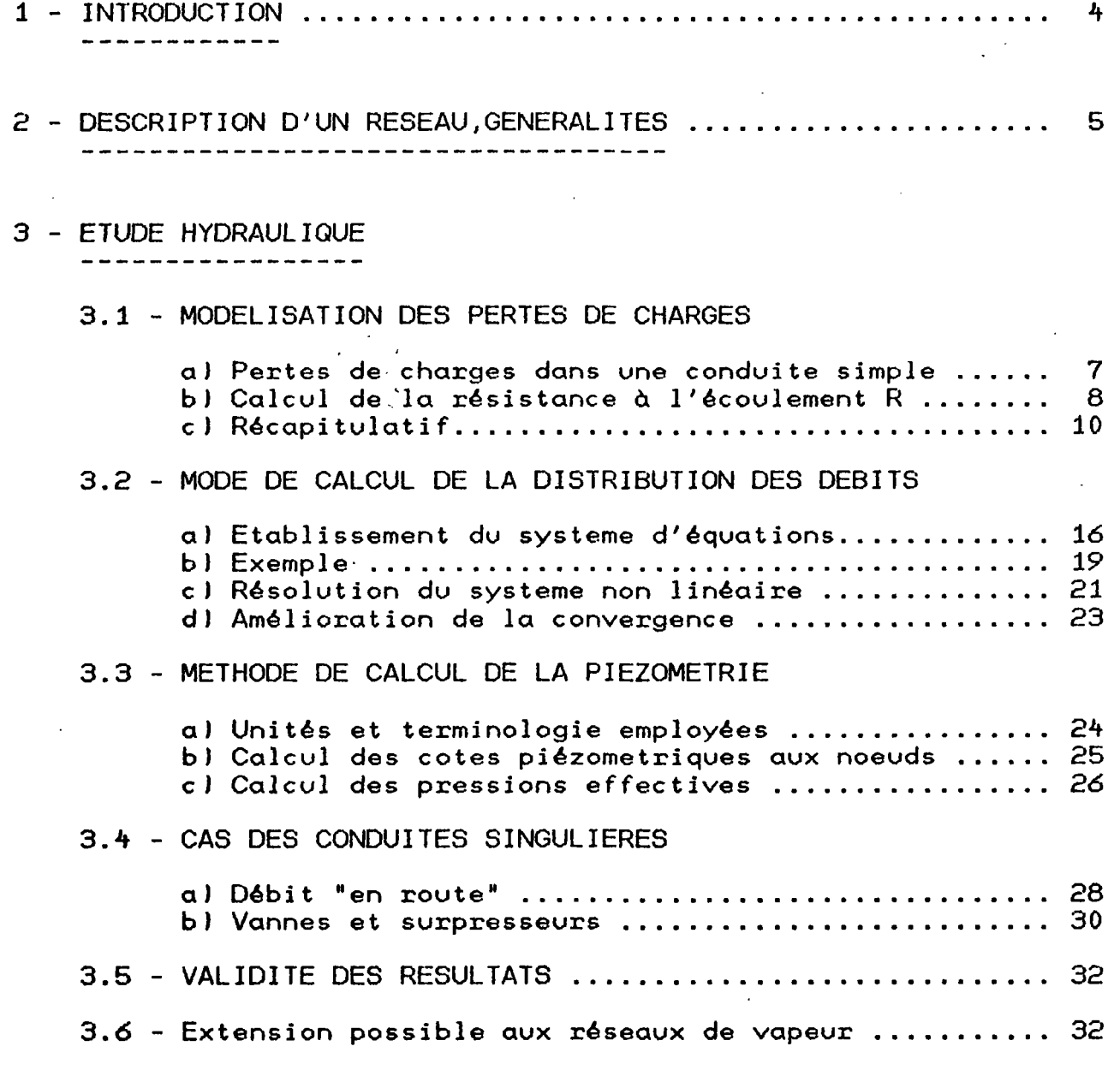

### 4 - ETUDE THERMIQUE

- - - - - - - - - - - - -

### 4.1 - MODELISATION DES DEPERDITIONS THERMIQUES

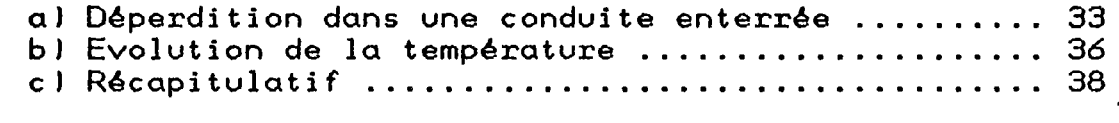

### 4.2 - METHODE DE CALCUL DE LA DISTRIBUTION DES TEMPERATURES

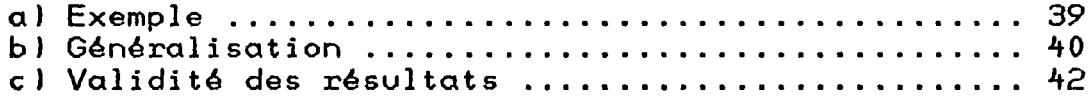

### 5 - PROGRAMMATION

-------------

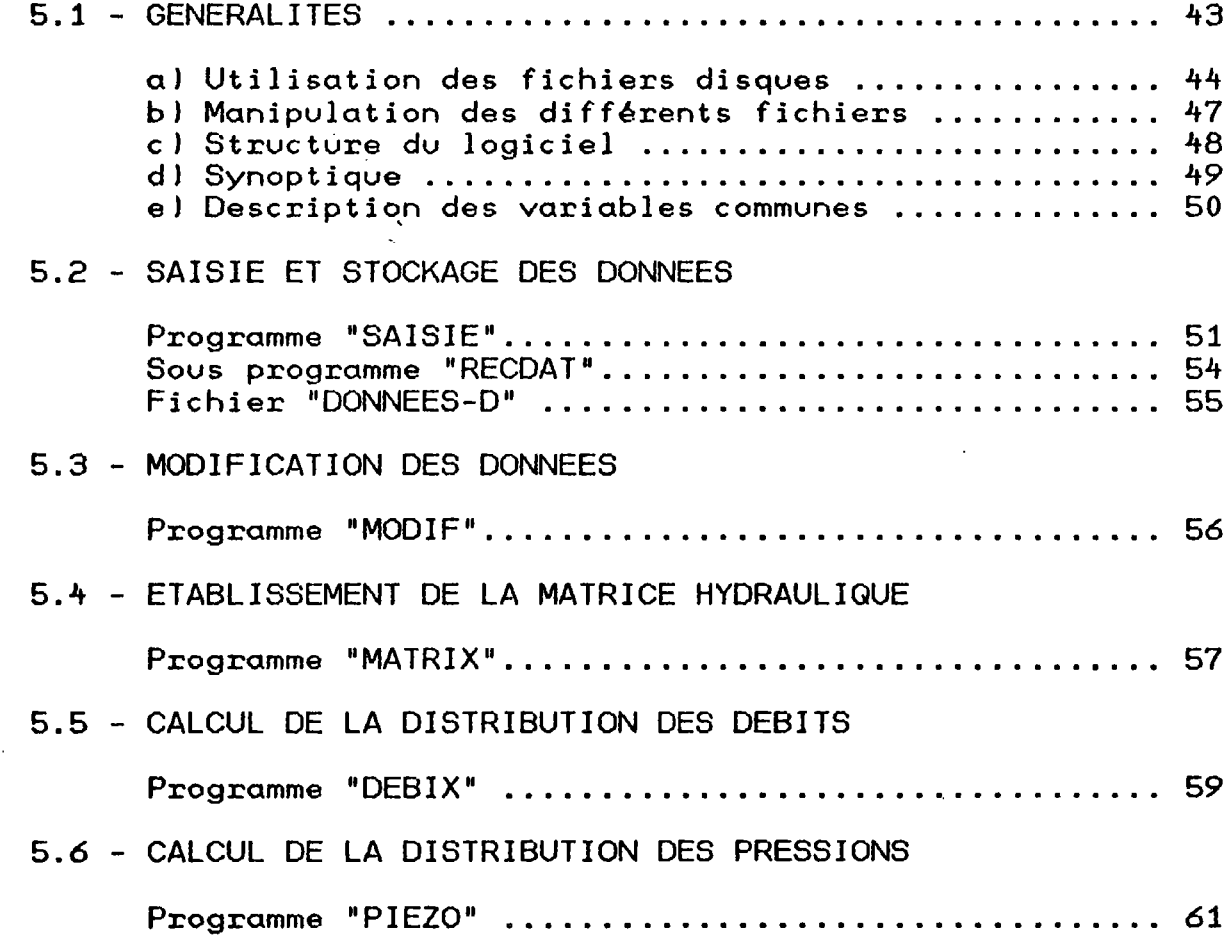

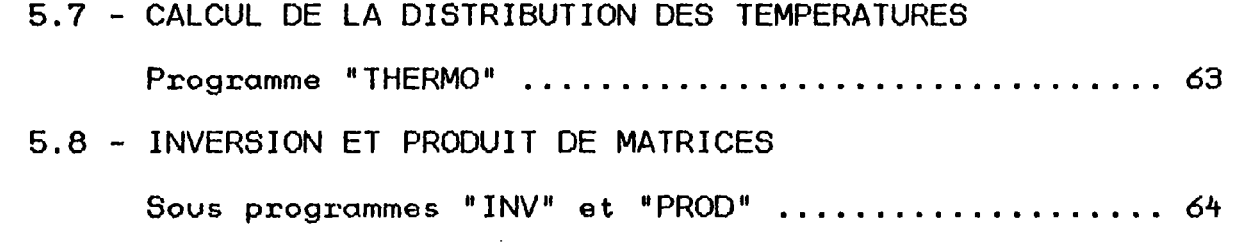

 $\lambda_{\rm c} = 400$ 

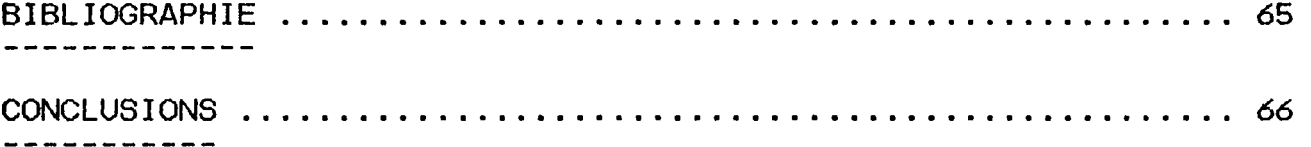

ANNEXE 1 : Logiciel LAUREL, Notice d'utilisation.

------------------

 $\mathcal{A}$  $\mathcal{L}$ 

ANNEXE 2 : Exploitation sur le réseau géothermal de la ville de DAX.<br>========

 $3<sup>1</sup>$ 

**1 - INTRODUCTION**

 $\mathcal{L}^{\mathcal{A}}$ 

 $\bar{\gamma}$ 

 $\bar{z}$ 

 $\mathcal{L}^{(1)}$ 

 $\sim$   $\sim$ 

 $\ddot{\phantom{0}}$ 

 $\sim$ 

 $\hat{\boldsymbol{\epsilon}}$ 

#### 1 - INTRODUCTION

Dans le cadre d'un contrat d'étude du B.R.G.M. avec la ville de DAX (Landes) portant sur le réseau géothermal de cette ville, il est apparu l'importance de posséder un outil de calcul systématique, d'utilisation locale (sur micro-ordinateur) permettant la simulation des comportements hydraulique et thermique d'un tel réseau, ceci en vue d'optimiser le réseau existant et surtout son extension future.

Le problème de détermination des débits dans un réseau est d'une formulation théorique relativement aisée mais sa résolution se pose de manière très complexe dès l'instant où l'on a affaire à un réseau maillé, ce qui est généralement le cas dans la plupart des réseaux de distribution.

Ce problème, au moins pour sa partie hydraulique, a donné lieu à quelques méthodes de résolution dont la plus connue est sans doute celle mise au point par HARDY-CROSS en 1936 et qui est en fait une méthode de résolution de système non linéaire par relaxation. Celle-ci connaît d'ailleurs quelques applications sur ordinateur (notamment le logiciel HARDY développé par la CISI).

L'analyse des réseaux maillés s'inscrit en effet parfaitement dans le champ d'action des techniques informatiques.

Le logiciel LAUREL, issu de.la présente étude, est basé sur la linéarisation d'un système par la méthode de Newton appliquée au calcul matriciel. La partie thermique présente l'originalité de faire également appel au calcul matriciel.

2 - DESCRIPTION D'UN RESEAU - GENERALITES

 $\ddot{\phantom{a}}$ 

2 - DESCRIPTION D'UN RESEAU - GENERALITES

On appellera réseau un ensemble de conduites reliées entre elles et formant une série de noeuds et de mailles.

- Un noeud est, soit un point de jonction de plusieurs conduites, soit un point d'extrémité d'une ramification.

Les noeuds comprennent les points d'injection de débits et les points de soutirage (consommations ou rejets).

- On dira de manière simple qu'une conduite est une partie du réseau comprise entre deux noeuds.

- Un ensemble de conduites formant une boucle fermée constitue une maille du réseau (une maille ne comportera pas de vanne fermée).

Les réseaux ne comportant pas de mailles sont dits ramifiés.

Il faut noter l'existence possible de vannes et de surpresseurs.

Schema clim reseau quelconque

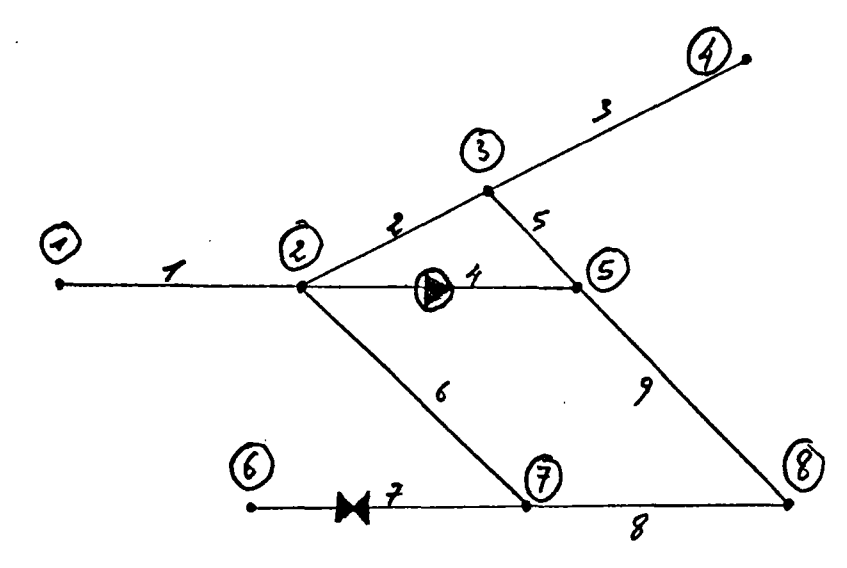

**S ~f** . 9 conduites ß **p**

### GENERALITES -

D'une manière générale, les hypothèses de travail sont les suivantes :

- . Régime hydraulique et régime thermique établis.
- . Sauf dans le cas des vannes, les pertes de charge singulières ne sont pas étudiées spécifiquement mais sont incluses dans le calcul des pertes de charge linéaires.
- . On néglige les déperditions thermiques singulières face aux déperditions linéaires.
- . Le calcul des débits est effectué sur la base des débits aux noeuds imposés (débits extérieurs).

## 3 - ETUDE HYDRAULIQUE

3 - ETUDE HYDRAULIQUE

3.1 - MODELISATION DES PERTES DE CHARGE

a) Pertes de charge dans une conduite simple

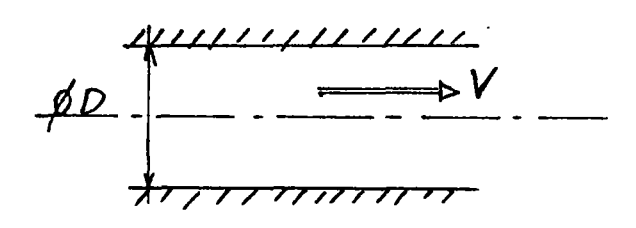

Le régime est supposé turbulent (1), la perte de charge par unité de longueur est donnée par la formule universelle :

$$
j = \frac{1}{2} \rho v^2 \frac{\lambda}{D} \quad (units \text{ s1})
$$

p : masse volumique du fluide V : vitesse de débit (

 $D$  : diamètre  $(m)$ 

 $\lambda$  : est un coefficient adimensionnel fonction de la rugosité.  $:\bigwedge$  rest calculé à partir de la formule de COLEBROOK :

$$
\frac{1}{\sqrt{\lambda}} = -2 \log_{10} (\frac{k}{3,7D} + \frac{2,51}{ReV\lambda})
$$

avec  $k$  : coefficient de rugosité  $(m, j)$ On rappelle que Re =  $\frac{\text{VD}}{11}$  (nombre de Reynolds)

Dans la présente étude, la valeur de  $\bigwedge$  est fournie par un sous-programme utilisant un calcul itératif dont l'algorithme est le suivant :

On pose 
$$
x = \frac{1}{\sqrt{\lambda}}
$$

(1) *En pratique} te rêg-Lme laminaire se limite aux vitesses très faibles3 petits diamètres et viscosité forte.*

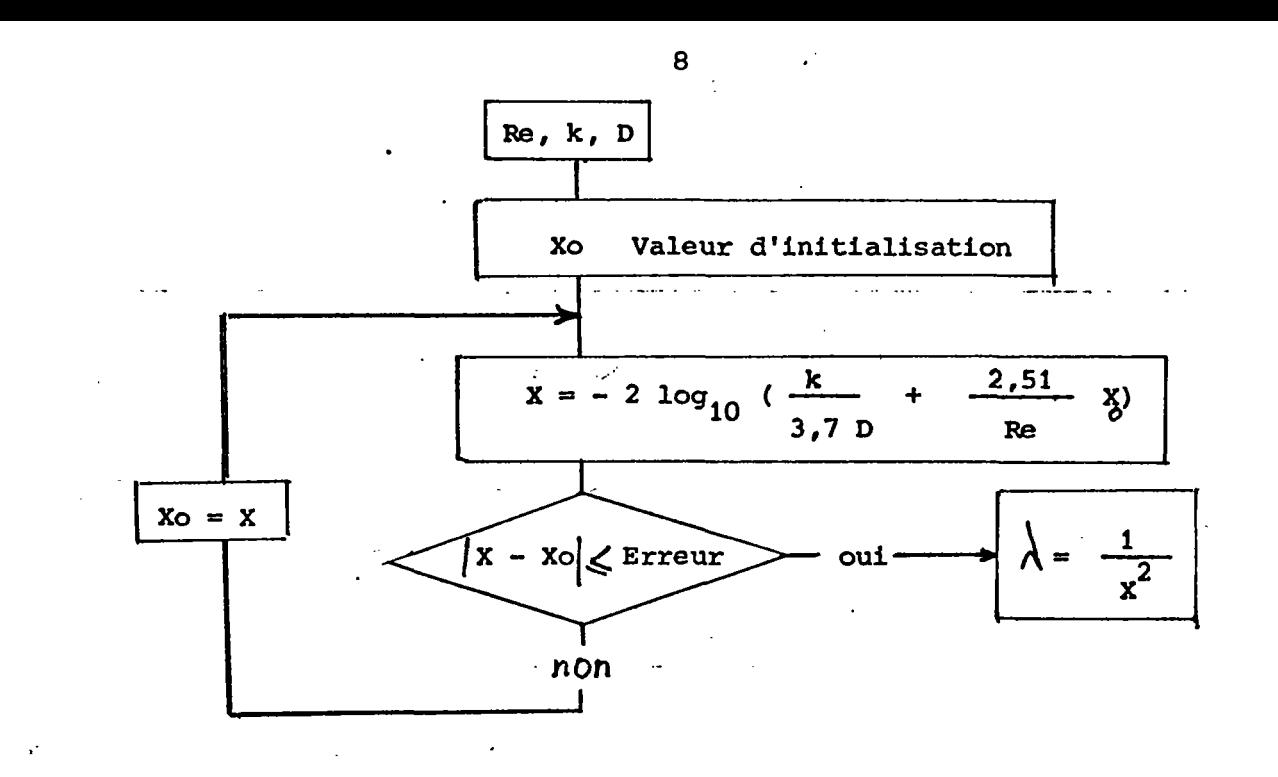

b) Calcul de la résistance à 1'écoulement R

On se donne les hypothèses suivantes :

- La perte de charge est exprimée en hauteur d'eau h (unité m.C.E.) mètre de colonne d'eau) :  $\mathcal{L}$ 

$$
j = \begin{cases} 0 & \text{if } n = 1 \\ 0 & \text{if } n = 1 \end{cases}
$$
  
(L : longueur de la conduite)

- Le fluide véhiculé a une masse volumique voisine de l'eau (il s'agira d'eau chaude) :

$$
\rho = \rho_e
$$

- La perte de charge est calculée à partir du débit :

$$
q_v = \frac{\pi r^2}{4} v
$$

D'où la formule :

ou

$$
h = \frac{8}{\pi^2} \int \frac{1}{p^5} q^2
$$
  

$$
h = 0.0826. \frac{\lambda L}{p^5} \cdot q^2
$$

$$
h = Rq^{2} \text{ (m.C.E.)}
$$
\n
$$
A \text{ WeC} : \qquad R = 0,0 \text{ 826. } \frac{\lambda L}{D^{5}} \qquad (SI)
$$

. Adaptation de la formule théorique

Pratiquement, afin de tenir compte des pertes de charge singulières telles que les coudes ou les raccords entre tronçons, on adapte la formule en diminuant l'exposant du débit (les débits considérés sont inférieurs à  $1'$ unité  $(m3/s)$ .

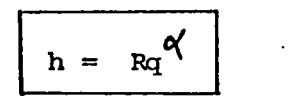

avec  $1,7$   $\lt \lt \lt \lt^2$ 

(Voir figure 3.1.1 l'influence du choix de  $\alpha'$  sur le calcul des pertes de charge)

Cette adaptation pratique constituera une adaptation globale pour l'ensemble des conduites du réseau.

On aura une adaptation spécifique à chaque conduite par la modulation du coefficient de rugosité k de la conduite considérée.

. k est fonction du matéri'au de la conduite et de son âge (dépôts sur les parois), sa valeur est difficilement appréciable.

(Voir figure 3.1.2 l'influence de k sur le calcul de la résistance)

#### *REMARQUE*

*Le calcul de la distribution des débits dans le réseau nécessite la connaissance des résistances.*

*0v3 on sait que :*

 $R = \n\begin{cases} (D, k, Re) \end{cases}$ *YD en toute rigueur3 R est donc fonction de la vitesse (Re = )* .

*On montre qu'en fait<sup>t</sup> dans un domaine restreint des valeurs de* 7, *la variation de Re n'a que très peu d'influence sur la valeur de la résistance. On se fixe donc •préalablement une vitesse Vo qui correspond à la vitesse la plus probable dans le réseau.*

*Cette approximation est justifiée dans la figure 3.1.3.*

 $\mathbf{9}$ 

*D'autre part, on a affaire à une eau de température qui n'est pas constante pour l'ensemble du réseau.*

*Or y (viscosité cinématique) dépend de la température.*

*On fait alors la même remarque que précédemment en se fisant une température To qui correspond à la température la plus probable dans le réseau. (Justification en figure 3.1.4.).*

*Finalement :*

$$
Re = \frac{V_O D}{V_O}
$$

 $\mathsf{c}$ ) Récapitulatif :

> La démarche est la suivante : Pour une conduite donnée :

. Saisie du diamètre D

de la longueur L

de la rugosité k

- . Calcul de Re avec Re =  $\frac{\sqrt{6}}{\sqrt{6}}$  D (Vo et *I/o* vitesse et viscosité les plus probables dans le réseau)
- . Calcul itératif de  $\bigwedge$  (Re, D, k) . Calcul de R,  $R = 0.0826 \frac{1}{2}$ D

. Si nécessaire, on modifie la valeur de la rugosité k (valeur difficilement appréciable) pour se rapprocher des résultats expérimentaux (opération de calage)

FIGURE 311 **BRGM** & sur les perter de charge Influence du choix de 8 Rapport entre charge calculée et charge theorique. ¥  $\alpha = 77$  $\frac{T_{\alpha}}{T_{2}} = \frac{R g^{\alpha}}{R g^2} = g^{(\alpha-2)} (9 \text{ cm m}^3/s).$  $\mathfrak z$  $\frac{1}{\gamma}$  $x = 1, 8$  $\mathbf{\mathcal{E}}$ ≪= ⊀  $\mathcal{Z}$  $\overline{\mathcal{L}}$  $1 m^3/s$ 500 50 20 10  $100$ 1000  $2/5$ 

 $rac{\pi x}{\mathcal{R}_{9}1}$ Sensibilité de la resistance  $\sum_{i=1}^{n}$  $Fig - 312$ au parametre le (rugosité).  $\overline{\cancel{\phi}}$  30  $1/6200$  $\overline{\mathbf{3}}$ . rapport  $R(k)$  $R(h=0,1)$  $\mathcal{Z}$  $\boldsymbol{\mathcal{L}}$ k (mm)  $o$  of  $\phi$  $10<sup>o</sup>$  $Q$ t  $l.$   $l.$ ーイ -J

 $\frac{A_v}{R_v}$  $\overline{15}$  $0200$  $k = 0, 1$  $k = 0,5$  $\varnothing$  30  $0,5$  $0,7$ 0,5

Vó

 $\boldsymbol{\mathcal{L}}$ 

Influence de la vitesse la resistance  $svr$ 

1,5

 $Fig. 373$ 

 $\frac{R(V)}{R(V_0)}$ rapport

 $V(rn/s)$ 

 $M$  $R(t)$ Influence de la  $Fig.314$ temperature sur la resistance.  $15$ rapport  $\frac{\mathcal{R}(T)}{\mathcal{R}(T_0)}$  $T_0 = 55^{\circ}C$  $\emptyset$ 200, k = 0, 1  $\boldsymbol{\mathcal{I}}$  $\overline{\psi}$  30,  $k = 0.5$  $0,5 -$ ∧  $80.$ 50 20 60  $\mathcal{C}(\mathcal{C})$  $30<sub>o</sub>$ 40

Evolution de la viscosité cinématique avec la temperature

- Propriétés physiques de l'eau douce à la pression atmosphérique ( $g = 9.81$  m/s<sup>2</sup>)

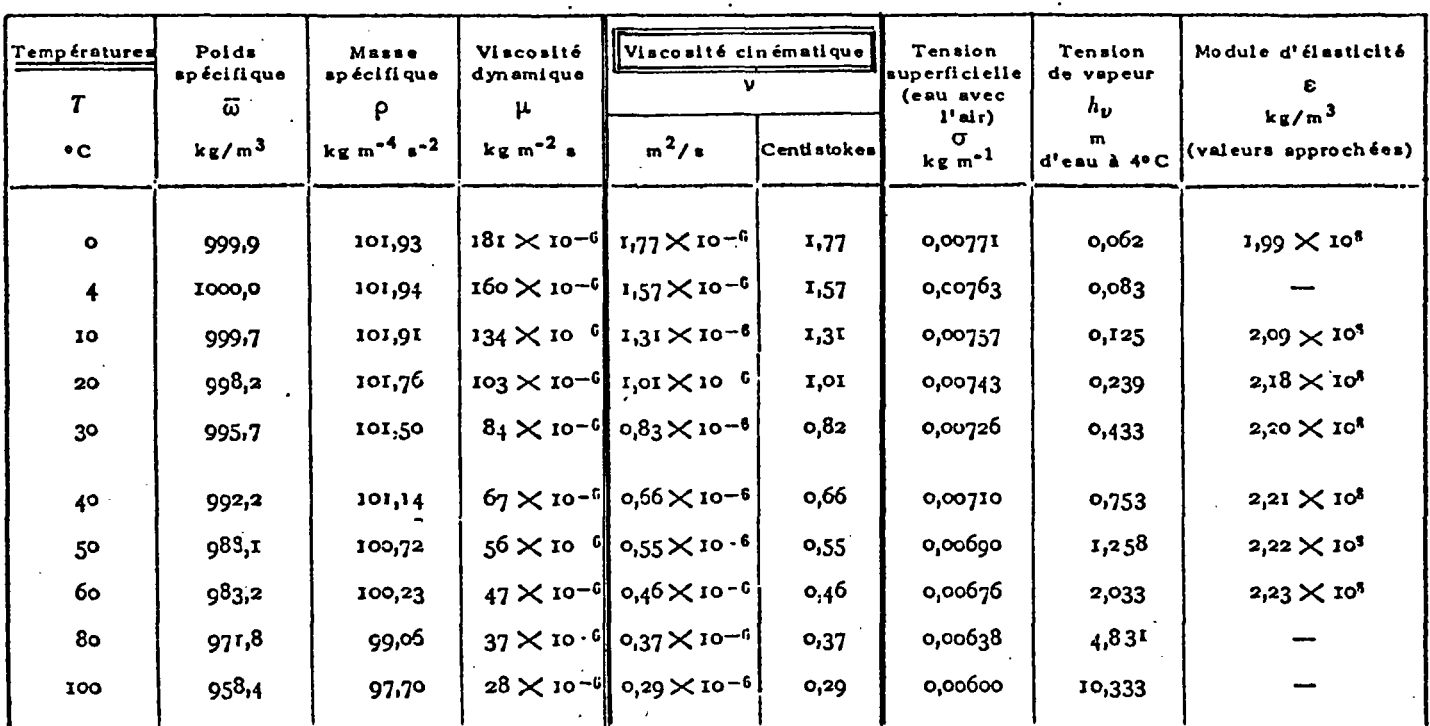

Dans les calculs hydrauliques ordinaires, on prend  $\overline{\omega} = 1000 \text{ kg/m}^3$ ;  $\rho = 102 \text{ kg m}^{-4} \text{ s}^2$ ;  $v = 1.01 \times 10^{-6} \text{ m}^2/\text{s}$ . Remarque: Indiquons quelques valeurs du poids spécifique de la glace: à 0° C -  $\overline{\omega}$  = 916,7 kg/m<sup>3</sup>; à -10° C -  $\overline{\omega}$  = 918,6 kg/m<sup>3</sup>; à -20° C -  $\overline{\omega}$  = 918,6

 $Re = \frac{VD}{V}$ 

"MANVEL D'HYDRAVLIQUE GENERALE".)

15

Source: A. LENCASTRE

3.2 - MODE DE CALCUL DE LA DISTRIBUTION DES DEBITS

#### a) Etablissement du système d'équation

Les équations caractérisant la distribution des débits dans un réseau sont issues des deux principes suivants :

1 - Principe de conservation des débits :

En un noeud quelconque, la somme des débits qui arrivent au noeud est égale à la somme des débits qui en partent.

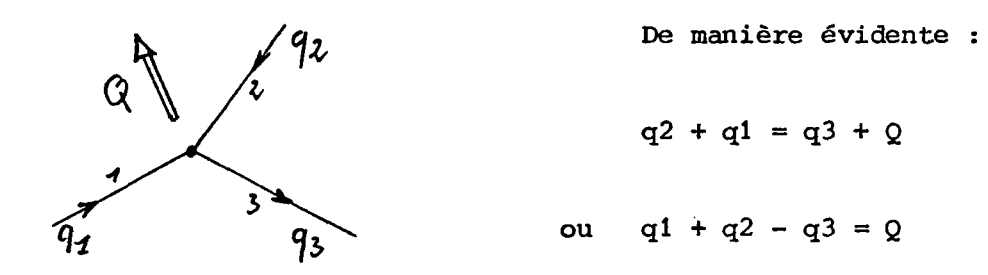

Si NNOEUD est le nombre de noeuds du réseau, on aura un système de NNOEUD équations (dites "équations aux noeuds") de la forme :

$$
\sum_{i} \tbinom{+1}{i} q(i) = Q(j)
$$

(somme sur les conduites touchant le noeud j)

où q(i) représente le débit dans la conduite i (le sens étant choisi de manière arbitraire) et Q (j) le débit extérieur au réseau au noeud j.

La somme des NNOEUD équations de ce système fournit l'équation de conservation des débits extérieurs au réseau :

$$
\sum_{j=1}^{NNOEUD} Q(j) = 0
$$

Ces débits extérieurs (débits sources/rejets/consownation) étant supposés connus, on retire du système cette dernière équation.

On obtient alors un système de (NNOEUD - 1) équations indépendantes faisant intervenir les N inconnues q(i).

(N : Nombre de conduites du réseau)

### 2 - Principe de continuité de la charge (ou "conservation de l'énergie")

La chute de pression entre deux points étant indépendante du chemin suivi, on écrit que sur le contour fermé d'une maille quelconque, la somme algébrique des pertes de charge est égale à O ou à la valeur de la surpression  $(\Delta)$  s'il existe un surpresseur dans la maille.

On appelle J (i) la perte de charge sur la conduite i. J(i) est compté positivement si le sens du débit dans i correspond au sens de parcour de la maille, négativement sinon.

 $\Delta$  est compté positivement, si le surpresseur est dans le sens de la maille, négativement sinon.

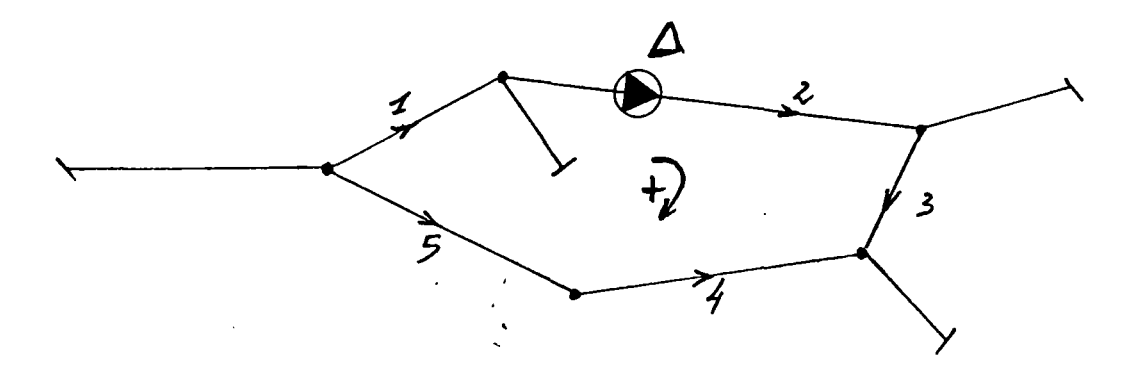

Dans ce cas:

$$
J(1) + J(2) + J(3) - J(4) - J(5) = \Delta
$$

, A chaque maille du réseau correspond donc une équation du type :

$$
\left\{\begin{array}{c}\n\begin{array}{c}\n\searrow \\
\searrow \\
\text{if} \text{ is a positive}\n\end{array}\n\end{array}\n\right\}
$$

La perte de charge est une fonction du débit du type :

$$
J = Rq^{\alpha}
$$

où R correspond à la résistance à l'écoulement de la conduite et où *o(* est un réel voisin de 2.

(voir chapitre "Pertes de charge").

• On obtient un système de N équations à N inconnues en ajoutant aux(NOEUD - 1) équations de noeuds, NMAILLE équations de mailles.

avec :

$$
NMAILLE = N - (NNOEUD - 1)
$$

NMAILLE est le nombre de mailles indépendantes du réseau (on choisira les mailles élementaires).

On a donc le système suivant :

équations de mailles (+ 1) R(i)  $q(i) = \Delta$  (NMAILL) NMAILL  $\frac{1}{\pi}$  (+ 1) q(i) = Q (1) équations aux noeuds  $(\pm 1)$  q (i) = Q (NNOEUD - 1)  $(NNOEUD - 1)$ 

S'il n'existe pas de surpresseur dans la maille j on écrit que  $\Delta$ (j) = 0.

N.B. Il s'agit d'un système non linéaire .

### b) Exemple :

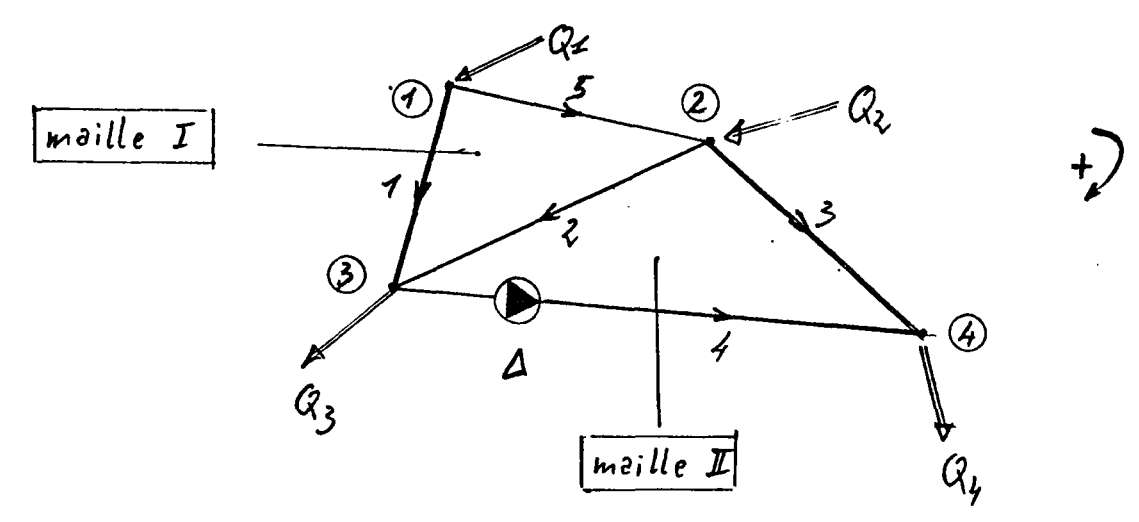

Etablissement du système d'équations de ce réseau :

 $N = 5$  $NNOEUD = 4$  $NMAIL = N - (NNOEUD - 1)$ = 2 mailles indépendantes

- équations de mailles :

$$
R_{5}q_{5}^{\prime} + R_{2}q_{2}^{\prime} - R_{1}q_{1}^{\prime} = 0
$$
 (maille I)  
\n
$$
R_{3}q_{3}^{\prime} - R_{4}q_{4}^{\prime} - R_{2}q_{2}^{\prime} = -\Delta
$$
 (maille II)

- équations de noeuds :

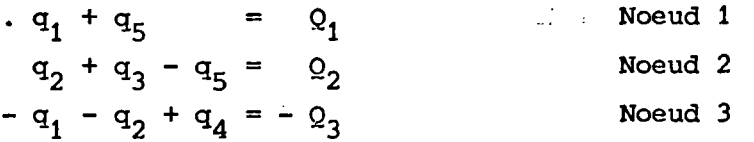

d'où le système non linéaire :

$$
-R_{1}q_{1}^{\alpha} + R_{2}q_{2}^{\alpha} + 0 \rightarrow + 0 + R_{5}q_{5}^{\alpha} = 0
$$
  
\n
$$
0 - R_{2}q_{2}^{\alpha} + R_{3}q_{3}^{\alpha} - R_{4}q_{4}^{\alpha} + 0 = -\Delta
$$
  
\n
$$
q_{1} + 0 + 0 + 0 + q_{5} = Q_{1}
$$
  
\n
$$
0 + q_{2} + q_{3} + 0 - q_{5} = Q_{2}
$$
  
\n
$$
-q_{1} - q_{2} + 0 + q_{4} + 0 = -Q_{3}
$$

D'autre part l'équation :  $Q_1$  + $Q_2$  =  $Q_3$  +  $Q_4$  doit être respectée.

On appellera matrice caractéristique du réseau la matrice du système.

$$
M = \begin{bmatrix} -R_1 & R_2 & 0 & 0 & R_5 \\ 0 & -R_2 & R_3 & -R_4 & 0 \\ 1 & 0 & 0 & 0 & 1 \\ 0 & 1 & 1 & 0 & -1 \\ -1 & -1 & 0 & 1 & 0 \end{bmatrix}
$$

Le vecteur  $(0, -\Delta, Q_1, Q_2, -Q_3)$  constitue le vecteur des termes indépendants (vect.).

On notera qu'à ce stade, il est nécessaire de s'être fixé un sens arbitraire pour chaque conduite, le sens effectif sera donné par le signe du débit dans le résultat.

c) Résolution du système non-linéaire

La méthode utilisée pour résoudre ce système non linéaire est une méthode de calcul numérique itérative qui fait appel au procédé de linéarisation de la méthode de NEWTON :

soit à résoudre  $F(X) = 0$  où F est une fonction non linéaire.

On se donne Xo suffisamment proche de la solution supposée (pour une fonction F donnée, la convergence du procédé itératif dépend de Xo) et ¿\_ la précision du résultat.

On détermine X. tel que :  $F(X_1) \neq 0 = F(X_0) + (X_1 - X_0) F(X_0)$  (1) (développement au 1er ordre)

On pose  $x_0 = x_1$  et on réitère le calcul jusqu'à ce que  $|x_1 - x_0| \leq \varepsilon$ . F(X) Х.

Pour le système étudié, les équations de maille sont du type :  $(i \in (1, \ldots, N$ MAILL $))$ 

$$
F_{i} (q) = \sum M_{ij} q_{j}^{N} - \Delta i
$$

où les Mij sont les composantes de la matrice caractéristique.

On a : 
$$
F_i'(q) = \sum \alpha \text{Mij } qj^{(\alpha'-1)}
$$

La relation entre deux itérations  $q_0$  et  $q_1$  est alors donnée par la formule itérative :

$$
\sum_{\text{Mij } q_{0j}^{(1)}} \cdots \Delta_{i} + \sum_{i=1}^{(q_{1}^{1}) - q_{0j}^{1}} \alpha_{j}^{(1)} \cdots \alpha_{j}^{(d_{i}-1)} = 0 \quad (2)
$$

 $\frac{\text{Généralisation}}{\text{Généralisation}}$ :  $\left(\text{c/Mi} \cdot \text{q}_i\right)$  ( $\text{c/Mi} \cdot \text{q}_i$  ) sont les composantes du Jacobien J de la fonction F.

$$
\begin{aligned}\n\text{On a} \quad \mathbf{F} \quad (\mathbf{q}_0) + (\mathbf{q}_1 - \mathbf{q}_0) \quad \mathbf{J} \quad (\mathbf{q}_0) &= 0 \\
\text{(1)} \\
\frac{\partial \mathbf{F1}}{\partial \mathbf{q}} \cdots \frac{\partial \mathbf{F1}}{\partial \mathbf{q}_n} \\
\mathbf{J} \quad (\mathbf{q}) &= \begin{bmatrix}\n\frac{\partial \mathbf{F1}}{\partial \mathbf{q}} \cdots \frac{\partial \mathbf{F1}}{\partial \mathbf{q}_n} \\
\vdots \\
\frac{\partial \mathbf{Fn}}{\partial \mathbf{q}_1} \cdots \frac{\partial \mathbf{Fn}}{\partial \mathbf{q}_n}\n\end{bmatrix}\n\end{aligned}
$$

$$
\sum_{\text{min of } \text{min} \text{ is a relation.}} \frac{1}{\text{min} \text{ times in } \text{min} \text{ times in } \text{min} \text
$$

avec :

On est donc ramèné à chaque itération à la résolution d'un système linéaire de la forme :

$$
\begin{array}{c}\n\text{[A]} q = V \\
\text{avec } \begin{cases}\n\text{Ai} j = \text{Mi} q_0, \\
\text{Ai} j = \text{Mi} j q_0, \\
\text{Ai} j = \text{Mi} j \n\end{cases} \quad \text{if } \in (1, \text{NMAIL}) \\
\text{et } V1 = \sum \text{Mi} q_0, \quad\n\begin{cases}\n\alpha - 1, \\
\alpha + \beta, \\
\alpha\n\end{cases} + \frac{\beta i}{\alpha}.\n\end{array}
$$

L'algorithme est le suivant :

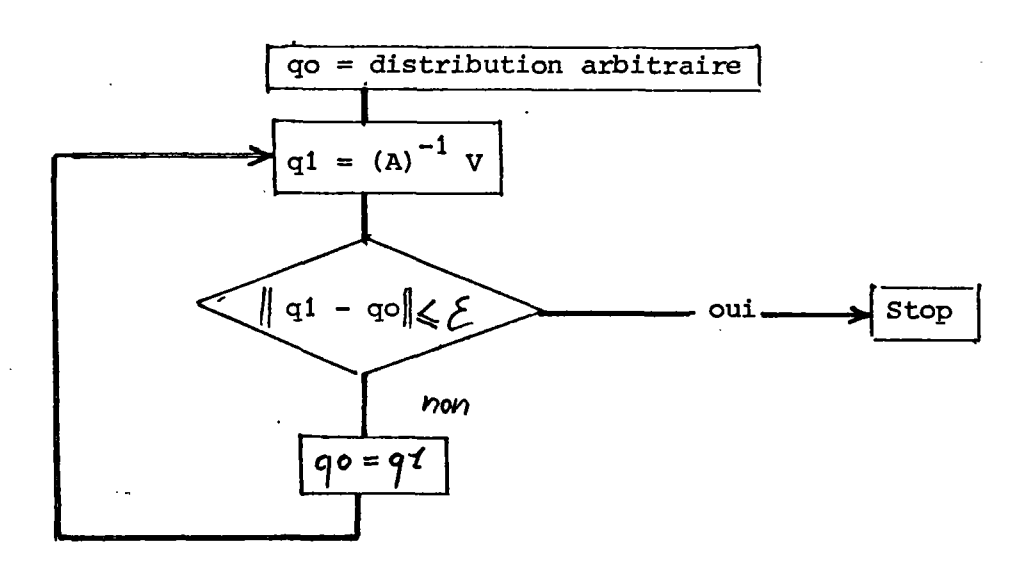

### d) Amélioration de la convergence

II est nécessaire, pour débuter le procédé décrit précédemment, de se fixer une distribution arbitraire des débits (qui doit satisfaire les équations de continuité aux noeuds). Il est possible de lever cette contrainte et d'améliorer en même temps la convergence en faisant la remarque suivante :

Les exemples de calcul de réseau maillés effectués sur la base d'un régime laminaire, c'est-à-dire une loi de perte de charge linéaire  $(J = R .q)$  ont montré des résultats relativement proche des résultats en régime turbulent.

La distribution initiale go peut donc être calculé par la résolution du système linéaire : (M) go = V traduisant ainsi un régime laminaire (au rapport près des résistances laminaire/turbulent).

3.3 - Méthode de calcul de la piézométrie

a) Unités et terminologie employées

Que ce soit au niveau de la saisie des données, au niveau des calculs ou au niveau de l'édition des résultats, toutes les pressions caractéristiques du réseau sont exprimées en hauteur de colonne d'eau (mètre C.E.)

> 2 avec 10 m CE = 1 kg/cm  $\neq$  1 bar.

(on ne tient pas compte ici, dans le domaine des pressions considéré, de la variation de masse volumique de l'eau avec la température).

On travaille alors sur les grandeurs suivantes :

- P : pression effective au point considéré (m.CE) (pression absolue =  $P + P$ . atmosphérique) Pour un point à la pression atmosphérique, on aura donc :  $P = 0$ 

- Z : cote au sol (en m NGF) (N.G.F. : nivellement géographique de la France) correspond en fait à l'altitude du point considéré.

- H : cote piézométrique (m NGF)

-  $J_{AB}$  : perte de charge sur la conduite AB (m CE)

 $\Lambda$  : surpression éventuelle (m CE)

Avec les relations suivantes :

$$
\begin{cases}\nH = Z + P \\
J_{AB} = H_A - H_B + \Delta\n\end{cases}
$$

Voir figure 331 le graphe caractéristique des pressions dans une conduite.

*REMARQUE : Seule la cote piézométrique H est significative du sens de l'écoulement de l'eau dans un réseau ou dans un milieu quelconque (Analogie Electrique Potentiel/courant).*

### b) Calcul des cotes piézométriques aux noeuds

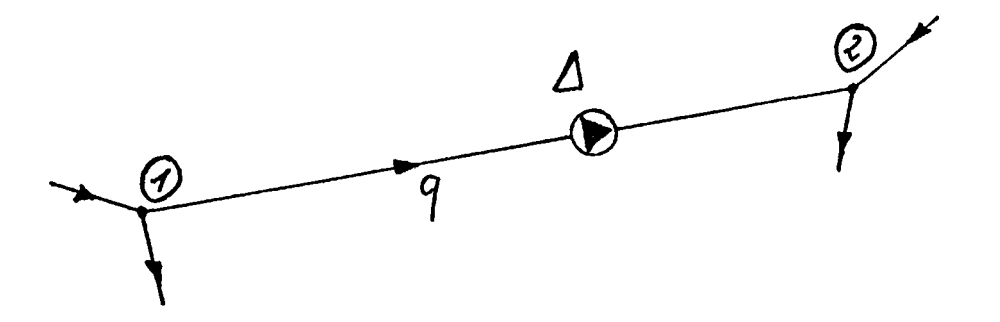

Le calcul des cotes piézométriques s'effectue à partir de la formule :

$$
H_1 - H_2 = J - \Delta \qquad (1)
$$

où la perte de charge est donnée par :

$$
J = Rq^{\alpha}
$$

Ce calcul intervient donc après le calcul de la distribution des débits.

La méthode utilisée pour connaître la cote piézométrique en chaque noeud du réseau, consiste à venir appliquer la relation (1) sur toutes les conduites dont on connaît déjà la cote piézométrique d'un des deux noeuds extrémités. On boucle sur ce procédé jusqu'à la connaissance totale des cotes piézométriques.

Il faut donc noter, pour démarrer le processus, la donnée nécessaire d'un noeud à pression déterminée (pression de référence). c) Calcul des\_pressions effectives

Les cotes piézométriques étant connues, les pressions effectives en chaque noeud s'obtiennent simplement par la relation :

$$
P = H - Z
$$

où Z est la cote au sol du point considéré.

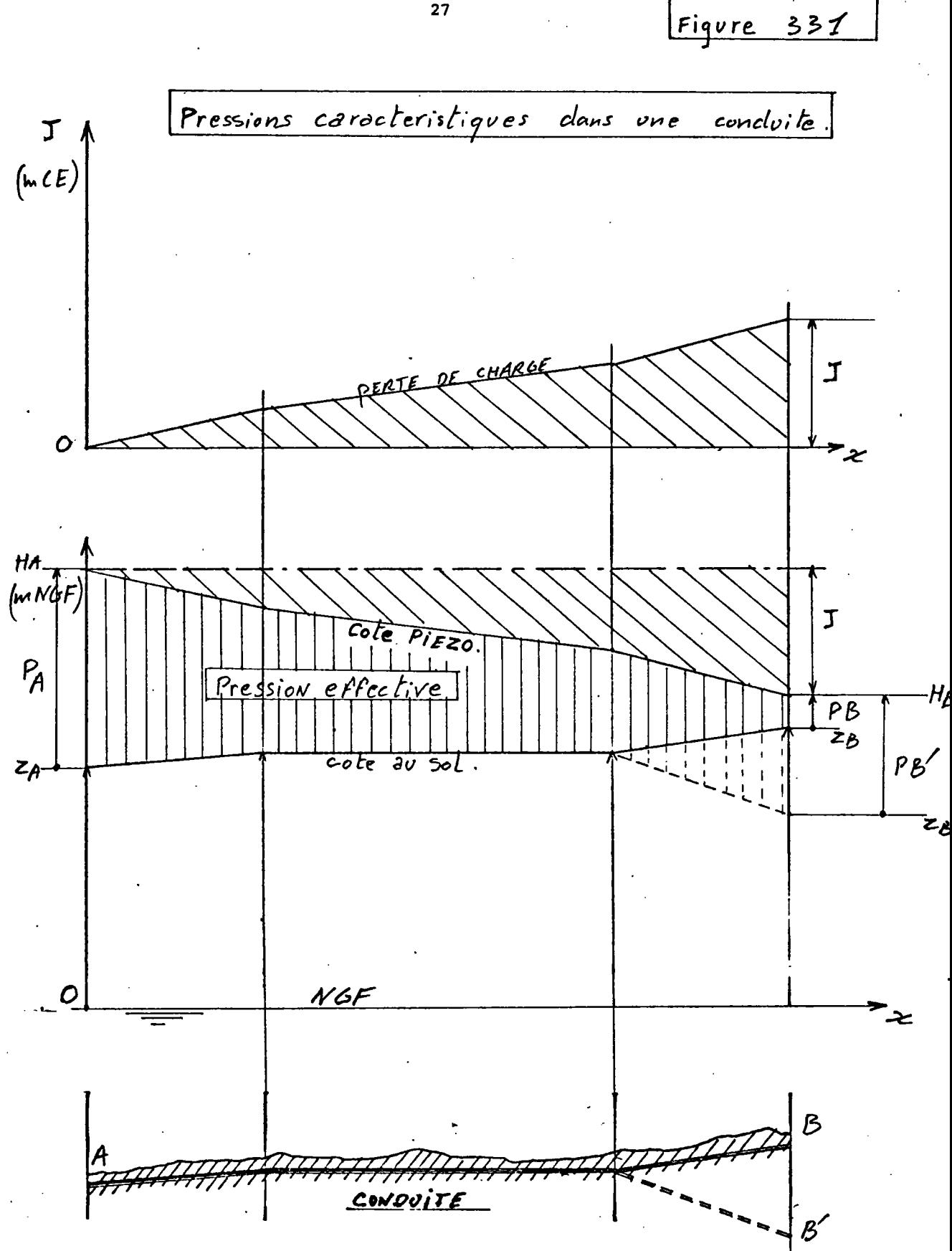

 $\overline{\mathbf{27}}$ 

### 3.4 - CAS DES CONDUITES SINGULIERES

### a) Débit de consommation réparti sur une conduite ("Débit en route")

Dans un réseau de distribution, certaines conduites présentent de nombreux points de soutirage répartis plus ou moins uniformément et où les débits sont tous du même ordre de grandeur. Il est alors possible de se ramener au cas d'une conduite simple. (Tous ces points de soutirage devraient être logiquement considérés comme autant de noeuds reliés par des tronçons simples) :

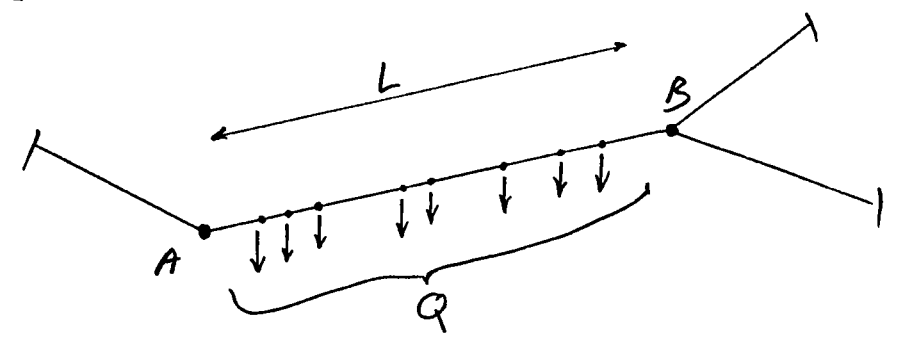

Pour les conduites de ce type on introduit la notion de densité linéique de débit q ; si Q est le débit total distribué de A à B et L la longueur :

$$
q = \frac{Q}{L}
$$

. Calcul de la perte de charge dans ce cas :

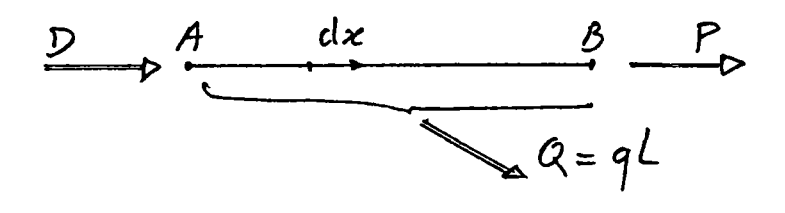

D : débit entrant

P : débit sortant

On a la relation :  $D = P + Q$ r : résistance linéique On a : dH =-rdx débit  $^2(x)$ **=-rdx** (D - qx) 2 0 0  $^2$   $^2$   $^2$ **=~rdx** (D - 2 **qDx** + **q x** \

d'où :

$$
HB - HA = -RD^{2} + DQR - \frac{R}{3} Q^{2}
$$
  

$$
HA - HB = R (D^{2} - DQ + \frac{Q^{2}}{3})
$$

avec  $D = P + Q$  :

$$
HA - HB = R (P2 + PQ + \frac{Q2}{3})
$$
  
or P<sup>2</sup> + PQ +  $\frac{Q2}{3}$  = (P<sup>2</sup> + PQ +  $\frac{Q2}{4}$ ) +  $\frac{Q2}{12}$   
= (P +  $\frac{Q}{2}$ )<sup>2</sup> +  $\frac{Q2}{12}$ ) (P +  $\frac{Q}{2}$ )<sup>2</sup>

de même :

$$
P^2 + PQ + \frac{Q^2}{3} = (P + \frac{Q}{\sqrt{3}})^2 - \frac{(2-\sqrt{3})}{\sqrt{3}}PQ
$$
  
=  $(P + \frac{Q}{\sqrt{3}})^2 - 0.1547 PQ\left(\frac{P}{\sqrt{3}} + \frac{Q}{\sqrt{3}}\right)^2$ 

On a donc :

$$
(P + 0.5 Q)^{2} < (P^{2} + PQ + \frac{Q}{3})^{2} < (P + 0.577 Q)^{2}
$$

II apparaît alors que, du point de vue des pertes de charge, on pourra considérer la conduite comme parcourue par un débit fictif Qf tel que :

$$
P + 0,5
$$
 Q  $\angle Qf$   $\angle P + 0,577$  Q

On alors J = R Q $f^2$  (cas d'une conduite simple).

On prend généralement  $Qf = P + 0,55 Q$ 

On aura compatibilité des débits aux noeuds en répartissant le débit "en route" Q en A et B avec 0,45 Q pour A et 0,55 Q pour B:

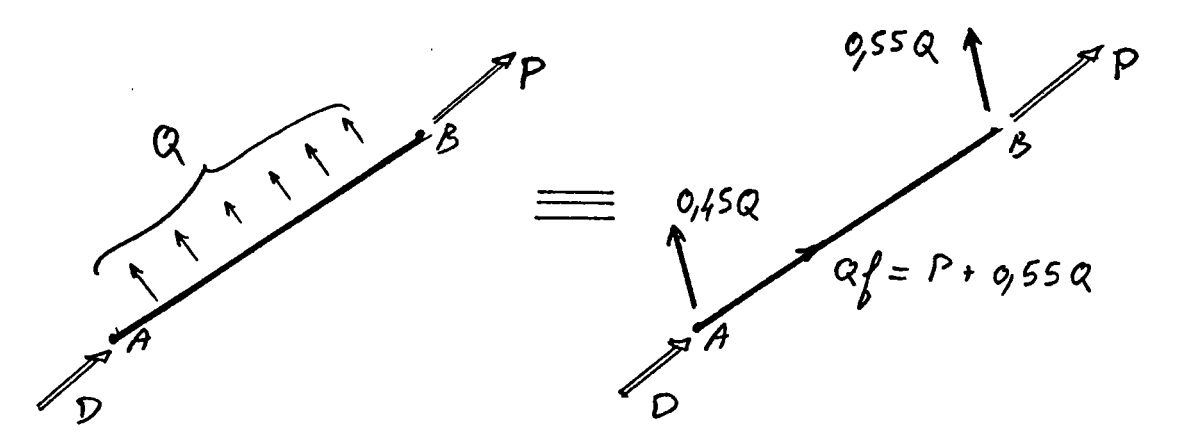

### b) Cas des vannes et surpresseurs

### - Surpresseurs

Le cas des surpresseurs est envisagé de manière rigoureuse puisque les surpressions éventuelles interviennent dans la méthode de calcul des débits et des pressions (voir § 3.2 a) et 3.3).

Un surpresseur est caractérisé par la valeur de sa surpression (valeur positive). Le sens du débit dans la conduite concernée doit être préalablement connu.

Après calcul des débits, on choisit le surpresseur dont la courbe caractéristique est compatible avec le point de fonctionnement considéré.

 $\overline{\mathcal{Z}}$ 9  $\Delta \geqslant$ 

- Vannes

Dans une vanne, la chute de pression est de la forme :

$$
\Delta = c \frac{1}{\sqrt{2g}} \frac{Q}{s}
$$

où C est un coefficient lié au degré d'ouverture de la vanne (voir tableau ci-après).

Il est possible et commode de traiter les vannes comme des surpresseurs à valeur négative. Le calcul des débits permet alors de déterminer le degré d'ouverture correspondant à la valeur de la chute de pression définie préalablement.

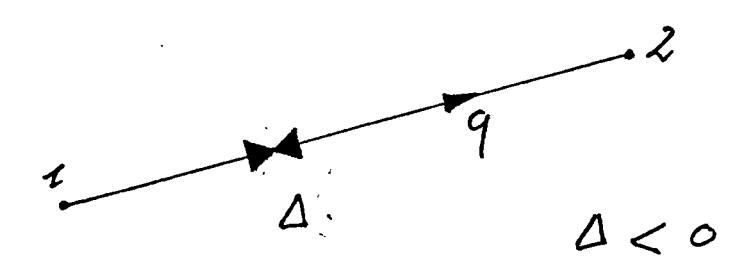

**EVOLUTION DU COEFFICIENT C**

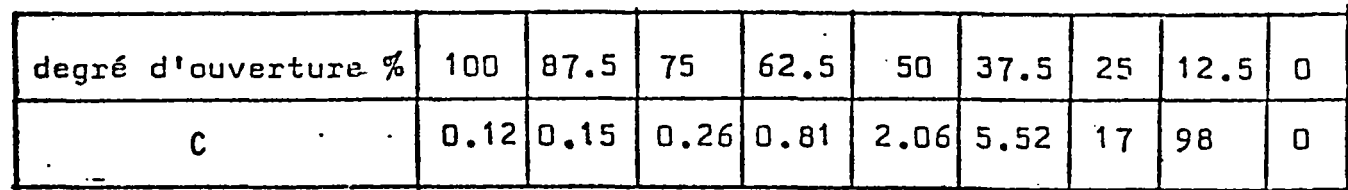
### 3.5 - Validité des résultats

Un exemple de simulation complète de réseau est donné en annexe 1 (réseau "Exemple"). Voici à titre indicatif les résultats obtenus par la méthode de Hardy-Cross manuelle appliquée à ce même réseau (source : A. DUPONT "Hydraulique urbaine, exercices et projets")

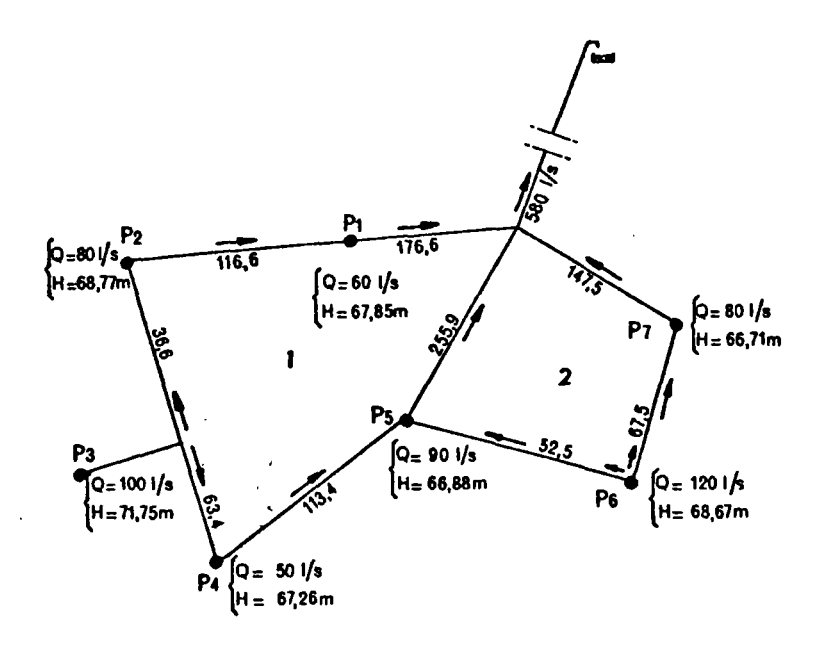

Les résultats concordent donc parfaitement tant du point de vue des pressions que des débits.

#### 3.6 - Extension possible aux réseaux de vapeur

Cette étude peut s'étendre, par analogie, à des réseaux de vapeur (ou de gaz quelconque) moyennant une adaptation adéquate de la modélisation des pertes de charges et la prise en compte de la compressibilité (la convertion des débits est à appliquer aux débits massiques).

4 - ETUDE THERMIQUE

# 4.1 - Modélisation des déperditions thermiques

a) Déperdition thermique dans une conduite enterrée

On suppose le régime thermique établi.

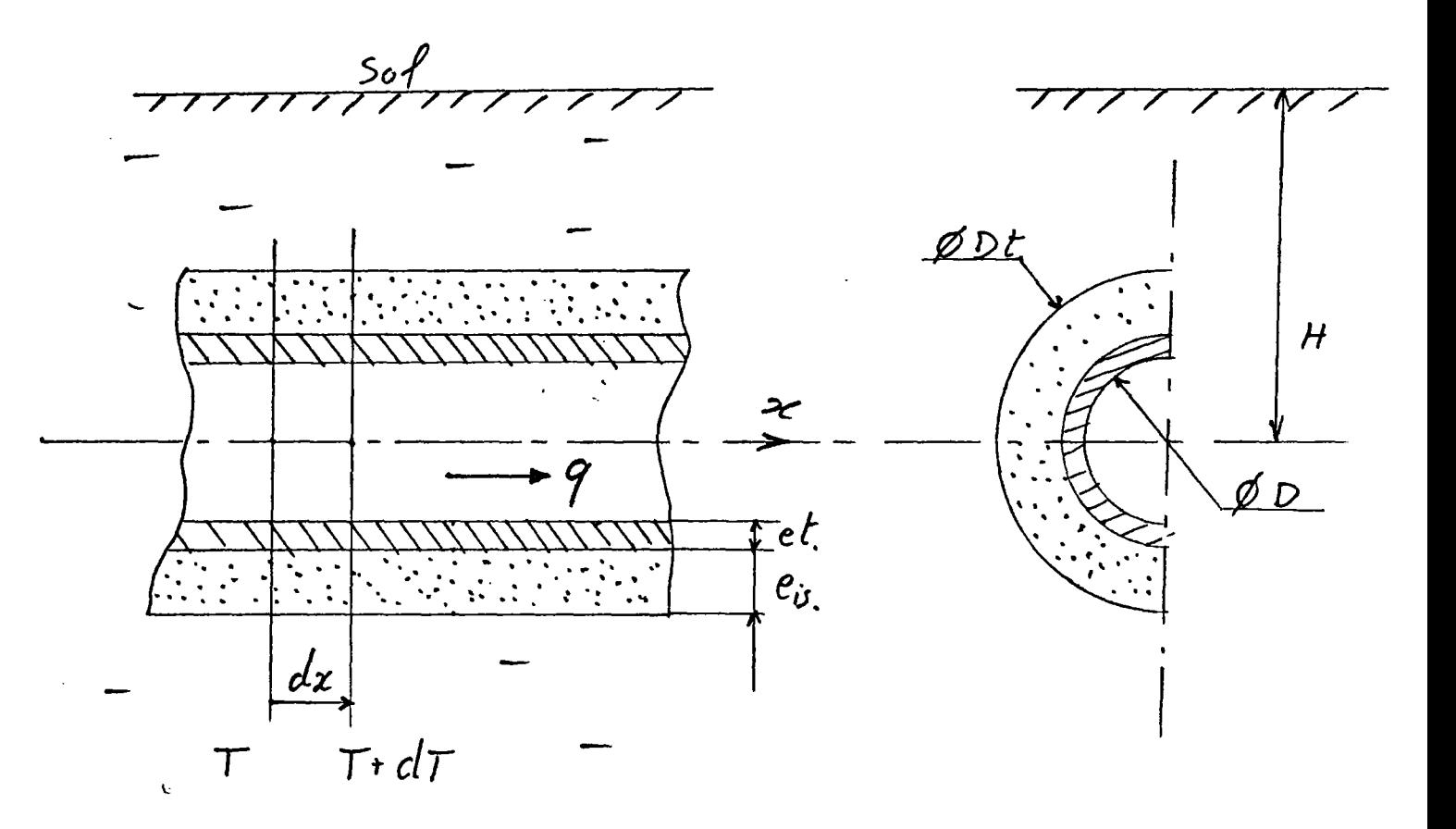

- D : diamètre intérieur de la conduite
- e. : épaisseur du tube
- en : épaisseur de l'isolant
- **q** : débit volumique
- **z** : profondeur d'enfouissage

On considère un segment de longueur dx, l'énergie calorifique perdue par le fluide est donnée par :

$$
W = -\rho \text{ (qdt) } c \text{ dr} = \phi \text{ dt}
$$

d'où le flux de chaleur :

$$
\rho = -\rho c q \text{ or } (w_2 t t) \tag{1}
$$
\n
$$
\rho : \text{masse volume} \quad (k_q / m^3)
$$
\n
$$
c : \text{capacité massive} \quad (w / k_q)
$$

# - Echange eau/paroi interne

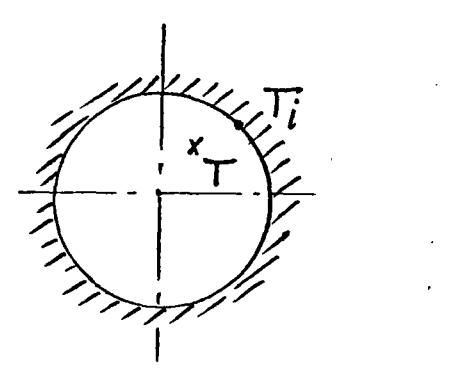

Le flux est donné par :

 $\phi = h_i$  ( $\pi$ D dx) (T - T<sub>i</sub>) (1)

où h<sub>i</sub> est le coefficient de convection 2 eau/tube  $(W/m^2 \circ C)$  .

- Echange par conduction dans le tube et dans l'isolant

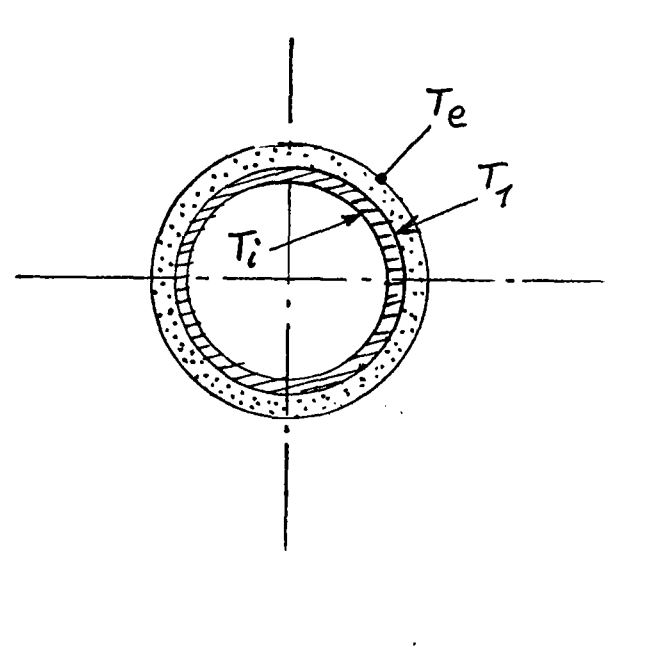

La loi de Fourrier ( $\phi = \lambda$  S grad T) donne la relation :

- Pour le tube :  
\n
$$
\phi = \frac{2\pi \cdot 1 \pm \cdot 1}{2} dx (Ti - Ti)
$$
\nIn 
$$
\frac{D + 2 \cdot 1}{D}
$$
\n- pour l'isolant : (eis  $\gg$  et)

point 1 isotant : (e is 
$$
\gg
$$
 et)  
\n
$$
\phi = \frac{2\pi \lambda is}{\lambda} dx
$$
 (T1 - Te)  
\n
$$
\frac{D + 2 \text{ e is}}{D}
$$
 (3)

avec  $\lambda t$  : coefficient de conduction du tube

 $\lambda$  is: coefficient de conduction de l'isolant (W/m °C)

- Echange paroi externe/sol :

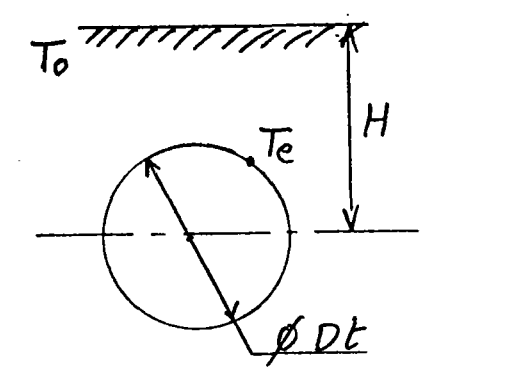

On a la relation :  
\n
$$
\phi \propto \frac{\lambda \text{sol dx}}{f} \quad (\text{Te} - \text{To}) \qquad (4)
$$

où To est la température de surface du sol

 $\lambda$  sol : coefficient de conductivité moyenne du sol

f est un coefficient fonction de la profondeur et du diamètre extérieur.

On a : 
$$
f = \frac{1}{2\pi} \text{ Ln } \left(\frac{2H}{Dt} + \sqrt{\frac{2H}{Dt}^2 - 1}\right)
$$

(facteur de forme)/.

b) Evolution de la température

i.

Des relations précédentes, on tire la loi de température

$$
(T - TO) dx = - \rho C q dr
$$
  
(R1 + R<sub>2</sub> + R<sub>3</sub> + R<sub>4</sub>)

avec :

$$
R_1 = \frac{1}{\pi \text{Dhi}}
$$
  $R_2 = \text{Ln} \frac{\text{D} + 2 \text{et}}{\text{D}}$ 

$$
R_3 = \frac{\ln \frac{D + 2 \text{ eiso}}{D}}{2\pi \lambda \text{ iso}}
$$
  $j$   $R_4 = \frac{f}{\lambda \text{ sol}}$ 

Dans la plupart dès cas et dans le domaine des valeurs utilisées ici, les résistances thermiques de convection et de conduction dans le tube sont négligeables devant les résistances de conduction dans l'isolant et dans le sol.

$$
\begin{cases} R_1 << R_4 + R_3 \\ R_2 << R_4 + R_3 \end{cases}
$$
 on pose  $R = R_4 + R_3$ 

On a alors :

$$
\frac{d(T - T_0)}{(T - T_0)} = - \frac{dx}{\rho C q R}
$$

$$
\begin{array}{c}\n\begin{array}{c}\n\hline\n\end{array}\n\end{array}
$$
\n
$$
\begin{array}{c}\n\hline\n\end{array}\n\end{array}
$$
\n
$$
\begin{array}{c}\n\hline\n\end{array}\n\end{array}
$$
\n
$$
\begin{array}{c}\n\hline\n\end{array}\n\end{array}
$$
\n
$$
\begin{array}{c}\n\hline\n\end{array}\n\end{array}
$$
\n
$$
\begin{array}{c}\n\hline\n\end{array}\n\end{array}
$$
\n
$$
\begin{array}{c}\n\hline\n\end{array}\n\end{array}
$$
\n
$$
\begin{array}{c}\n\hline\n\end{array}\n\end{array}
$$
\n
$$
\begin{array}{c}\n\hline\n\end{array}\n\end{array}
$$
\n
$$
\begin{array}{c}\n\hline\n\end{array}\n\end{array}
$$
\n
$$
\begin{array}{c}\n\hline\n\end{array}\n\end{array}
$$
\n
$$
\begin{array}{c}\n\hline\n\end{array}\n\end{array}
$$
\n
$$
\begin{array}{c}\n\hline\n\end{array}\n\end{array}
$$
\n
$$
\begin{array}{c}\n\hline\n\end{array}\n\end{array}
$$
\n
$$
\begin{array}{c}\n\hline\n\end{array}\n\end{array}
$$
\n
$$
\begin{array}{c}\n\hline\n\end{array}\n\end{array}
$$
\n
$$
\begin{array}{c}\n\hline\n\end{array}\n\end{array}
$$
\n
$$
\begin{array}{c}\n\hline\n\end{array}\n\end{array}
$$
\n
$$
\begin{array}{c}\n\hline\n\end{array}
$$
\n
$$
\begin{array}{c}\n\hline\n\end{array}
$$
\n
$$
\begin{array}{c}\n\hline\n\end{array}
$$
\n
$$
\begin{array}{c}\n\hline\n\end{array}
$$
\n
$$
\begin{array}{c}\n\hline\n\end{array}
$$
\n
$$
\begin{array}{c}\n\hline\n\end{array}
$$
\n
$$
\begin{array}{c}\n\hline\n\end{array}
$$
\n
$$
\begin{array}{c}\n\hline\n\end{array}
$$
\

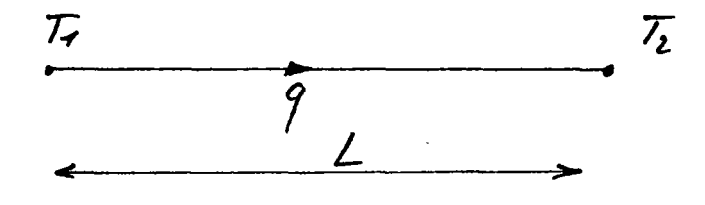

Conditions aux limites :

 $\ddot{\phantom{a}}$ 

 $\hat{\mathcal{A}}$ 

$$
T (c) = T_1
$$
  

$$
T (L) = T_2
$$
  

$$
T (T_2 - T_0) = (T_1 - T_0) e^{-\frac{1}{R} \left(\frac{L}{T_0}\right)}
$$

ou encore :

$$
\boxed{\mathbf{T}_2 = \mathbf{A}\mathbf{T}_1 + \mathbf{B}}
$$

en posant :

$$
\left\{\n\begin{array}{c}\n\text{A = e} \\
\text{A = e} \\
\text{B = (1 - A) To}\n\end{array}\n\right.
$$

c) Déperditions thermiques, récapitulatif

$$
\frac{7}{9} \qquad \qquad \frac{l}{r}
$$

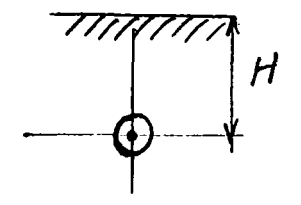

Pour chaque conduite i, on a :

$$
T_2(i) = A(i) T_1(i) + B(i)
$$

 $\rho$ , C (propriétés phyqiques de l'eau).  $\mathbf{L}(\mathbf{i})$ longueur (m) débit  $(m^3/s)$  $q(i)$  $H(i)$ calcul de f  $D(i)$ DONNEES (i) épaisseur isolant ou tube  $\lambda(i)$  conductivité isolant ou tube  $\lambda$  sol To : température de surface

Calcul de R

$$
A(i) = exp(-\frac{1}{\rho C} - \frac{L(i)}{R(i) q(i)})
$$
  

$$
B(i) = (1 - A(i))
$$
 To  

$$
R(i) = \frac{f}{\lambda} + \frac{Ln(-\frac{D + 2e}{D})}{2\pi \lambda}
$$

# 4.2 - Méthode de calcul de la distribution des températures

# a) Exemple

Considérons l'exemple du noeud suivant :

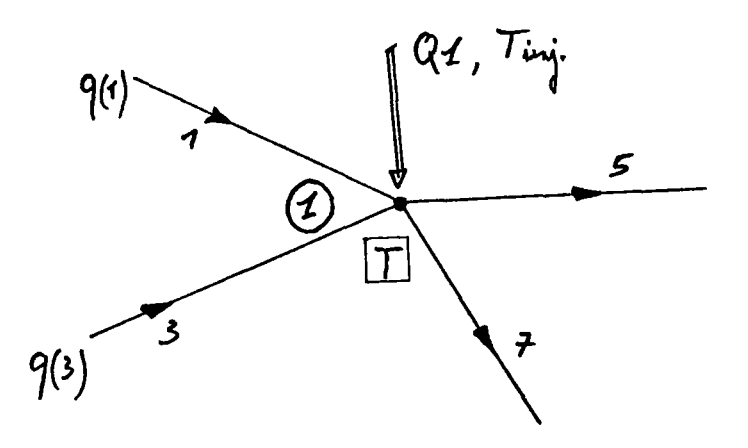

On pose :  $T_1(i)$  : température de début de la conduite i

 $T_2(i)$  : température de fin de la conduite i

Pendant l'instant dt, la conservation de l'énergie calorifique au noeud se traduit par l'équation :

$$
\rho c (q(1) T_2(1) + q(3) T_2(3) + Q_1 T_{inj}) dt =
$$

$$
\rho c (q(1) + q(3) + Q_1) \text{ T dt}
$$

c'est-à-dire :

$$
T = \frac{q(1) T_2(1) + q(3) T_2(3) + Q_1 T_{1nj}}{q(1) + q(3) + Q_1}
$$
 (1)

- T : température au noeud (température de mélange) - Tinj : température d'injection au noeud 1

T est aussi la température de début des conduites qui partent du noeud.

$$
T_1(S) = T_1(7) = T \t(2)
$$

De plus, on a vu précédemment que la relation entre  $T_2$  et  $T_1$ est de la forme :

$$
T_2 = aT_1 + b \tag{3}
$$

de (1), (2) et (3), on tire la relation :

$$
T_1(5) - \frac{q(1) a(1) T_1(1) + q(3) a(3) T_1(3)}{q(1) + q(3) + Q_1} = \frac{b(1) q(1) + b(3) q(3) + Q_1 T_{111}}{q(1) + q(3) + Q_1}
$$

b) Généralisation

Pour chaque conduite i du réseau, on a donc la relation :

$$
T_1(i) - \frac{\sum q(k) a(k) T_1(k)}{\sum q(k) + Q}
$$
 = 
$$
\frac{\sum b(k) q(k) + Q T_{inj}}{\sum q(k) + Q}
$$

- La sommation se faisant sur les conduites débouchant sur le noeud origine de i
- . Q et T<sub>inj</sub> sont respectivement le débit et la température d'injection sur ce noeud.
- On a donc affaire finalement à un système linéaire de dimension N (N : nombre de conduite du réseau) d'inconnue  $T_1$ , température de départ des conduites.

$$
\left[\begin{array}{ccc} \texttt{G} & \texttt{r}_1 & = & \texttt{W} \end{array}\right]
$$

Les composantes de G sont données par :

$$
G(i,i) = 1
$$

$$
G(i,k) = \frac{q(k) a(k)}{\sum q(k) + Q}
$$

si k est une conduite débouchant sur le noeud origine de i

$$
G(i,k) = 0 \qquad \text{sinon} \qquad .
$$

les éléments de W sont donnés par :

$$
W(i) = \frac{b(k) q(k) + QT_{inj}}{q(k) + Q}
$$

La résolution de système fournit les températures de début de conduites, donc uniquement les températures des noeuds correspondant à au moins un départ de conduite.

On calcule les températures aux noeuds exclusivement d'extrémité en appliquant la relation entre noeud départ et noeud extrémité d'une conduite :

$$
\mathbf{T}_2 = \mathbf{a} \mathbf{T}_1 + \mathbf{b}
$$

On a alors la température en chaque noeud du réseau.

# c) Validité des résultats obtenus

Le calcul des températures se fait sur la base du régime thermique établi.

En fait, le temps d'établissement de ce régime dans un sol est supérieur à celui des fluctuations de température en surface et ce régime thermique n'est donc jamais atteint. Compte tenu de cet état de fait, il n'est pas utile de chercher à affiner au maximum la modélisation thermique.

On considérera donc de manière globale :

- une conductivité moyenne et épaisseur moyenne d'isolant (ou de tube),
- une conductivité moyenne du sol,
- une profondeur moyenne d'enfouissage.

Il n'est alors pas question de considérer les résultats fournis exacts à moins de 0,1° près, mais de les interpréter comme significatifs de la distribution des températures dans des conditions défavorables (faible température de surface) et révélateurs des éventuels défauts thermiques du réseau.

# 5 - PROGRAMMATION

5.1 - Généralités

La programmation s'est effectuée essentiellement sur MICRAL - 21 C dont les caractéristiques sont les suivantes :

- microprocesseur 8 bits Z 80

- mémoire vive 64 K.O.

 $-$  2 unités de disquettes 5"  $1/4$  600 K.O.

Système d'exploitation PROLOGUE, langage FORTRAN 80 (microsoft)

**Principaux utilitaires du système PROLOGUE :**

**- Mode edit :**

**--> EDIT,Nom de fichier**

**- Mise a jour (sous edit) :**

**ESC ; \*E**

**- Compilation :**

**--> F80,Nom de fichier**

**- Link :**

**-->L80 \* Fichier source,fichiers compilés associés + bibliothèque fortran (FORLIB/S),fichier objet/N/E ou G(exécution)**

**- Listing des fichiers (duplication) :**

**--> CP,DF,Nom de fichier-S,LO (imprimante) .**

#### a) Utilisation des fichiers disques

L'utilisation des fichiers permet, pendant l'exécution d'un programme, de venir stocker ou saisir des données numériques ou littéraires sur un support magnétique de manière séquentielle ou de manière sélective (accès direct). Un fichier est caractérisé par son nom.

#### - Accès séquentiel

Les données sont stockées de manière linéaire au fur et à mesure de leur écriture. Les formats de lecture doivent être compatibles avec les formats d'écriture.  $(1)$ 

Les fichiers A.S. sont analogues aux fichiers sources, il est possible de les créer et de les modifier sous le mode EDIT.

L'écriture sur un fichier déjà existant provoque son effacement.

L'utilisation de ces fichiers se fait de la manière suivante :

- ouverture du fichier nommé
- lecture ou écriture des données
- fermeture du fichier

La série des instructions utilisées est la suivante :

CALL OPEN (num, NOM-S , O OU 1) READ ou WRITE (num, 1) liste

1 FORMAT

ENDFILE num

Num : numéro logique affecté au fichier dans le programme. O ou 1 : unité de disquette support.

(1) Remarque :

L'intérêt de stocker les données sous forme formatée réside dans le fait de permettre le contrôle, l'édition, voire la modification de ces données.

Si ce contrôle ne se justifie pas, on préférera une écriture/ lecture sur fichier des données non interprétées (sans format), l'opération se faisant alors beaucoup plus rapidement.

#### - Accès direct

Le fichier A.D est divisé en enregistrements. L'intérêt de ce fichier est qu'il permet l'opération d'entrée/sortie à un endroit précis du fichier correspondant à un enregistrement. Chaque enregistrement occupe une place de longueur prédéfinie (ici, chaque enregistrement occupe un secteur du disque), ces fichiers présentent donc l'inconvénient d'utiliser une place plus importante, pour une même masse d'informations que les fichiers A.S.

Un fichier existant peut être prolongé par création de nouveaux enregistrements.

L'utilisation de ces fichiers se fait de la manière suivante :

- ouverture du fichier nommé
- lecture ou écriture sur les enregistrements nommés
- fermeture du fichier.

La série des instructions est la suivante :

CALL OPEN D  $(num, Now - D, O \text{ ou } 1, Nrec)$ READ (num,  $f$ , REC = n1) liste WRITE (num,  $f$ , REC = n2) liste CALL SVREC (num, n2) f FORMAT

CALL CLOSED (num)

Nrec : numéro du dernier enregistrement effectué ni, n2 : numéros d'enregistrement.

OPEN D, CLOSED, SVREC sont des sous-programmes appartenant au programme de gestion des fichiers à accès direct propre au système d'exploitation.

L'effacement ou la suppression d'un fichier A.D. se fait par lancement du programme-système : CHPURGC.

# Fremple d'utilisation d'un fichier à accès sequentiel

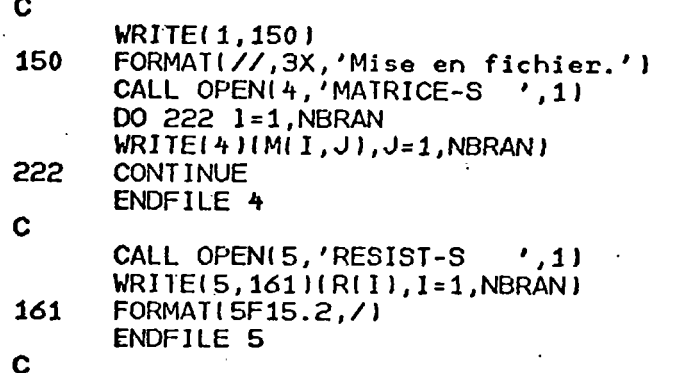

# Exemple d'utilisation d'un fichier à accès direct

 $\mathcal{L}$ 

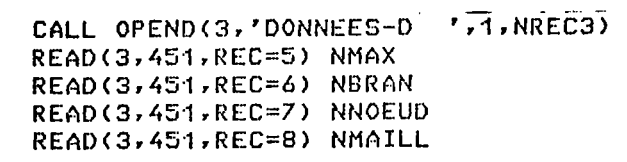

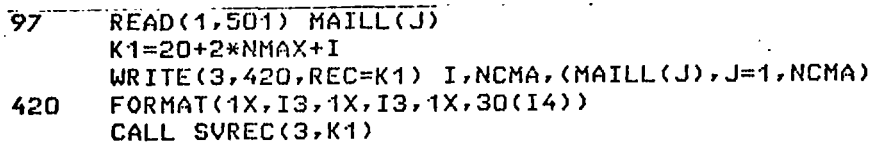

 $\mathcal{L}^{\mathcal{L}}$  .

 $\begin{array}{c}\n\overline{C} \\
\overline{999}\n\end{array}$ CONTINUE<br>CALL CLOSED(3)

 $\mathbf{c}$ 

r.

b.) Manipulation des différents fichiers

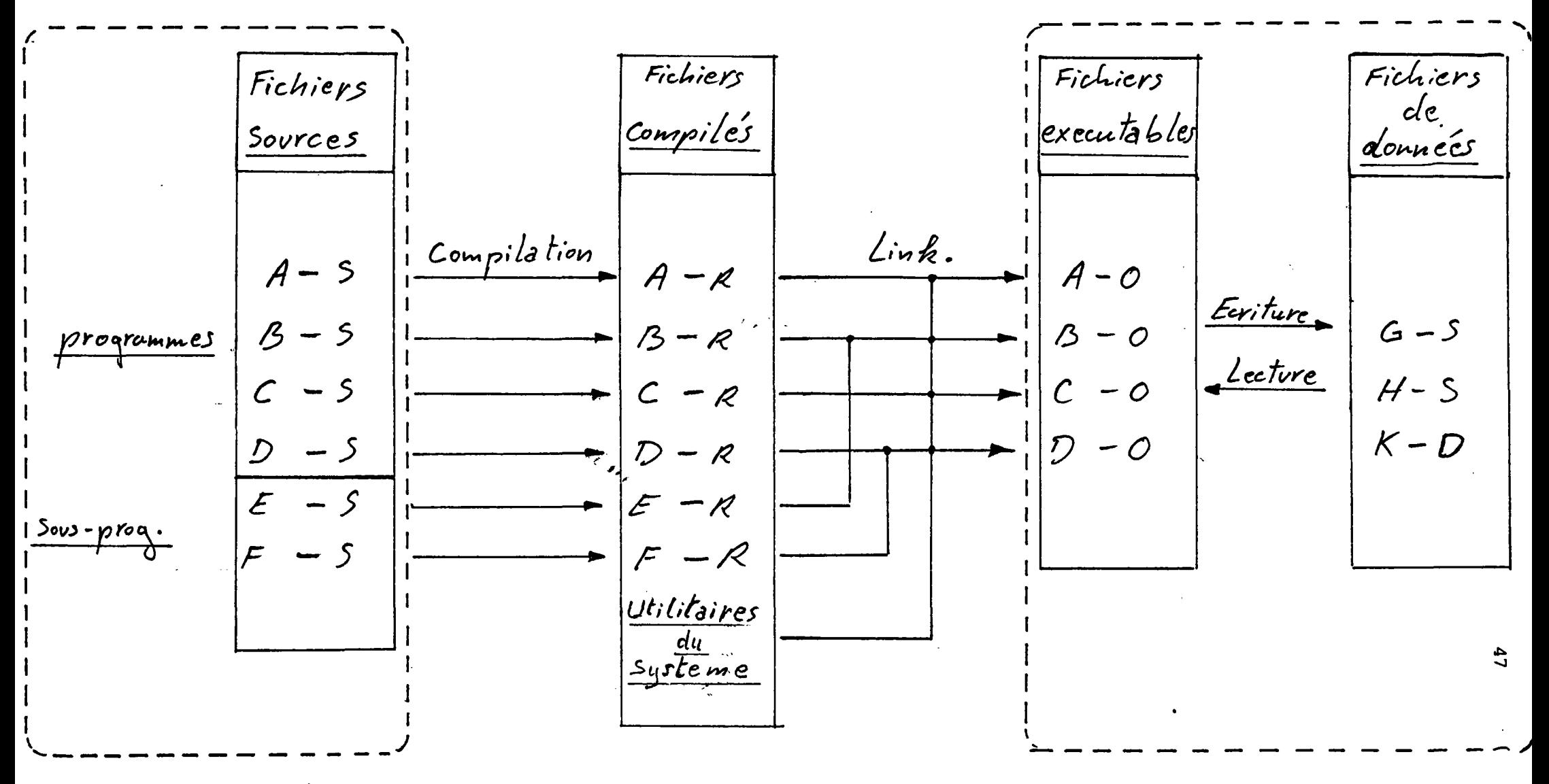

Conception

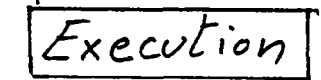

c) Structure du logiciel

Le logiciel décrit ici a une structure "chaîne", il est composé de plusieurs programmes indépendants lisant ou écrivant sur des fichiers communs (accès séquentiel ou direct) et utilisant des sous-programmes communs.

Outre la souplesse d'emploi du logiciel, une telle structure apporte une certaine aisance dans la conception et dans la manipulation des fichiers-source (possibilités de modifications séparées, temps de lecture sur disque et de compilation réduits).

De plus, l'ensemble peut être facilement complété par l'apport de nouveaux modules.

Cela permet enfin une optimisation de la place mémoire vive occupée lors de l'exécution.

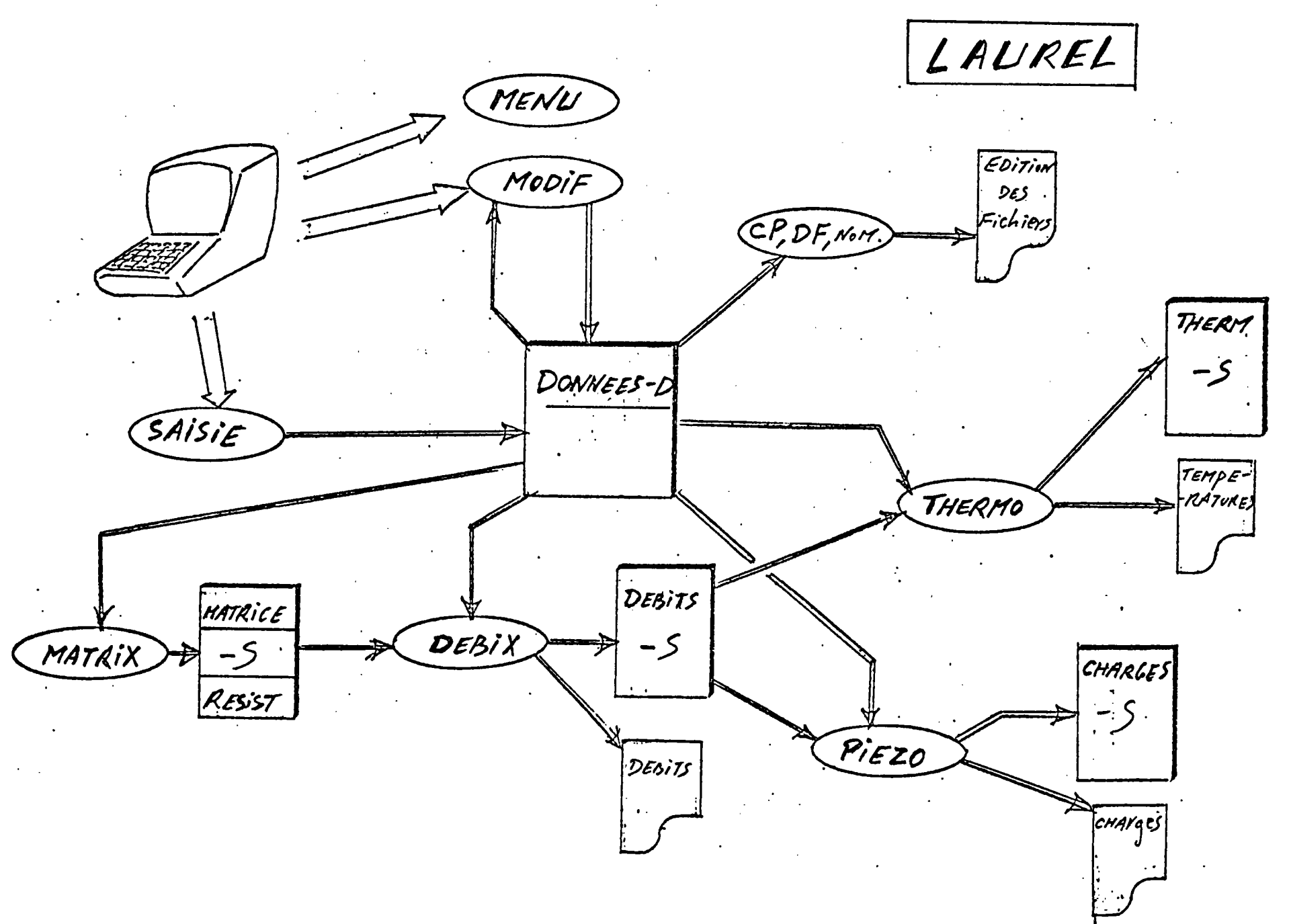

 $6<sub>b</sub>$ 

e) Description des variables communes à tous\_les programmes

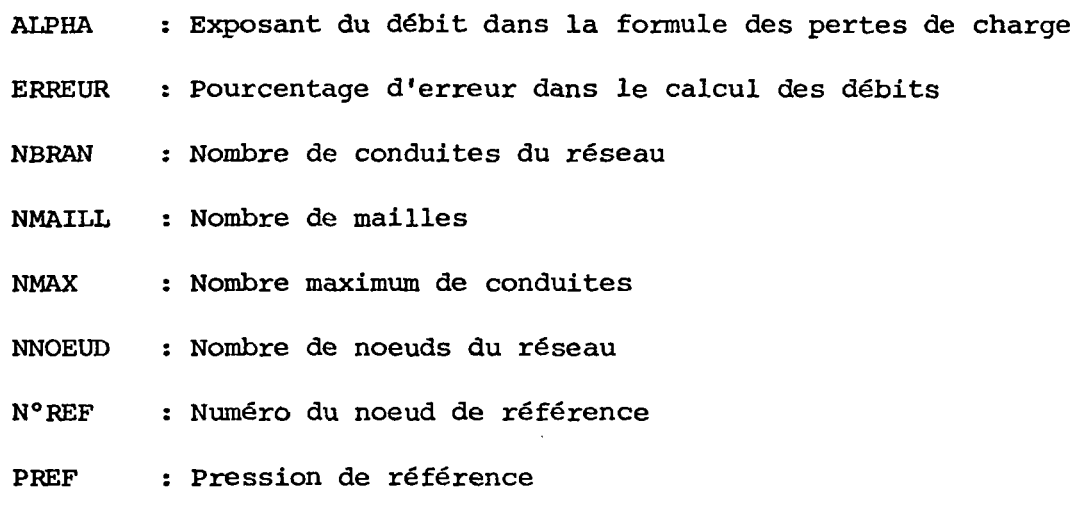

 $\sim$   $\sim$ 

 $\sim$ 

# TABLEAUX :

 $\hat{\boldsymbol{\beta}}$ 

 $\bar{\beta}$ 

 $\epsilon$ 

 $\bullet$ 

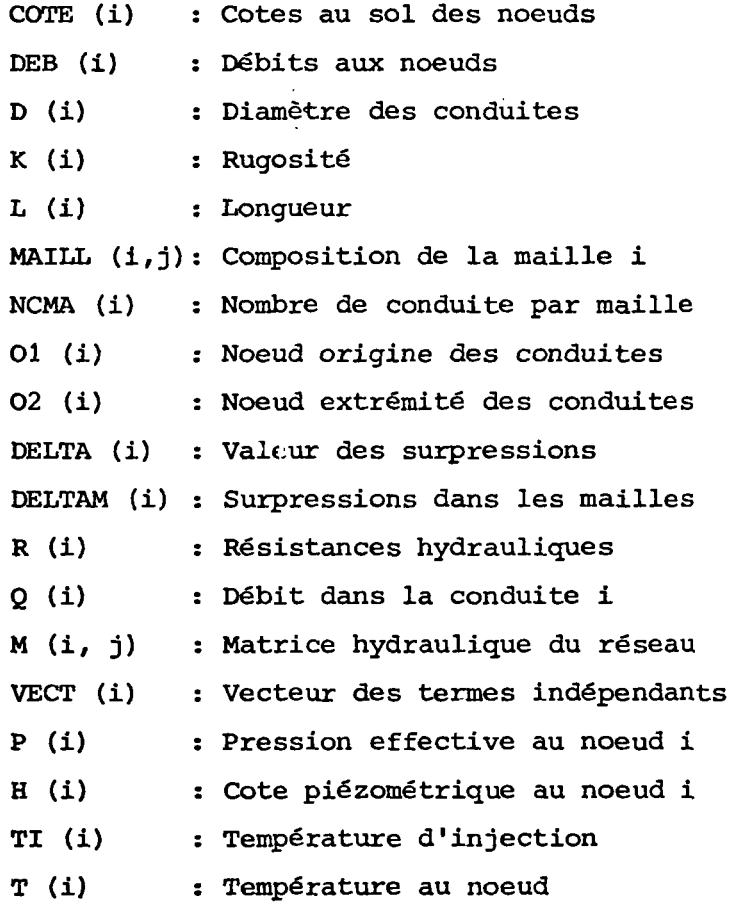

 $\sim$ 

5.2. - Saisie et stockage des données

## PROGRAMME SAISIE

Le but de ce programme est d'établir le fichier principal des données caractéristiques d'un réseau quand celui-ci correspond à une nouvelle étude (nouveau réseau). Le titre de ce fichier correspondra au titre de l'étude.

Ce fichier est à accès direct et a pour nom : DONNEES - D

L'organisation de ce fichier est décrite plus loin.

Avant cette mise en fichier, le programme "SAISIE" effectue en mode conversationnel la saisie de toutes les caractéristiques géométriques et numériques du réseau nécessaire à l'ensemble de l'étude.

C'est donc dans le cas d'un nouveau réseau, le premier programme à lancer dans la chaîne constituant le logiciel.

#### Particularités

La mise en fichier se fait par appel à un sous-programme extérieur nommé RECDAT.

Les variables communes à SAISIE et à RECDAT sont déclarées par 1'instruction COMMON.

La saisie est divisée en rubriques et se fait sous forme de questions ou sous forme de tableau pour les données répétitives (conduites, mailles, noeuds). Chaque rubrique est suivie d'une option correction.

#### Description des variables spécifiques

I, J : test de modification N, KO, KOND, KONDAB: variables auxiliaires de calcul NSurp : nombre de surpresseur REP, NON, OUI : variables caractères de test ESC, CH, CHO, CHI, CH2 ... : caractères de contrôle de l'imprimante

ou de l'écran.

# Remarque sur la saisie des mailles

Une maille est caractérisée de la manière suivante :

NCMA (i) : nombre de conduite de la maille MAILL (i,j) : numéro de la jème conduite de la maille i affecté du signe - si le sens de la conduite est l'inverse du sens de la maille

Algorithme du programme SAISIE

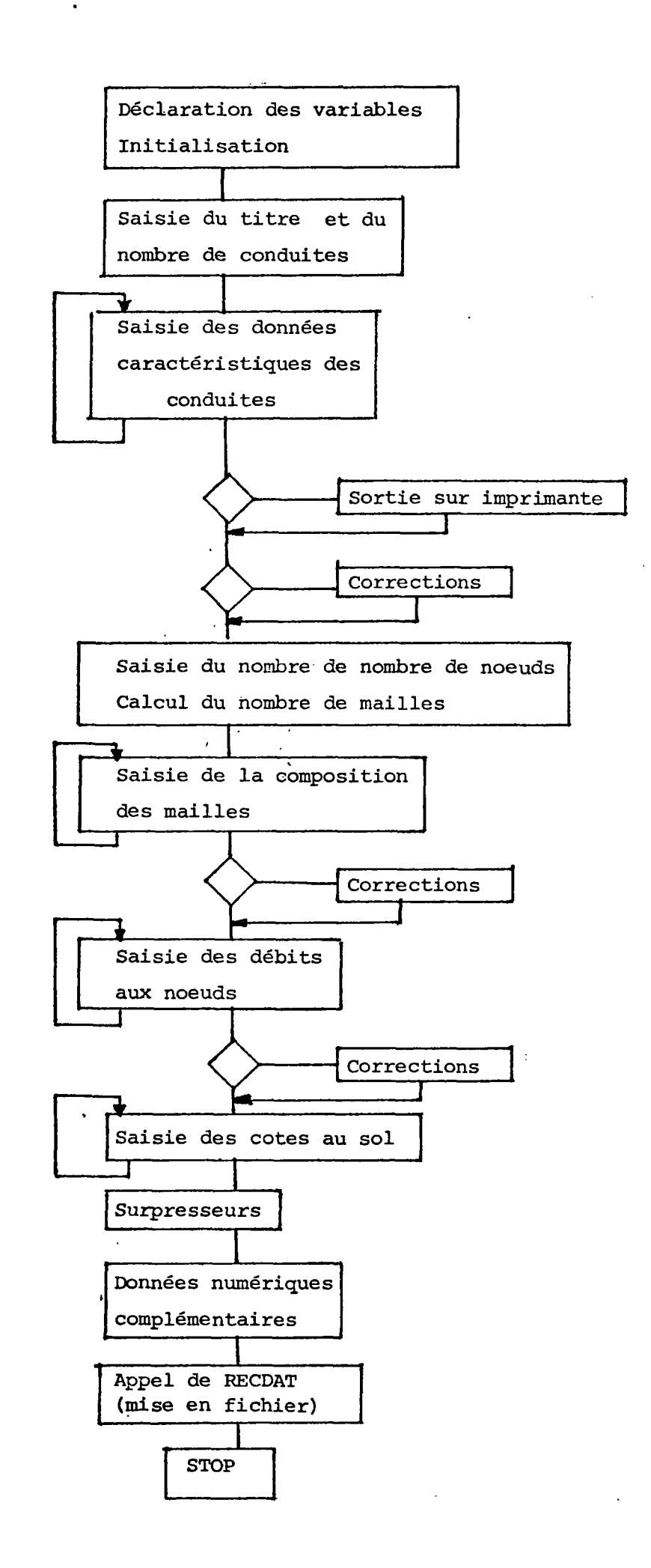

# SOUS-PROGRAMME RECDAT

Ce sous-programme, appelé par SAISIE, crée le fichier à accès direct DONNEES - D et écrit les données saisies après les avoir structurées en bloc, chaque bloc est affecté d'un numéro d'enregistrement.

 $\sim 10$ 

L'algorithme est le suivant

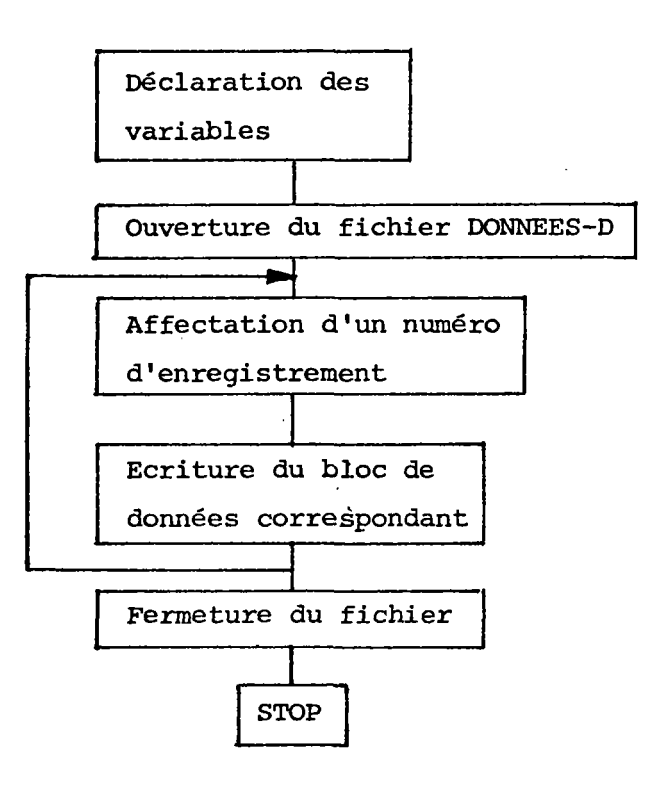

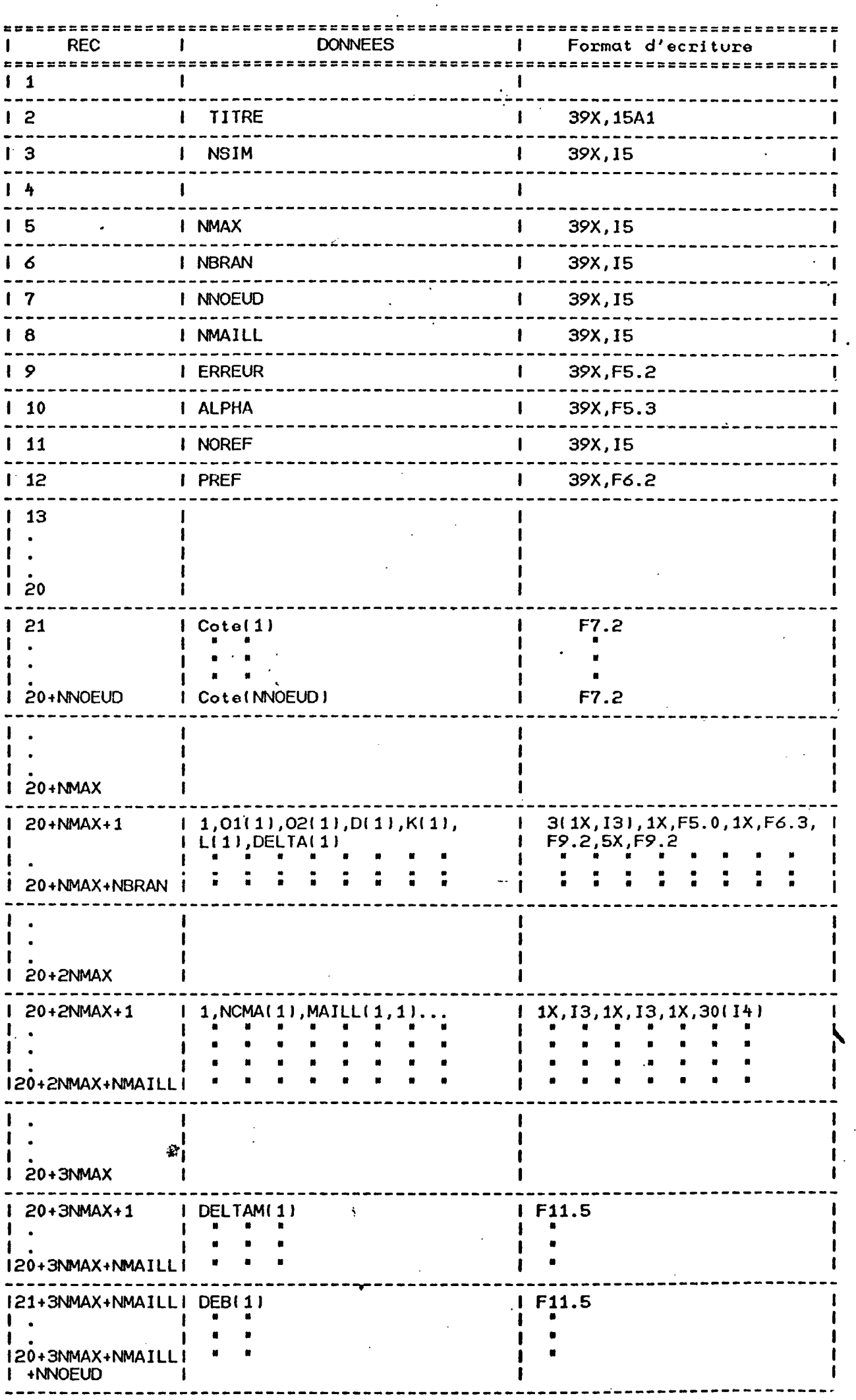

-----۰  $\mathcal{L}^{\text{max}}_{\text{max}}$ 

5.3 ~ Modifications des données

PROGRAMME MODIF

Le but de ce programme est de modifier une ou plusieurs valeurs des données présentes sur le fichier DONNEES-D. Ce programme est utilisé entre chaque simulation d'une même étude. Il incrémente le numéro de simulation.

Algorithme :

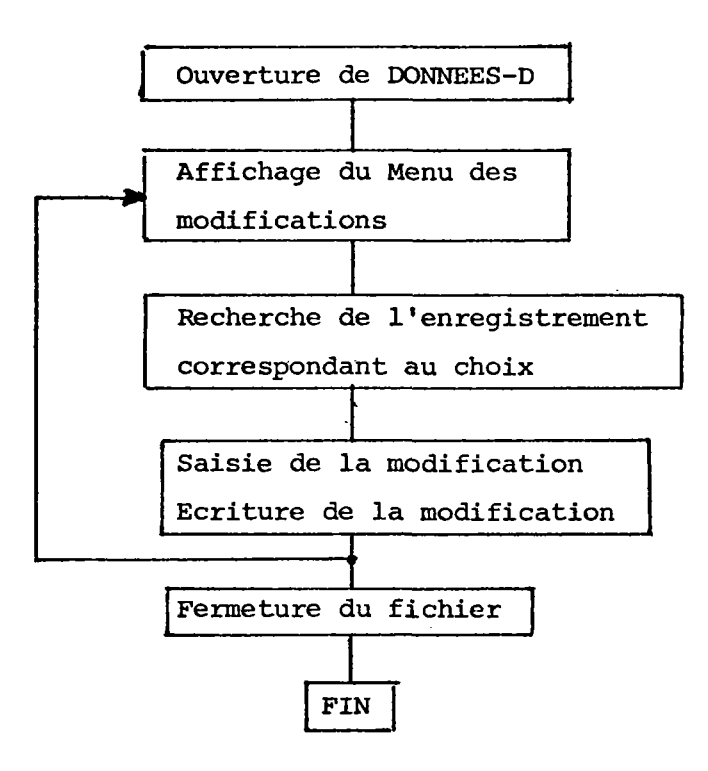

 $5.4$  - Etablissement de la matrice caractéristique du réseau

# PROGRAMME MATRIX

Le but de ce programme est d'établir la matrice hydraulique du réseau telle qu'elle a été définie dans le paragraphe 3.2. Il établit également le tableau des résistances dont ie calcul est décrit au paragraphe 3.1. Il crée les fichiers MATRICE-S et RESIST-S.

En principe, il est utilisé à chaque simulation après SAISIE ou MODIF.

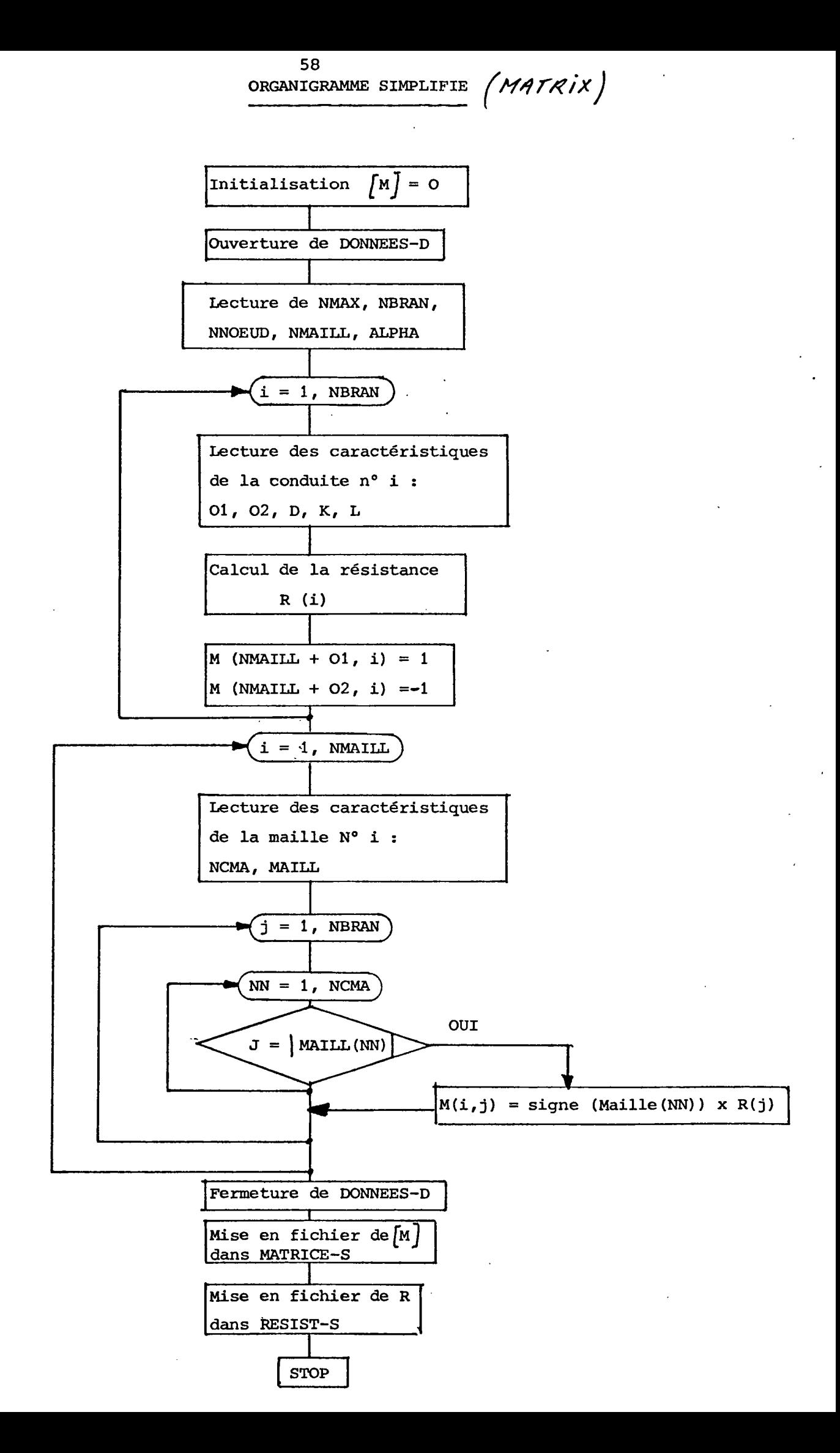

5.5 - Calcul de la distribution des débits

# PROGRAMME DEBIX

Ce proframme effectue le calcul itératif sous forme matricielle des débits tel qu'il est décrit au paragraphe 3.2.

L'algorithme est.le suivant :

- lecture sur DONNEES-D des variables concernées
- lecture sur MATRICE-S de M
- calcul des débits
- mise en fichier (DEBITS-S)
- édition du résultat

Particularités : l'inversion et le produit des matrices se fait par appel à des sous-programmes extérieurs contenus dans BIBLIO. Les variables communes sont déclarées sous l'instruction COMMON.

ORGANIGRAMME SIMPLIFIE

DU CALCUL DES DEBITS

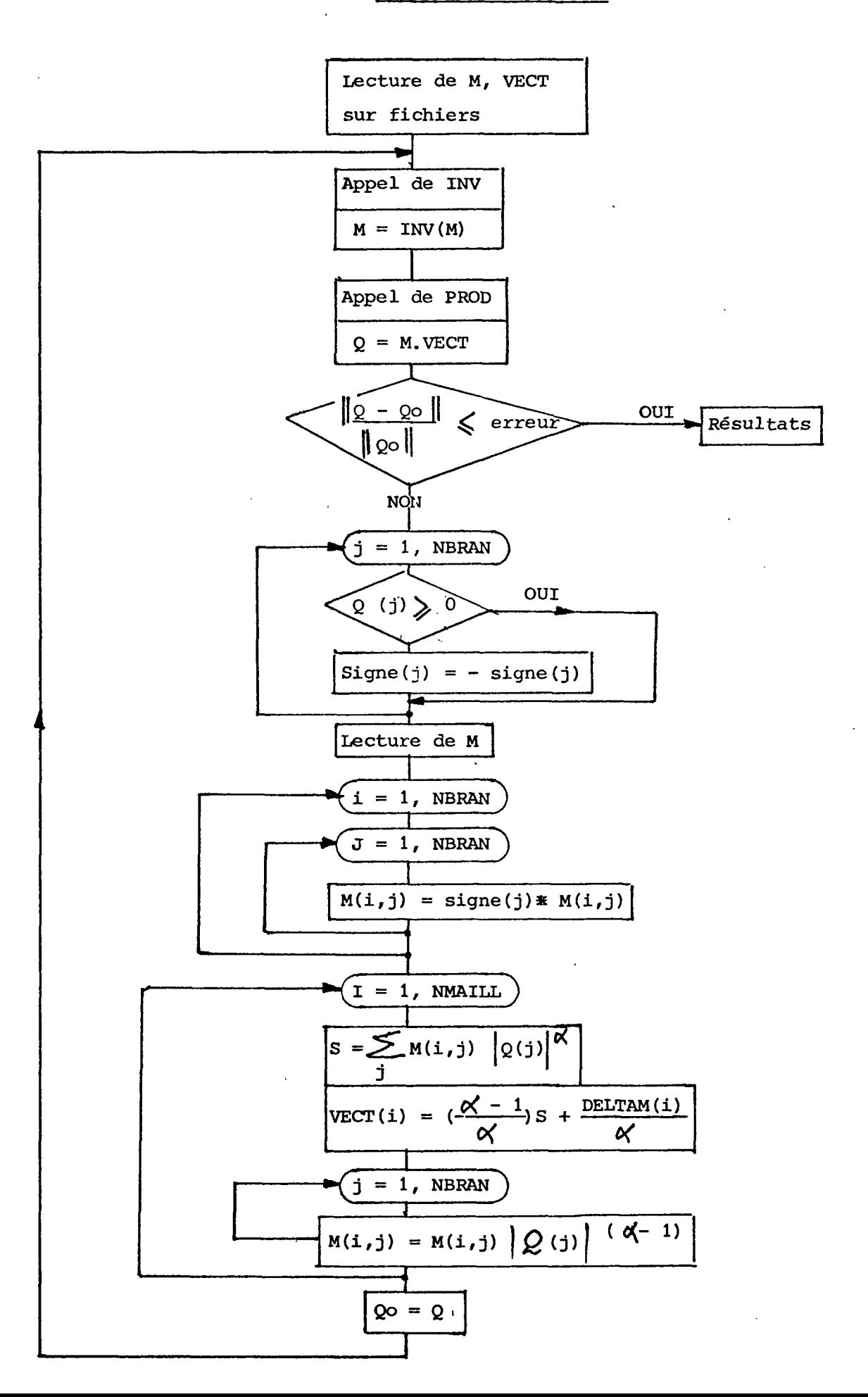

5.6 ~ Calcul de la distribution des pressions

PROGRAMME PIEZO

Ce programme effectue le calcul des cotes piézométriques et des pressions effectives aux noeuds tel qu'il est décrit au paragraphe 3.3.

Algorithme :

- Lecture sur DONNEES-D des variables concernées
- Lecture des résistances sur RESIST-S
- Lecture des débits sur DEBIT-S
- Calcul des cotes piézométriques et des pressions effectives
- Mise en fichier (CHARGES-S)
- Edition du résultat

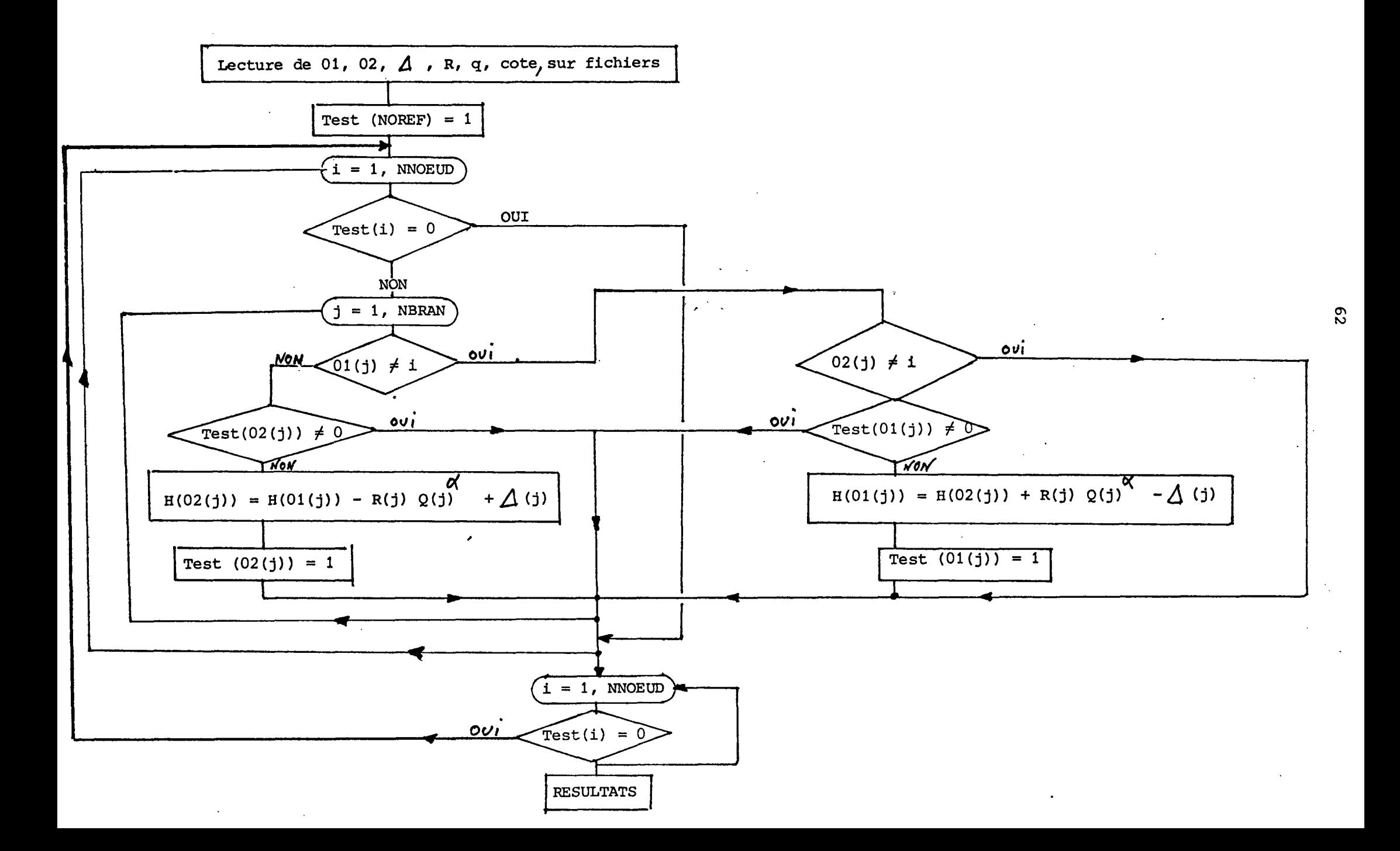

5.7 - Calcul de la distribution des températures

PROGRAMME THERMO

Ce programme effectue le calcul des températures tel qu'il est décrit au paragraphe 4.2 .

Algorithme :

 $\mathbf{1}$ 

- Saisie des données thermiques
- Lecture sur DONNEES-D des variables concernées
- Lecture des débits dur DEBITS-S
- Calcul des températures
- Mise en fichier (THERM-S)
- Edition du résultat.

Ce programme fait appel, pour la résolution du système

 $\lceil G \rceil$  T<sub>1</sub> = W, aux sous-programmes INV et PROD contenus dans BIBLIO-R.

5.8 - Inversion d'une matrice, produit d'une matrice par un vecteur

| Sous-programme INV et PROD

Le sous-programme d'inversion utilisé reprend la méthode du Pivot (méthode de GAUSS).

Cette méthode a pour avantage de réduire la taille mémoire utilisée, la matrice initiale est détruite et remplacée par son inverse. Cette méthode étant numérique, la précision est excellente mais le temps d'exécution sur micro-ordinateur peut s'avérer très long dans le cas de grands réseaux.

Pour les très grands réseaux, on aura tout intérêt à chercher à remplacer le sous-programme d'inversion utilisé ici par un autre utilisant une méthode numérique (méthode de GAUSS-SEIDEL).

# **BIBLIOGRAPHIE** -------------------------

CARNAHAN B.

Applied numerical methods.

DUPONT A.

Hydraulique urbaine.

LANCASTRE A.

Manuel d'hydraulique générale.

Technique de l'eau  $(La)^{2} - n^{o}$  438/439

VILLEGAS E.

Etude de calcul automatique des réseaux de distribution d'eaux (thèse).
#### - CONCLUSIONS -

L'application de ce logiciel sur un exemple précis a montré outre des résultats très satisfaisants, une convergence rapide du procédé (nombre d'itérations réduit) et une grande souplesse d'utilisation issue de la structure "chainée" de ce logiciel. De plus, l'existence de nombreux contrôlesde compatibilité des données et la possibilité d'édition de tous les fichiers de travail apportent une certaine fiabilité d'utilisation.

L'inconvénient majeur reste actuellement, pour de grands réseaux, et pour une utilisation sur micro-ordinateur, une durée trop longue pour l'inversion de matrice due à la méthode d'inversion utilisée. Il est possible de lever cet inconvénient de 3 manières différentes :

- soit utiliser un sous-programme d'inversion plus rapide (méthode numérique)
- soit effectuer l'opération d'inversion sur une unité centrale de classe supérieure (le SGR Aquitaine est relié au centre de calcul du BRGM d'Orléans (VAX et IBM) par le réseau TRANSPAC)
- soit si cela est possible, scinder le réseau en plusieurs sous-réseaux.

La programmation de ce logiciel est adaptée à son utilisation sur MICRAL 21-C. Son extension à d'autre micro-ordinateur ne doit guère poser de problêmes, la principale modification résidant sans doute dans les commandes d'accès fichiers qui sont ici des sous-programmespropres au système. L'intérêt d'un tel logiciel, et notamment dans le cas de DAX où est envisagé le recyclage des nombreux rejets du réseau existant, est de permettre le dimensionnement des conduites de bouclage, des pompes, vannes, circulateurs, nouvelles conduites, etc. . apportant ainsi une aide importante à la décision au niveau de l'étude du projet. Son exploitation permettra également une optimisation du fonctionnement par des réglages ajustés au fonctionnement désiré.

Tout cela se traduisant en fait par des économies au niveau de la ressource en eau, des frais d'exploitation et des investissements.

Le logiciel LAUREL devrait donc se révéler un outil de travail important pour l'étude des réseaux maillés.

66

### MINISTÈRE DE L'INDUSTRIE ET DE LA RECHERCHE

#### **BUREAU DE RECHERCHES GÉOLOGIQUES ET MINIÈRES**

#### **SERVICE GÉOLOGIQUE NATIONAL**

B.P. 6009 - 45060 Orléans Cedex - Tél.: (38) 63.80.01

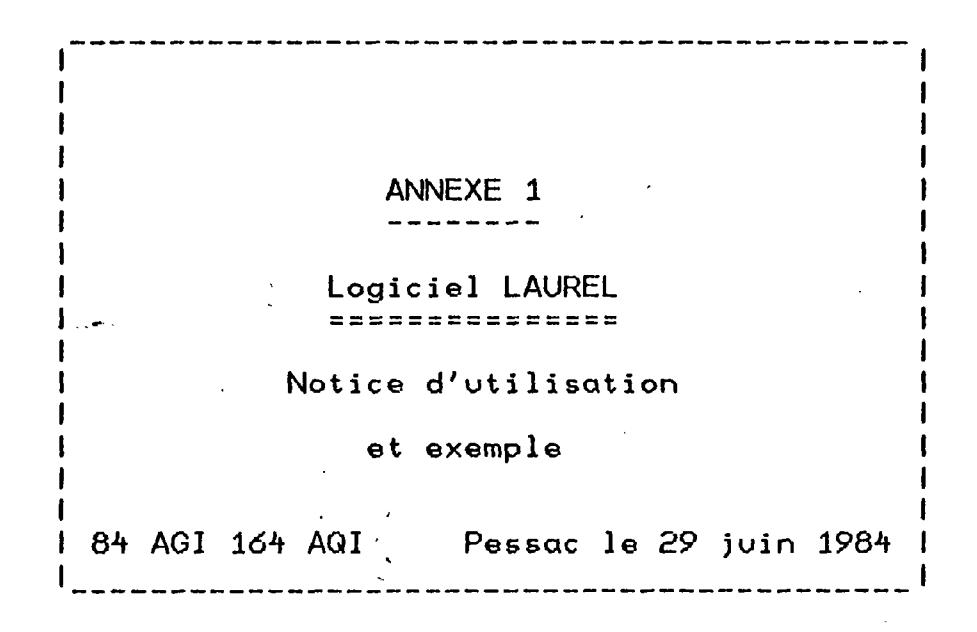

#### MODELISATION DU COMPORTEMENT HYDRAULIQUE ET THERMIQUE DES RESEAUX MAILLES

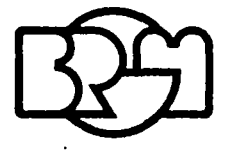

**SERVICE GÉOLOGIQUE RÉGIONAL AQUITAINE** Avenue Docteur Albert Schweitzer - 33600 PESSAC - Tél.: (56) 80.69.00

## **Logiciel LAURE <sup>L</sup>**

### **SOMMAIR E**

 $\sim 10^{-11}$ 

 $\sim 10^{-11}$ 

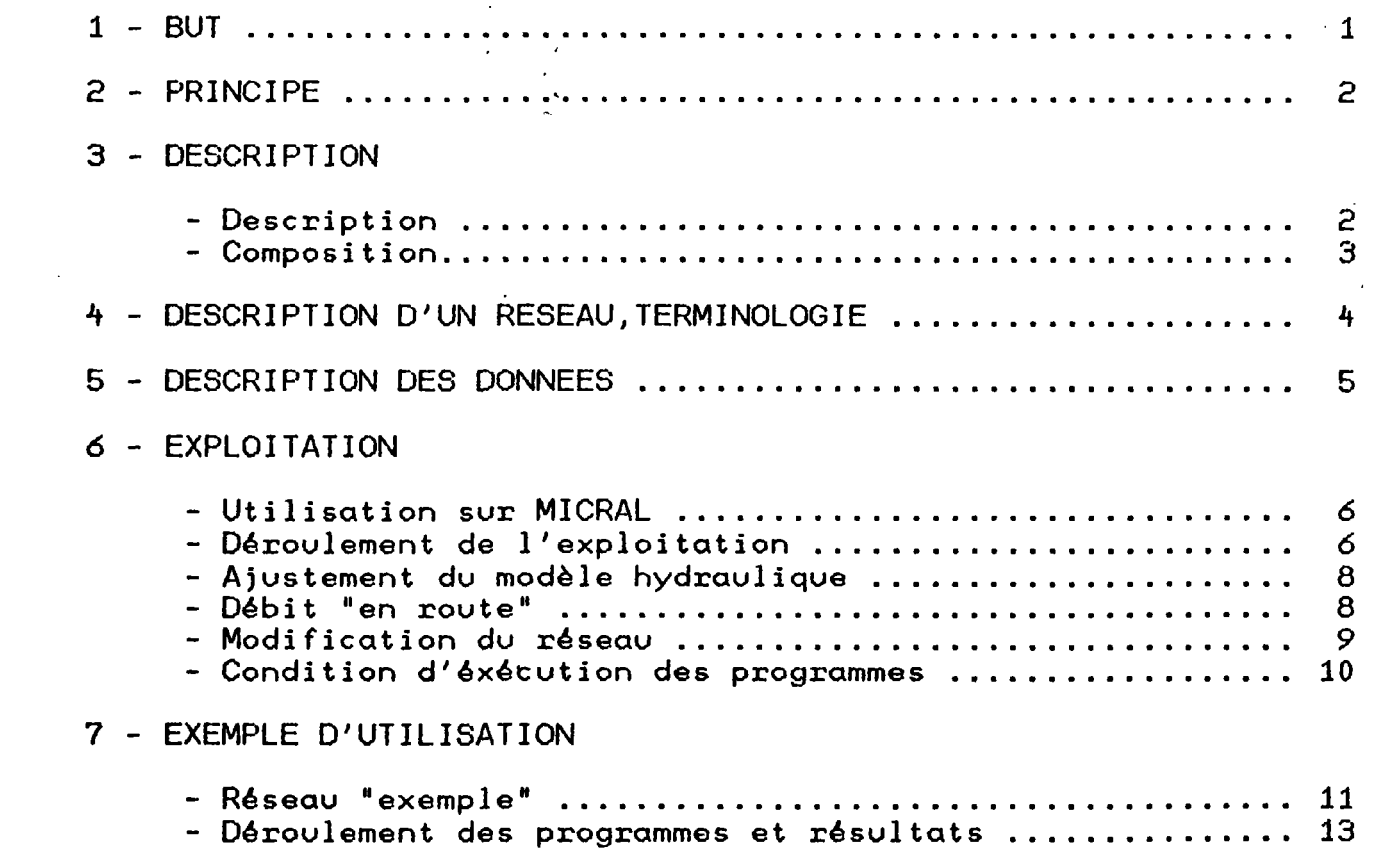

 $\mathcal{L}^{\text{max}}_{\text{max}}$  and  $\mathcal{L}^{\text{max}}_{\text{max}}$ 

### NOTICE D'UTILISATION

 $\overline{a}$ 

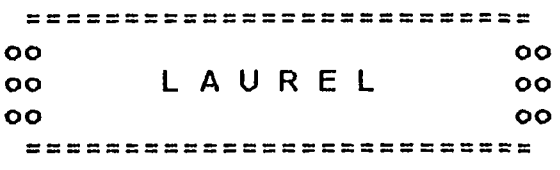

**ESSESSED**  $1 - \text{BUT}$ 

Ce logiciel est destiné a simuler les comportements hydraulique et thermique en régime établi des réseaux maillés et/ou ramifiés de conduites véhiculant de l'eau (chaude ou non) sous pression.

Aspect hydraulique --------------------

> Sont concernés tous les réseaux de distribution correspondants á la description précédente.

Aspect thermique

Sont concernés les réseaux de chaleur monotubes composés de conduites enterrées véhiculant de l'eau chaude sous pression.

Il peut être utilisé lors de la conception d'un réseau ou sur un réseau existant que l'on souhaite optimiser.

Une simulation complète fournit l'état des débits,pressions et températures à partir du scénario de fonctionnement qui est appliqué au réseau.Pour un réseau donné,on établi ce scénario à partir de la modification des données d'ordre géométriques,topographiques,hydrauliques ou thermiques.

============== 2 - PRINCIPE<br>==============

Tous les résultats sont issus du calcul des débits qui constitue la partie essentielle de l'exploitation.Ce calcul,effectué sous forme matricielle,uti1ise une méthode de calcul numérique itérative basée sur la méthode de Newton (Linéarisation d'un système).

La matrice caractéristique du réseau est issue des principes de continuité de charge et de conservation des débits.Cette matrice et la distribution initiale des débits sont générés automatiquement ce qui re duit le travail préliminaire de l'utilisateur au minimum.

La convergence du procédé est généralement rapide mais chaque itération nécéssite l'inversion d'une matrice qui, si elle effectuée sur micro-ordinateur,prendra un temps relativement long dans le cas d'un grand réseau.( 11 est possible de remplacer le sous-programme d'inversion utilisé par un autre plus rapide méthode numériquell.

> ================== 3 - DESCRIPTION<br>=================

Le logiciel LAUREL se présente sous la forme d'une chaine de programmes et de sous-programmes indépendants exploitant des fichiers de données communs.

# Composition :

- Programmes (fichiers éxecutables)

. . . . . . . . . .

- SAISIE
- MODIF
- MATRIX
- DEBIX
- P1EZO
- THERMO

- Sous-programmés (fichiers non exécutables)

 $\mathcal{L}$ 

 $\mathbb{R}^2$ 

 $\mathbb{Z}$ 

 $\mathcal{L}$  $\bar{\mathcal{A}}$   $\bar{\mathcal{A}}$ 

- - RECDAT
	- BIBLIO
	- MENUX

- Fichiers de données (non exécutables)

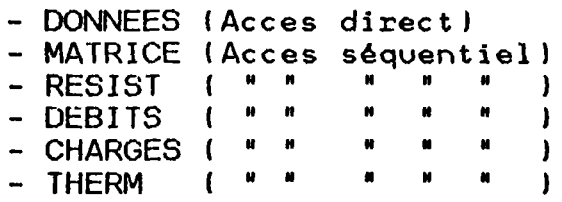

 $\bar{z}_i$  .

 $\mathcal{L}_{\mathcal{A}}$ 

**Contractor** 

 $\mathcal{L}$ 

 $\bar{z}$ 

 $\bar{a}$ 

 $\sim 100$ 

4 - DESCRIPTION D'UN RESEAU, TERMINOLOGIE 

On adopte la terminologie suivante :

- Un NOEUD est, soit un point de jonction de plusieurs conduites, soit un point extrémité d'une ramification. Les noeuds comprennent les points d'injection de débit et les points de soutirage (consommations ou rejets).
- On dira de manière simple qu'une CONDUITE est une partie du réseau comprise entre deux noeuds.
- Un ensemble formant une boucle fermée constitue une MAILLE du réseau (une maille ne comportera pas de vannes fermées).
- Il faut noter l'existence possible de vannes et de surpresseurs.

<u>Schema clim</u> <u>quelconque</u> reseav

 $(4)$ (}) 8  $\overline{\mathbf{g}}$ 

- . 9 conduites
- . 8 *Noevols*
- .3 Mailler possibles
- · 1 Surpresseur
- . 1 Varme

#### ============================== 5 - DESCRIPTION DES DONNEES \*\*\*\*\*\*\*\*\*\*\*\*\*\*\*\*\*\*\*\*\*\*\*\*\*\*\*\*\*\*

L'étude nécessite :

- La numérotation des conduites
- La numérotation des noeuds
- La numérotation des mailles
- Un sens arbitraire pour chaque débit
- Le sens arbitraire de contour des mailles

Les données nécessaires sont les suivantes :

- Le nombre de conduites maximum
- Le nombre de conduites de l'étude
- Le nombre de noeuds
- Les noeuds départ et arrivée pour chaque conduite
- Le diamètre de chaque conduite
- La rugosité " " " (coefficient k)
- La longueur "
- Le nombre de conduites dans chaque maille - Le numéro des
- Le débit sur chaque noeud
- La cote au sol de chaque noeud

- La donnée des surpresseurs éventuels - La donnée des vannes éventuelles

- Une pression effective de référence

- Le numéro du noeud de référence
- La valeur de l'exposant du débit dans la formule de perte de charge
- Le pourcentage d'erreur désiré dans le calcul des débits

#### Remarque

. . . . . . .

Le programme de calcul de la distribution des débits travaille sur la base des débits aux noeuds imposés et non sur celle des pressions imposées.Ces pressions sont déterminées par la suite et font partie des résultats

================ 6 - EXPLOITATION

Utilisation sur MICRAL

Le lancement sur MICRAL se fait de la manière suivante :

- Disquette programmes (LAUREL) dans FLO

- Disquette fichiers dans FL1

{cette disquette doit déjà contenir le fichier CATADIR-D)

- Taper RETURN

Edition des fichiers sur imprimante :

- Taper CP,DF,Nom du fichier -S ou -D,LO

Effacement de DONNEES-D (réinitialisation)

- Taper CHPURGC

## Déroulement de l'exploitation

Une étude est caractérisée par son nom (nom du réseau) et chaque simulation porte un numéro.L'exécution de MODIF incremente le numéro de simulation.

L'exploitation s'effectue en plusieurs phases différentes suivant les cas.

- Saisie des données caractéristiques du réseau lors d'une nouvelle étude ( nouveau réseau ) : éxécution de SAISIE :
	- . Le fichier DONNEES est vide
	- . Saisie des données au clavier
	- . Mise en fichier sur DONNEES
- Modification d'un réseau donné en vue d'une nouvelle simulation : exécution de MOD1F
	- . Saisie des modifications au clavier
	- . Modification du fichier DONNEES
- Simulation du réseau présent sur DONNEES,1'uti1isateur a les possibilités suivantes :

Exécution de MATRIX :

- . Lecture sur DONNEES
- . Constitution de la matrice du réseau
- . Ecriture sur RESIST et sur MATRICE

Exécution de DEBIX

- . Lecture sur DONNEES,MATRICE
- . Calcul des debits
- . Ecriture sur DEBITS
- . Edition

Exécution de P1EZO

- . Lecture sur DONNEES,RESIST,DEBITS
- . Calcul des charges
- . Ecriture sur CHARGES
- . Edition

Exécution de THERMO

. Saisie des données thermiques

- . Lecture sur DONNEES,DEBITS
- . Calcul des températures
- . Ecriture sur THERM
- . Edition

- Ajustement du modèle hydraulique

Les pertes de charges sont modelisees par une relation du type :

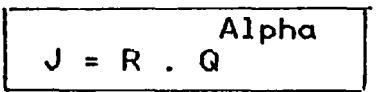

ou R est fonction,entre autres,du coefficient de rugosité k (formule de Colebrook).

L'ajustement du modèle hydraulique se fera donc :

- Soit sur la modulation de Alpha (Alpha inférieur ou égal ä 2 pour des débits inférieur au m3/s ). Ceci constitue une adaptation globale.
- Soit par la modulation de k sur chaque conduite, la valeur de k étant en général difficilement appréciable (adaptation spécifique).

- Debit "en route" : ------------

Une conduite distribuant un debit Q répartit sur toute sa longueur peut être traitée comme une seule conduite simple en répartissant le debit Q à chacune de ses extremités,

avec :

- 0.45 Q pour le noeud départ
- 0.55 Q pour le noeud arrivé .

Les debits prélevés doivent etre d'un ordre de grandeur inférieur au débit de la conduite principale.

- Modification du réseau

---------------------

Menu des modifications (programme MODIF) :

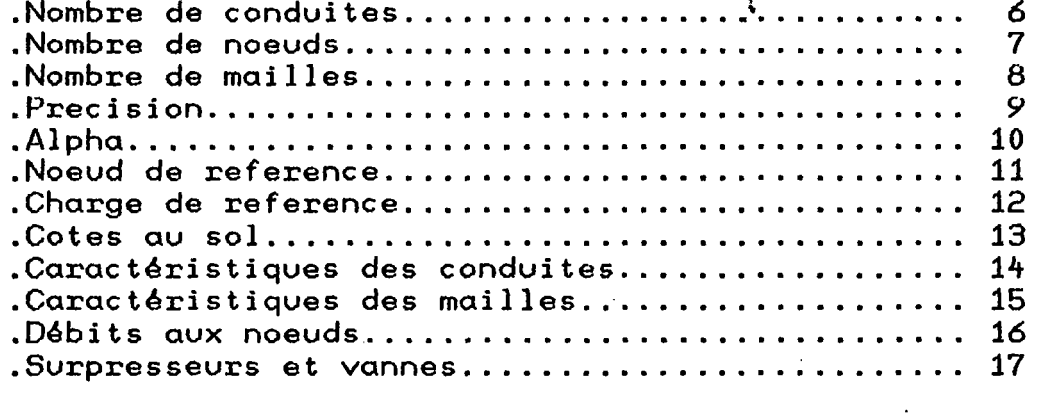

\* L'ensemble des données devant être cohérent,il est nécessaire de modifier toutes les données concernées par une modification du réseau

entre autres :

- . Les noeuds suplémentaires entraînent la données de leur debit extérieur et de leur cote au sol.
- . Les conduites suplémentaires peuvent entraîner la création ou la modification de mailles.

etc. . .

# Suppression de conduites:

 $\mathbf{v}$ 

Pour des raisons de compatibilité de numérotation d'enregistrement s fichiers,la suppression d'une conduite se fait par sa mise en "condu morte" (ce qui pourrait se traduire en fait par la fermeture d'une v ne ).

Exemple : suppression de  $3$ ; :

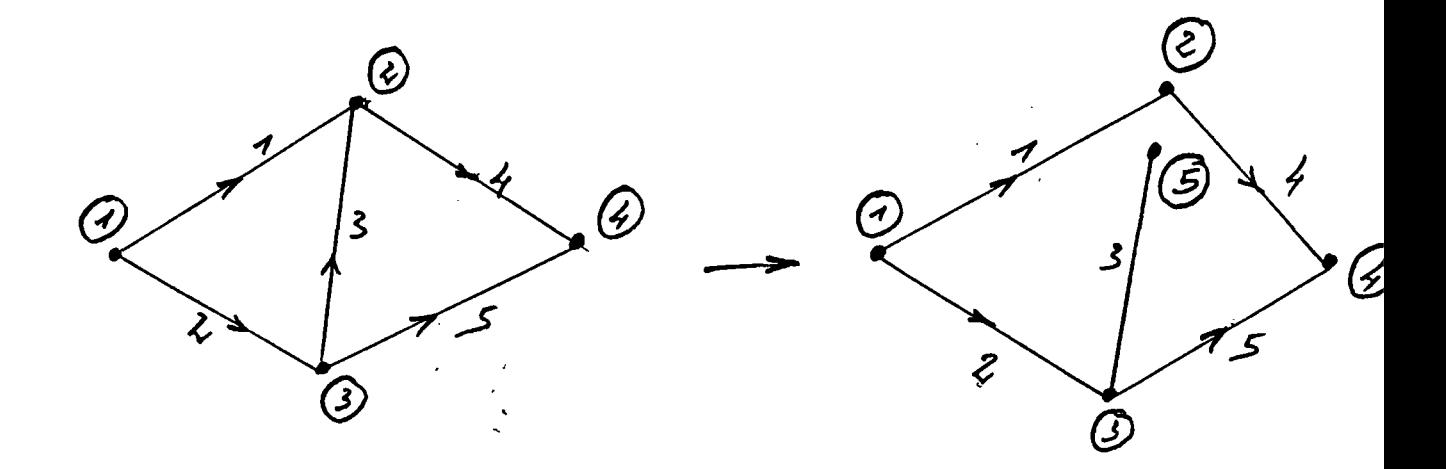

II est important de noter qu'ainsi,la suppression d'une conde n'entraîne pas la diminution du nombre de conduites.

- Condition d'exécution des programmes après passage par MODIF (nouvelle simulation)

\* Les modifications numérotées 9,10,11,12,13,10 et 17 nécessitent pas l'exécution de MATRIX avant DEBIX . ne

# Le calcul des pressions et des températures étant issue du calcul des débits, PIEZO et THERMO ne s'éxécutent pas si DEBIX ne l'a pas été auparavant(apparition d'un message d'erreur)

(Remarque : Au cours d'une même simulation,le programme THERMO peut etre ré-éxécuté avec de nouvelles données thermiques.)

EXEMPLE

 $\hat{\mathcal{A}}$ 

# EXEMPLE D'UTILISATION

On considere le reseau "Exemple" de la figure page suivante

- 11 conduites - 10 noeuds

 $\bar{\mathcal{A}}$ 

 $\sim$ 

Les données suplementaires sont les suivantes :

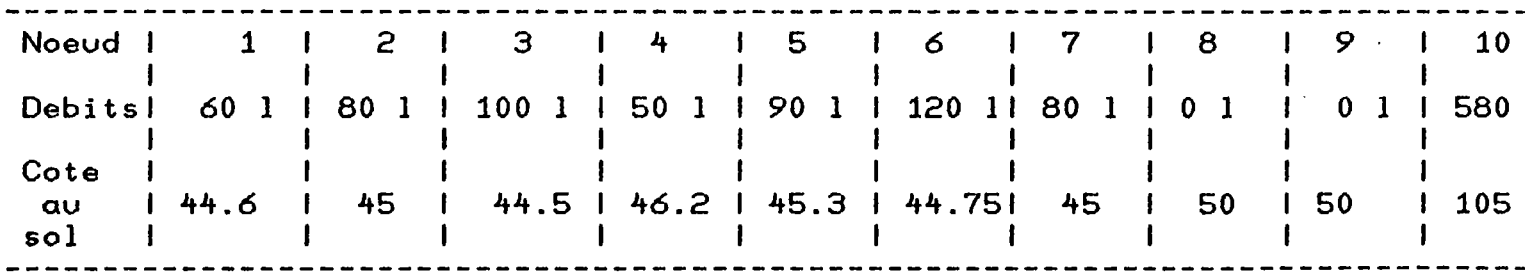

 $\sim 100$  km s  $^{-1}$ 

- Noeud de reference : 10 - Pression de reference : 0 (p. atmospherique)

 $\mathcal{L}^{\mathcal{L}}(\mathbf{z})$  and  $\mathcal{L}^{\mathcal{L}}(\mathbf{z})$ 

On fixe alpha = 1.98 et l'erreur e=0.1% .

 $\ddot{\phantom{a}}$ 

 $\sim 0.1$ 

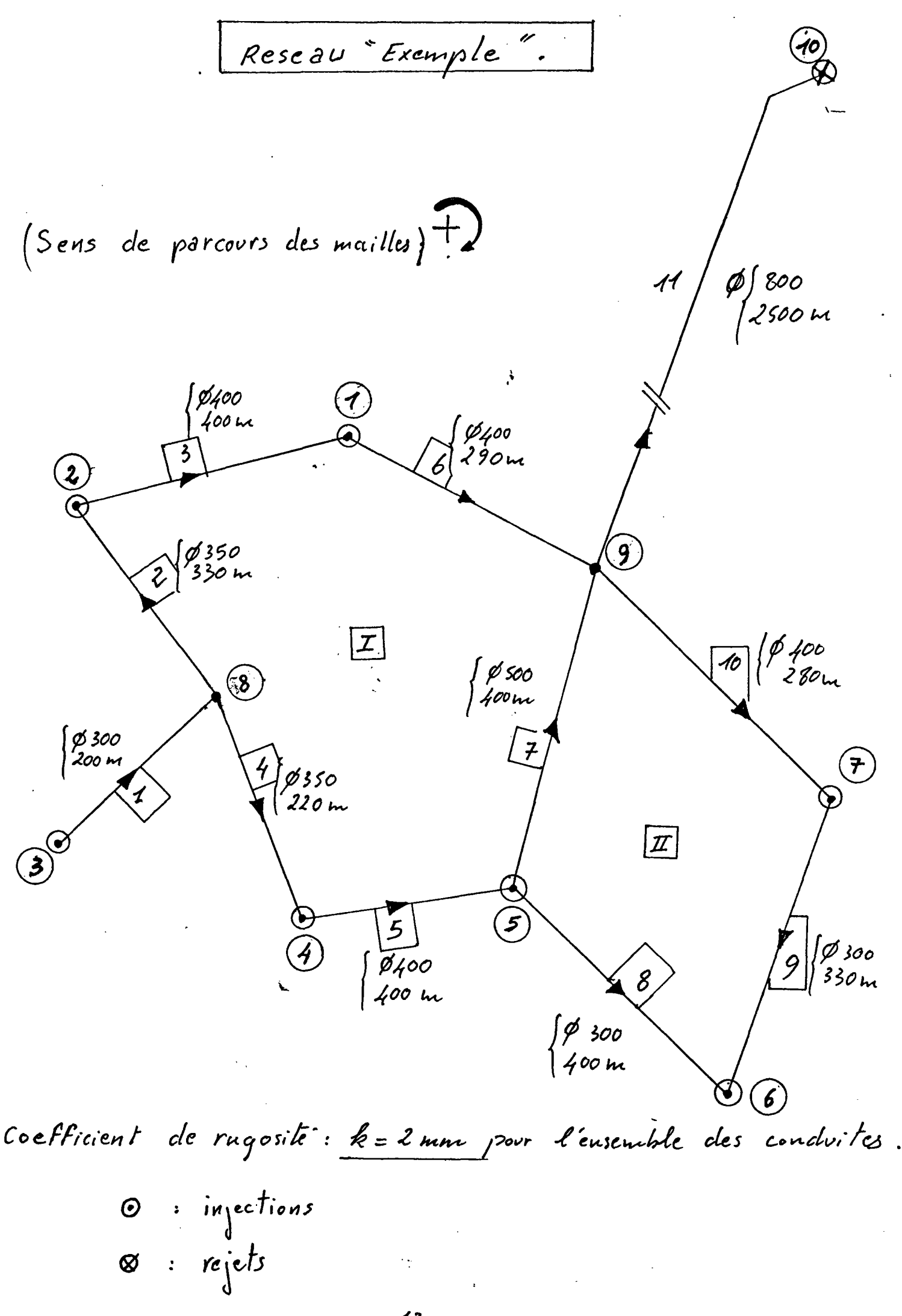

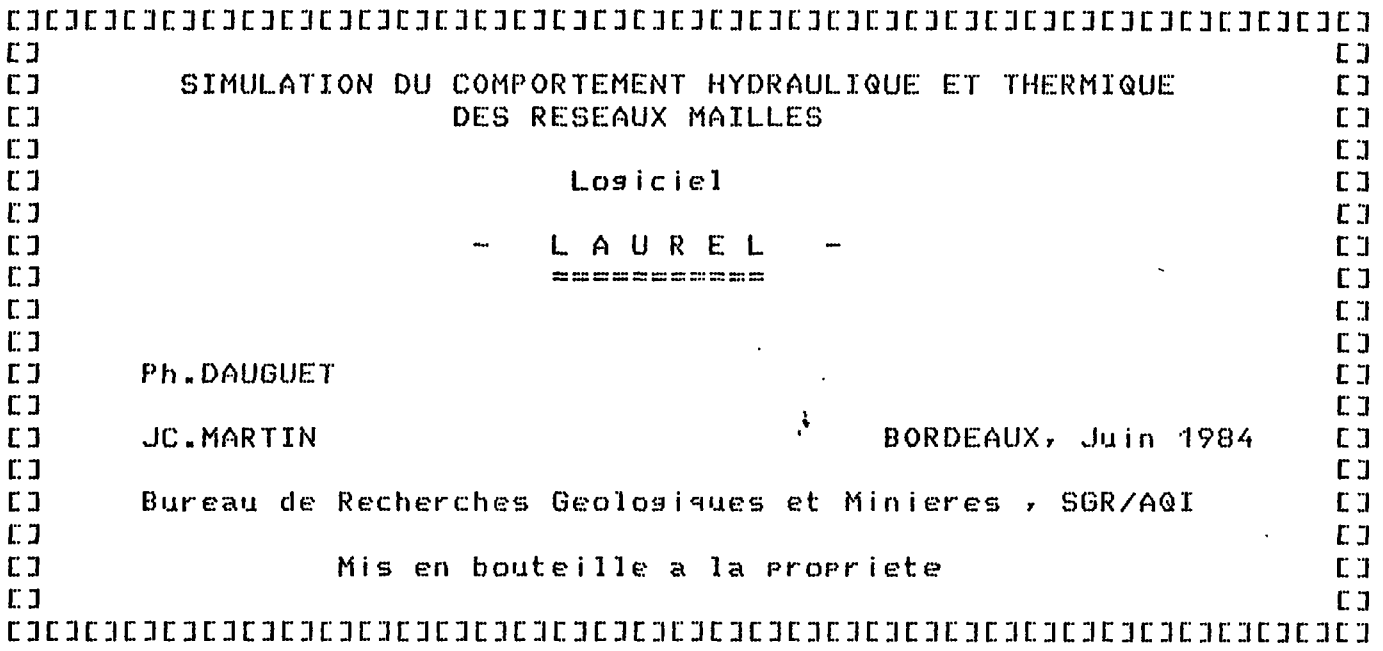

Menu principal :<br>----------------

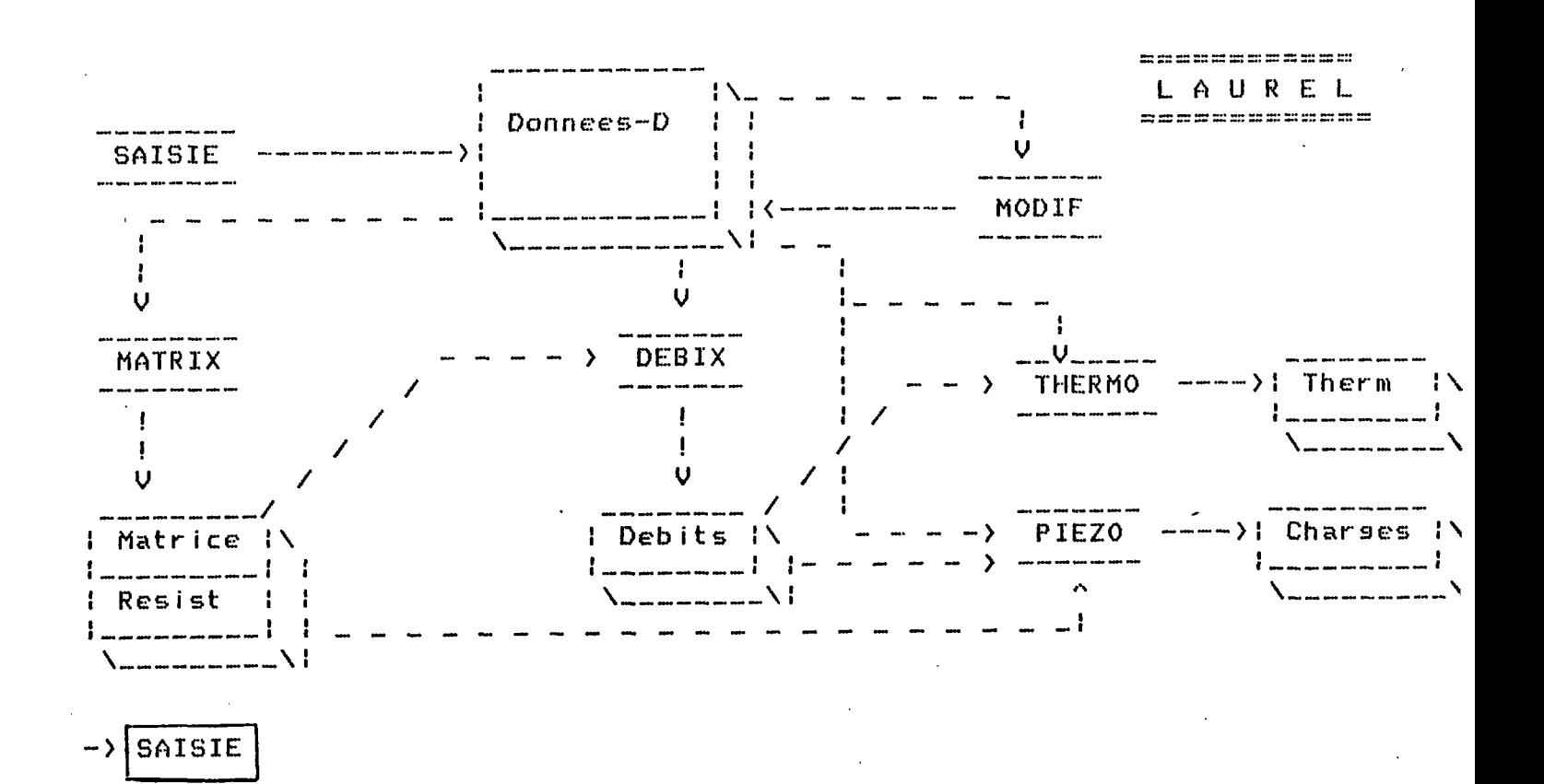

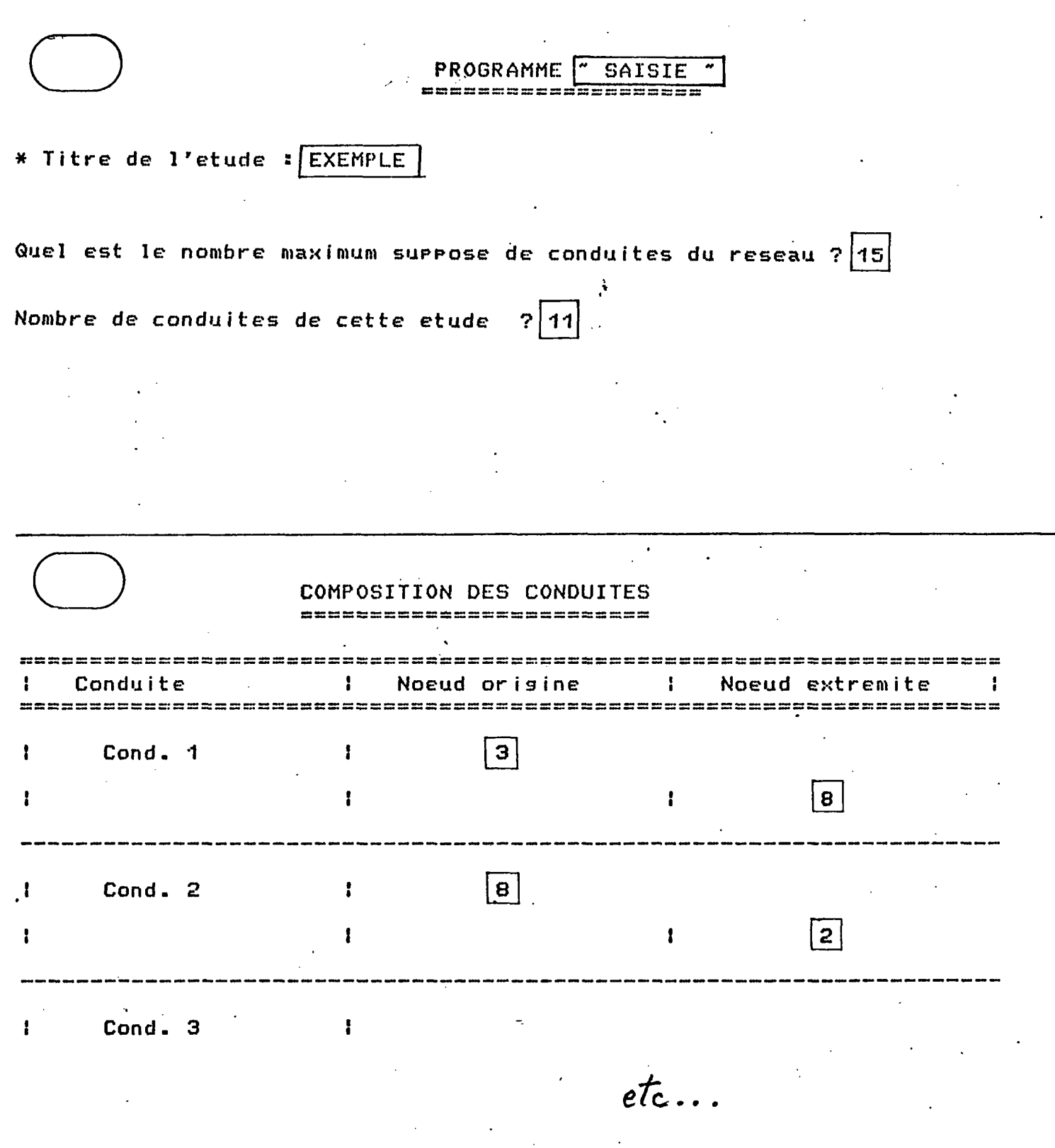

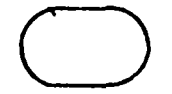

#### DONNEES DIMENSIONNELLES DES CONDUITES

================================

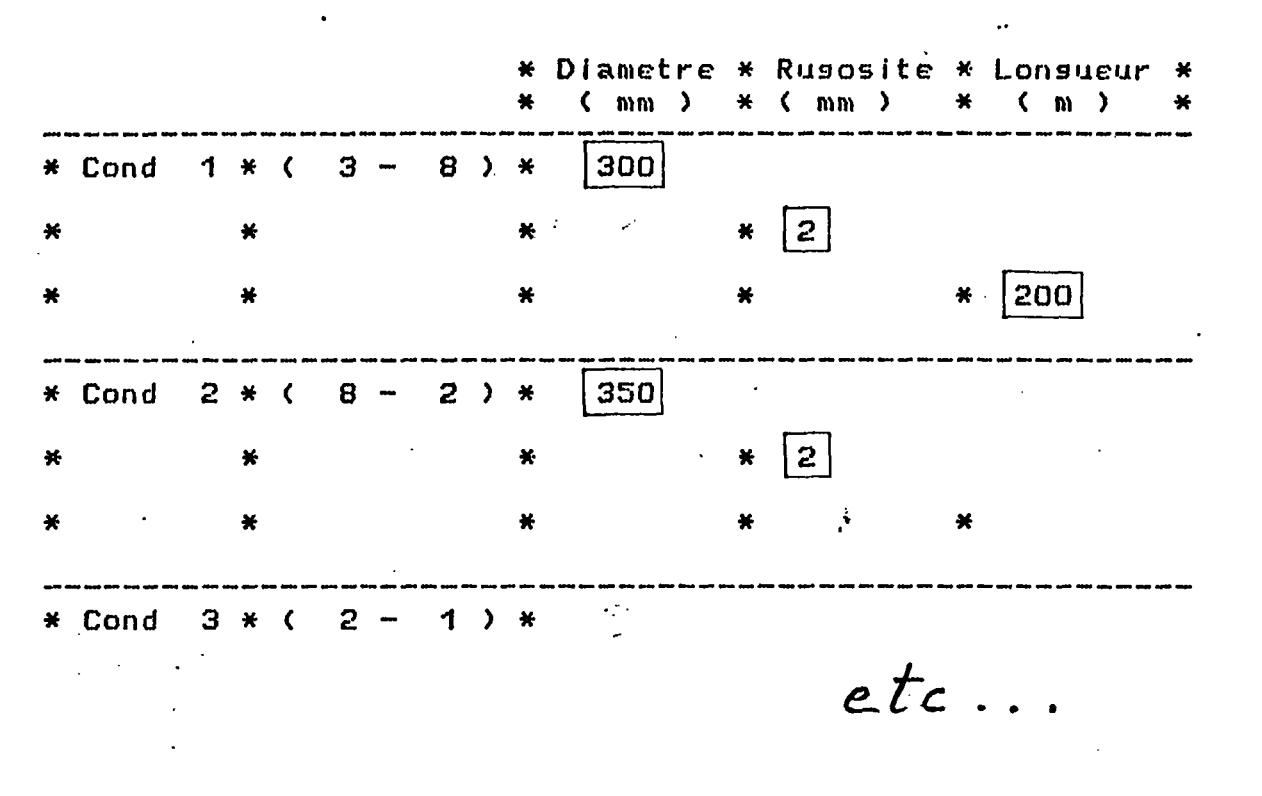

\* Ecriture des donnees sur imprimante ? (O/N) : 0

Nombre de conduites :11

 $\mathcal{L}_{\text{eff}}$ 

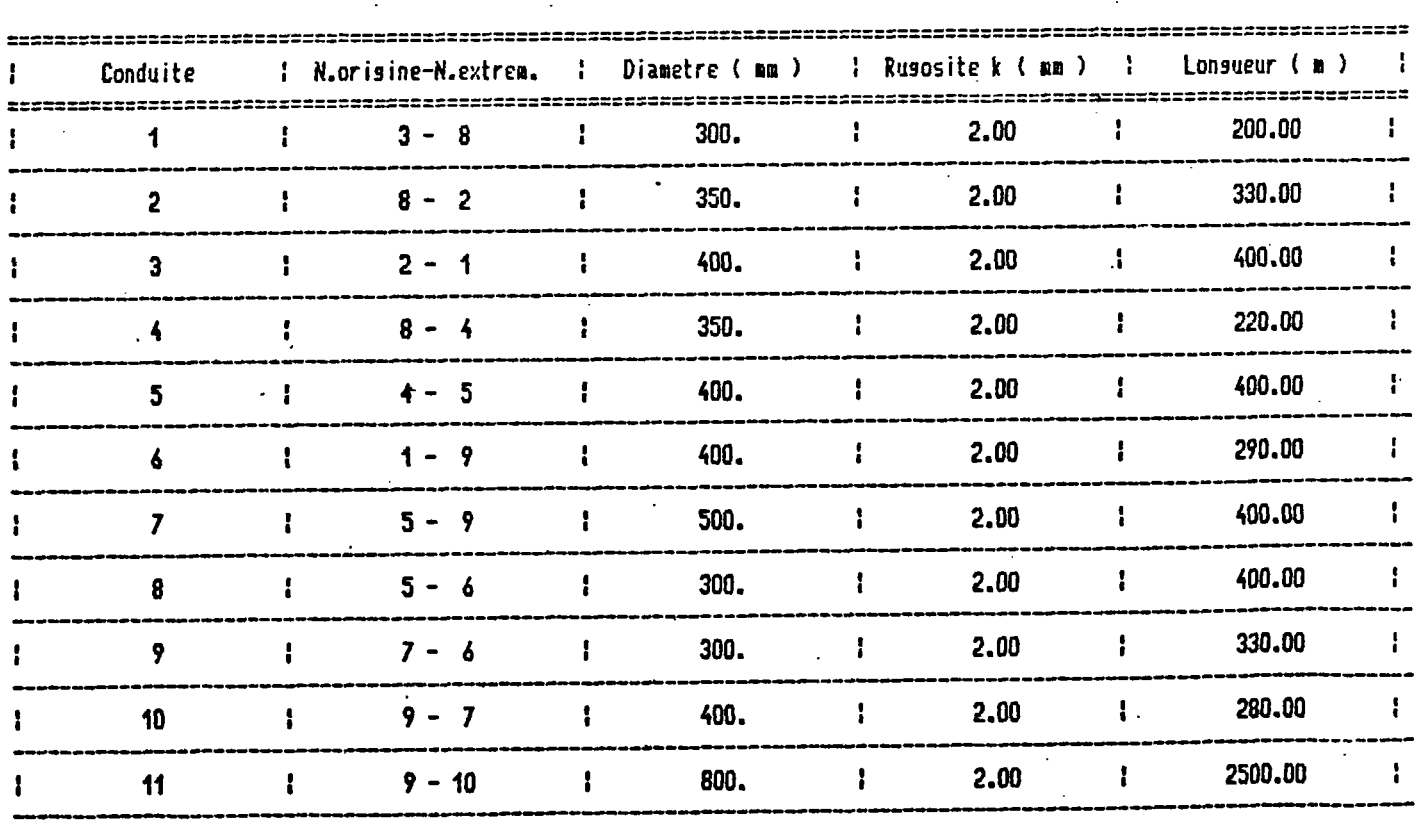

 $15$ 

#### $\sim$ **Y a t il des corrections a apporter ? (0/N) : N**

 $\sim$ 

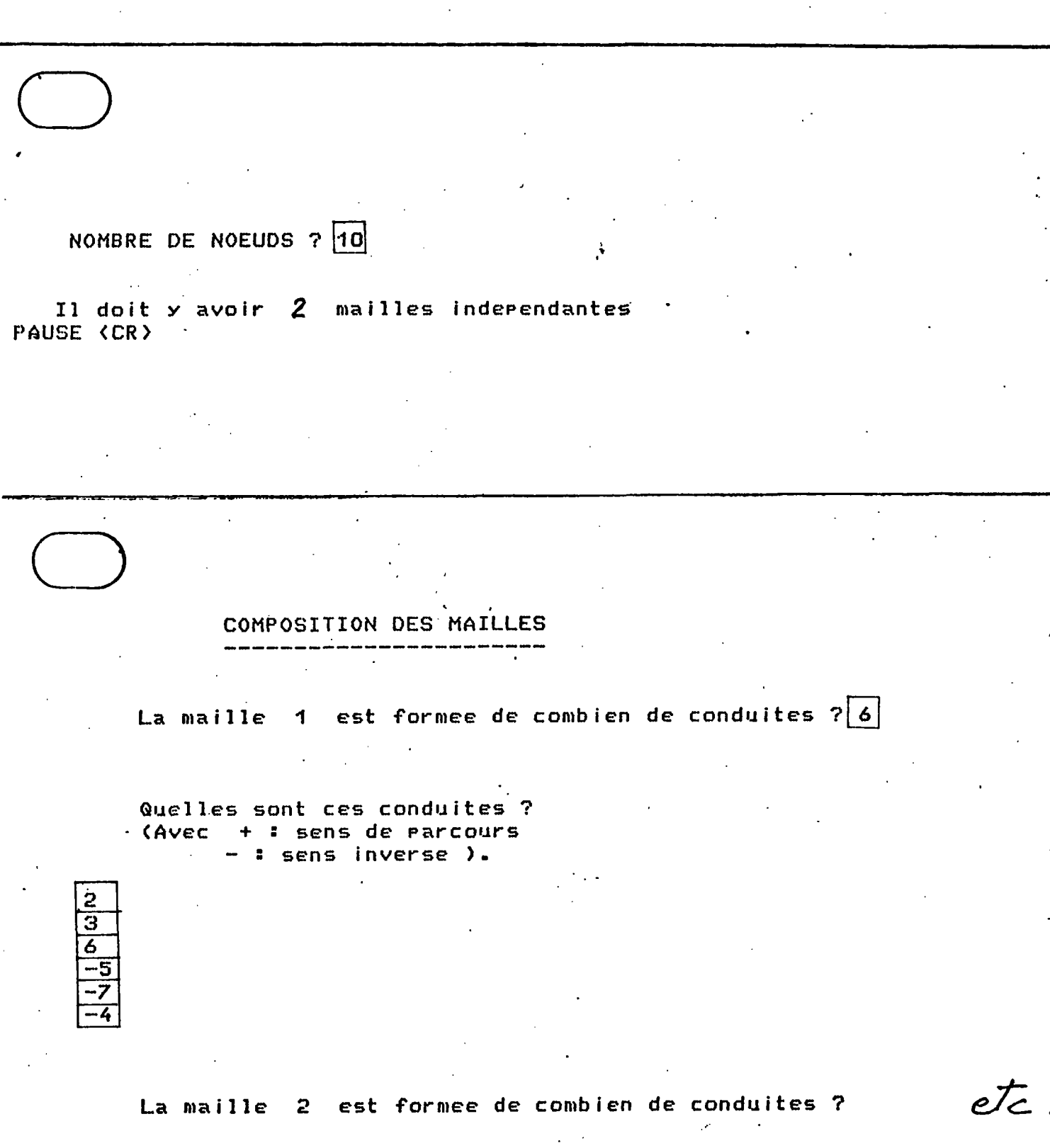

 $\sim 10^{-11}$ 

**Y a t 11 des corrections a apporter dans la composition des mailles ? <.0/N> :|<sup>N</sup>**

 $\sim$ 

 $\sim$   $\sim$ 

 $\sim 10^{-11}$ 

 $16$ 

 $\sim 10^{-11}$ 

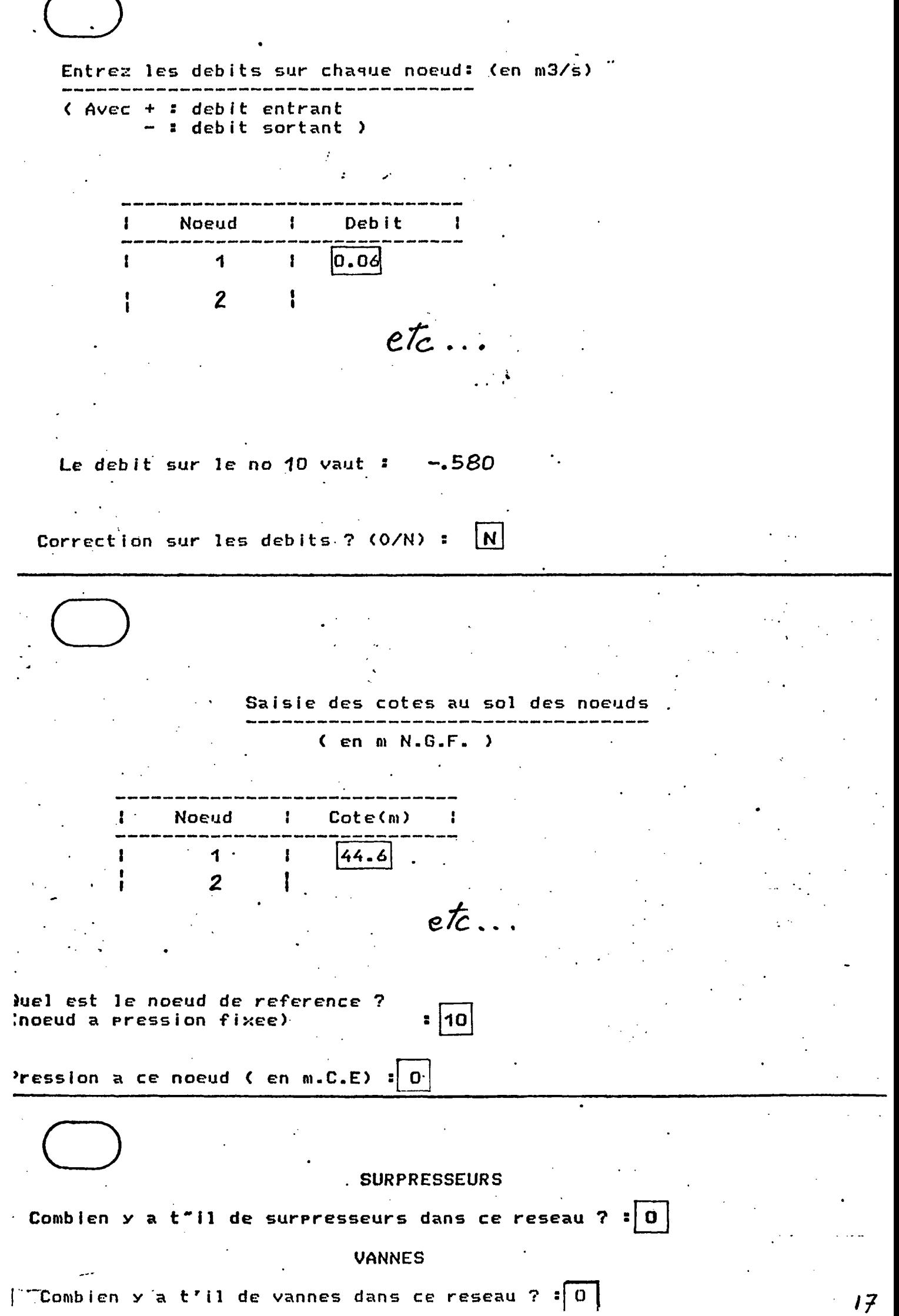

 $\mathcal{A}^{\mathcal{A}}$ 

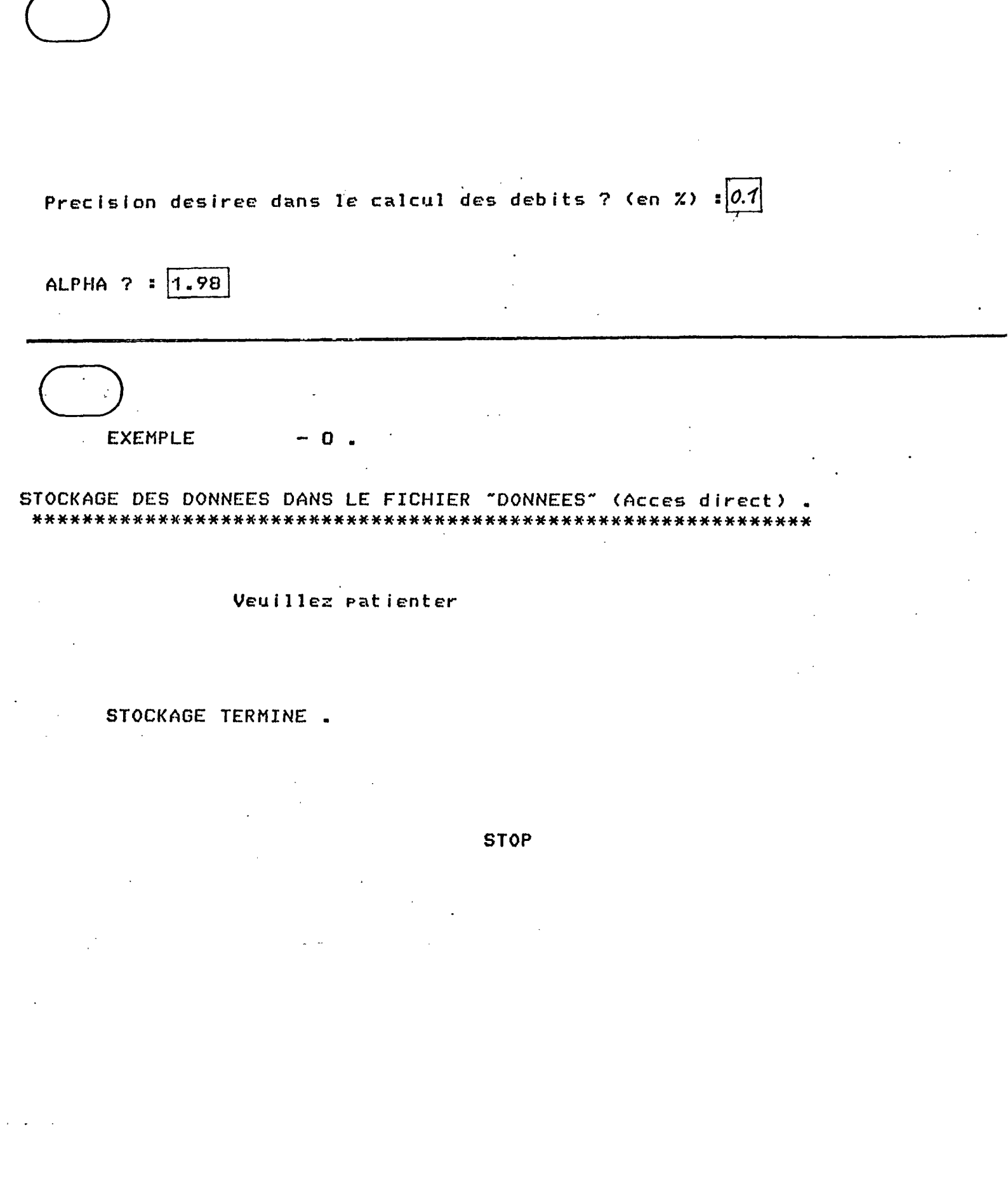

 $18$ 

 $\mathcal{A}_{\mathcal{A}}$ 

 $\sim$ 

 $\label{eq:2.1} \frac{1}{\sqrt{2}}\int_{\mathbb{R}^3}\frac{1}{\sqrt{2}}\left(\frac{1}{\sqrt{2}}\right)^2\frac{1}{\sqrt{2}}\left(\frac{1}{\sqrt{2}}\right)^2\frac{1}{\sqrt{2}}\left(\frac{1}{\sqrt{2}}\right)^2.$ 

 $\hat{\mathcal{A}}$ 

 $\sim$   $\sim$ 

 $\mathcal{L}^{\text{max}}_{\text{max}}$ 

Listing Pichier  $DOWNEFS-D$  $clv$ 

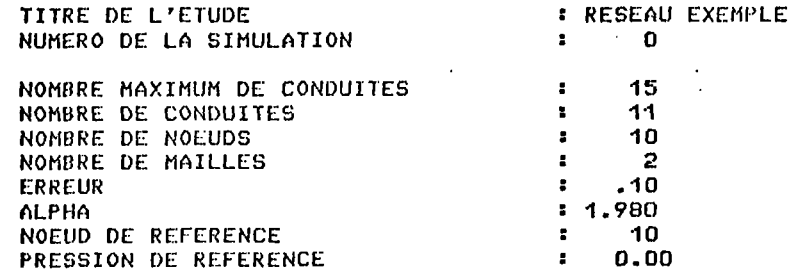

COTES AUX NOEUDS (m.NGF) :  $44.60$ <br> $45.00$  $44.50$ <br> $46.20$ 45.30 44.75 45.00 48.00  $48.00$ <br>105.00

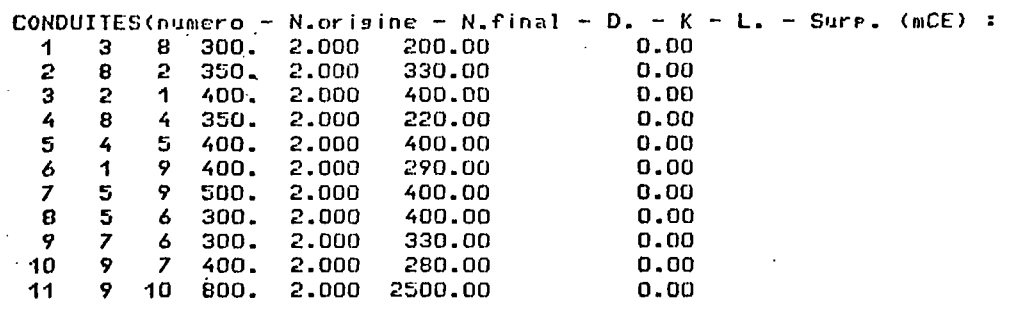

MAILLES (numero - nbre. conduites- num. conduite:  $6 -5 -7 -4$ <br>-8 7  $\frac{1}{2}$  $\frac{6}{4}$  $\overline{2}$  $3<sub>1</sub>$  $10$  $\mathbf{9}$ 

VECTEUR DES TERMES INDEPENDANTS (Surr.- Debits) : 0.00000  $\chi$ 0.00000  $.06000$  $.08000$  $.10000$ .05000 .09000  $.12000$  $.08000$ 0.00000 0.00000

 $-58000$ 

à,

Retour au menu principal

PROGRAMME " MATRIX " mmmmmmmmmmmmmmmmmmmmmm

Lecture sur "DONNEES-D" en acces direct.

Mise en fichier.

 $\sim$  400

Retour au menu principal

Programme DEBIX ------------------------

Lecture sur fichiers en cours

 $\sim$   $\sim$ 

Calcul des debits / 

 $\mathbf{1}$  $\overline{\mathbf{3}}$  $\overline{7}$  $\mathbf{B}$ 

41

: Iter. : Cond. 1 : Cond. 3 : Cond. 7 : Cond. 8 : Ecart.max : Cond 1  $\downarrow$  1000  $\downarrow$  1094  $\downarrow$  2671  $\downarrow$  -.0565  $\downarrow$  100.00  $\chi$   $\downarrow$  1  $\frac{1}{1}$  2 | .1000 | .1156 | .2568 | .0524 | 206.37 % = 9 

 $1 \t3 \t1 \t41000 \t1 \t4156 \t1 \t42568 \t1 \t40524 \t1 \t406 \t2 \t2$ 

Numeros des conduites dont vous souhaiter voir

l'evolution du debit au cours du calcul (4 numeros) :

**Contract** 

\* Mise en fichier

\* Edition des resultats

#### ESEAU EXEMPLE 0

CALCUL DES DEBITS

 $\Delta$ 

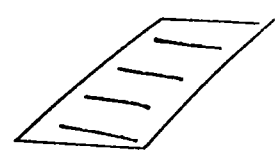

Precision: .10 %

RESULTATS :

#### Nombre d'iterations: 3

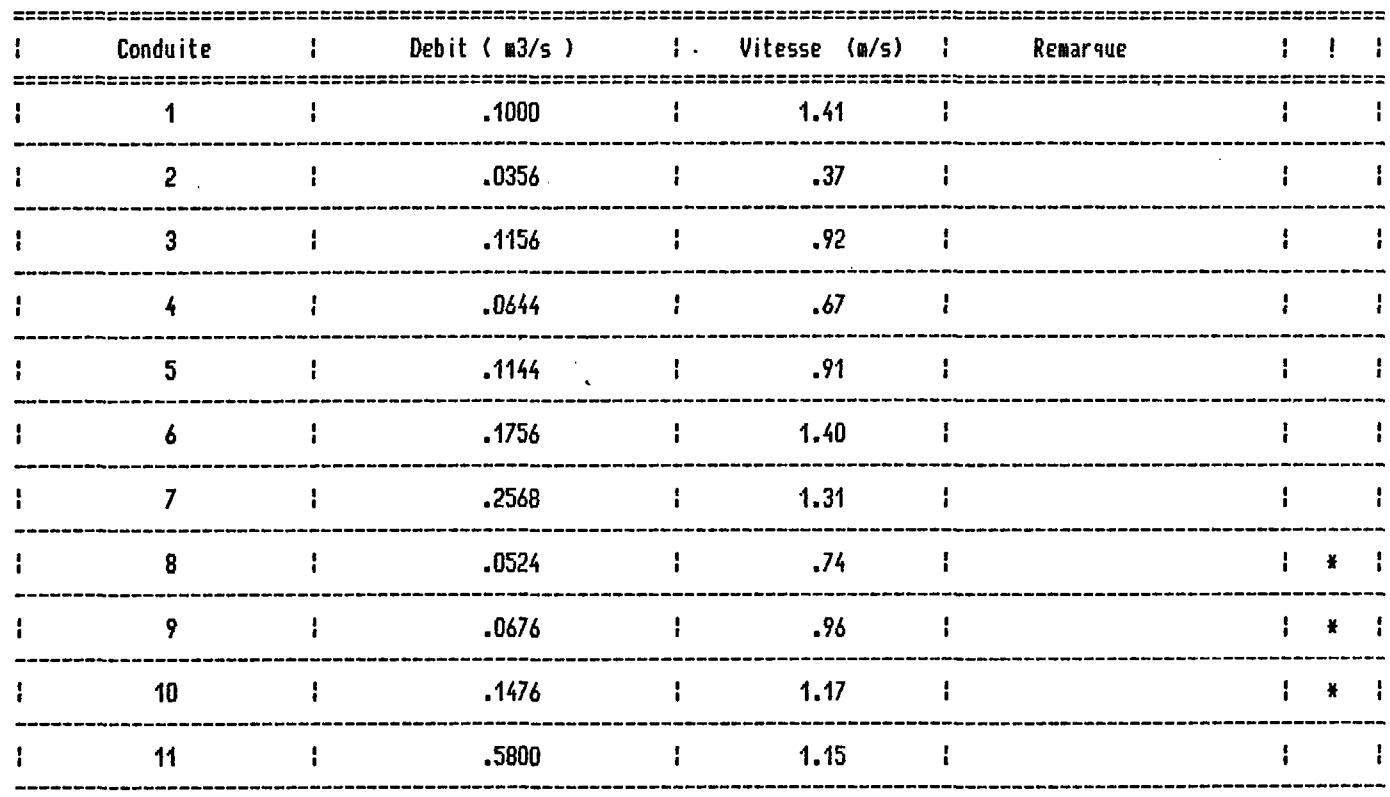

ATTENTION :  $* =$  Chansement de sens.

 $\mathcal{L}$ 

Retour au menu principal

PROGRAMME PIEZO 

Lecture sur fichiers en cours

 $\sim$ 

\* Mise en fichier

\* Edition des resultats

.<br>In mit die die die die met die die die met die die metale die die metale die die die die die die die die metal<br>. 

RESEAU EXEMPLE 0

CALCUL DES PRESSIONS

 $\mathbf{r}$ 

oeud de reference :  $-10^{-1}$ Pression de reference: 0.00 m

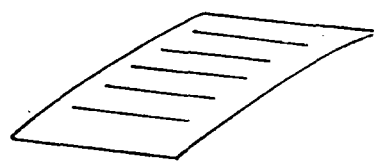

 $\sim$ 

"SULTATS :

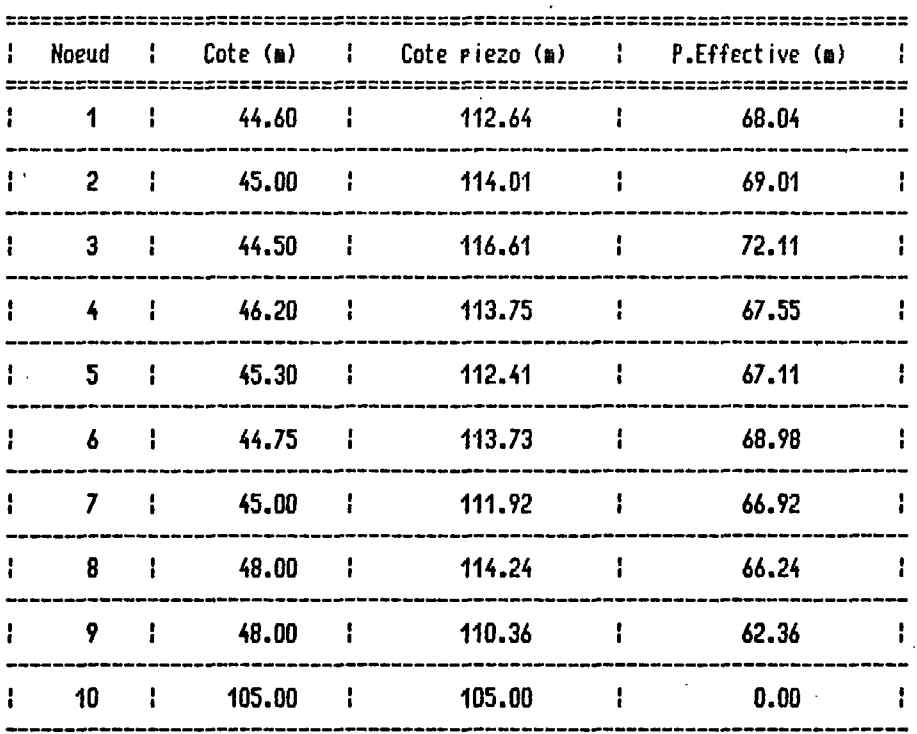

### Retour au menu principal

 $\ddot{\phantom{0}}$ 

# PROGRAMME THERMO >

 $\ddot{\phantom{a}}$ 

Saisie globale des données thermiques:

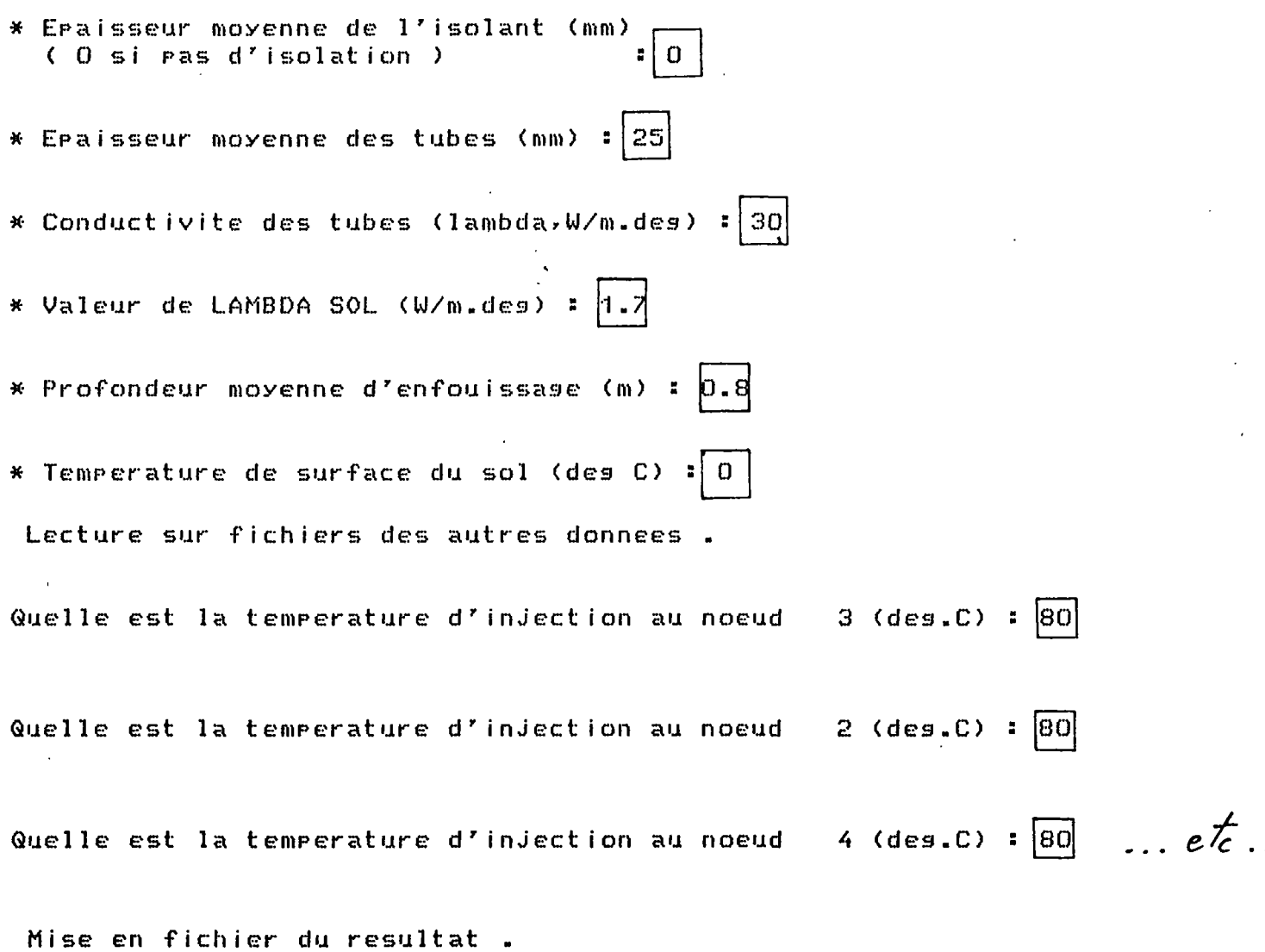

Edition du resultat.

#### RESEAU EXEMPLE  $\mathbf 0$

#### **TEMPERATURES** CALCUL DES

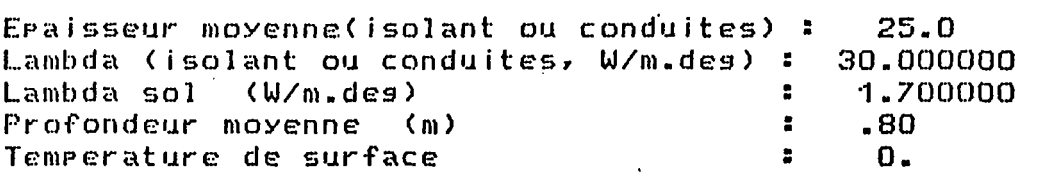

Temperatures d'injection :

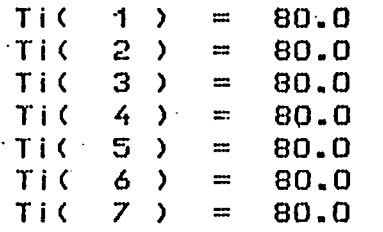

#### RESULTATS :

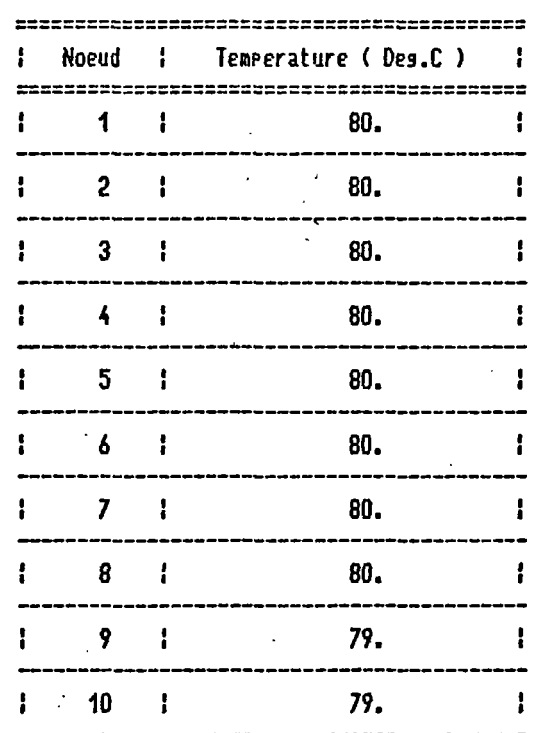

On constate ici des déperditions thermiques inférieures ou égales à 1° C sans isolation (celle-ci n'est donc pas nécessaire). Ceci est dû en partie à des vitesses d'écoulement relativement grandes.

On se propose alors de faire une nouvelle simulation avec des débits divisés par dix.

 $24$ 

Retour au menu principal

RESEAU EXEMPLE  $-$  0 ; Modifications.

Faites votre choix : Attention a bien modifier TOUTES les rubriques concernees

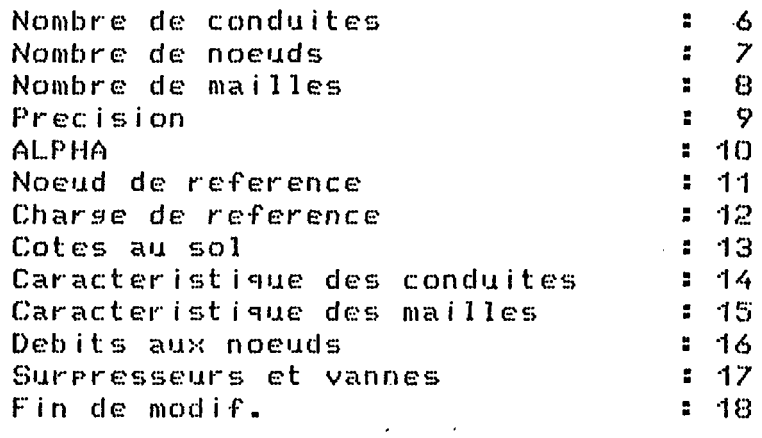

 $\mathbf{E}^{(1)}$  and

Selection  $\pm$  16

Modification des debits aux noeuds - entrez le numero du noeud :  $\left|1\right|$ Entrez la valeur du debit  $1 \text{ (m3/s)}$  :  $0.006$  $. . .$ 

 $\label{eq:2.1} \frac{1}{\sqrt{2}}\int_{\mathbb{R}^3}\frac{d\mu}{\mu} \left( \frac{d\mu}{\mu} \right)^2 \frac{d\mu}{\mu} \frac{d\mu}{\nu} \frac{d\mu}{\nu} \frac{d\mu}{\nu} \frac{d\mu}{\nu} \frac{d\mu}{\nu} \frac{d\mu}{\nu} \frac{d\mu}{\nu} \frac{d\mu}{\nu} \frac{d\mu}{\nu} \frac{d\mu}{\nu} \frac{d\mu}{\nu} \frac{d\mu}{\nu} \frac{d\mu}{\nu} \frac{d\mu}{\nu} \frac{d\mu}{\nu} \frac{$ 

RESEAU EXEMPLE 1

#### CALCUL DES DEBITS

 $\frac{1}{2}$ 

.<br>The same later with their their state same same hand man about parts away hand most same away with your part l

 $\mathbb{R}^2$ 

Precision:  $10\text{ Z}$ 

RESULTATS :

Nombre d'iterations: 3

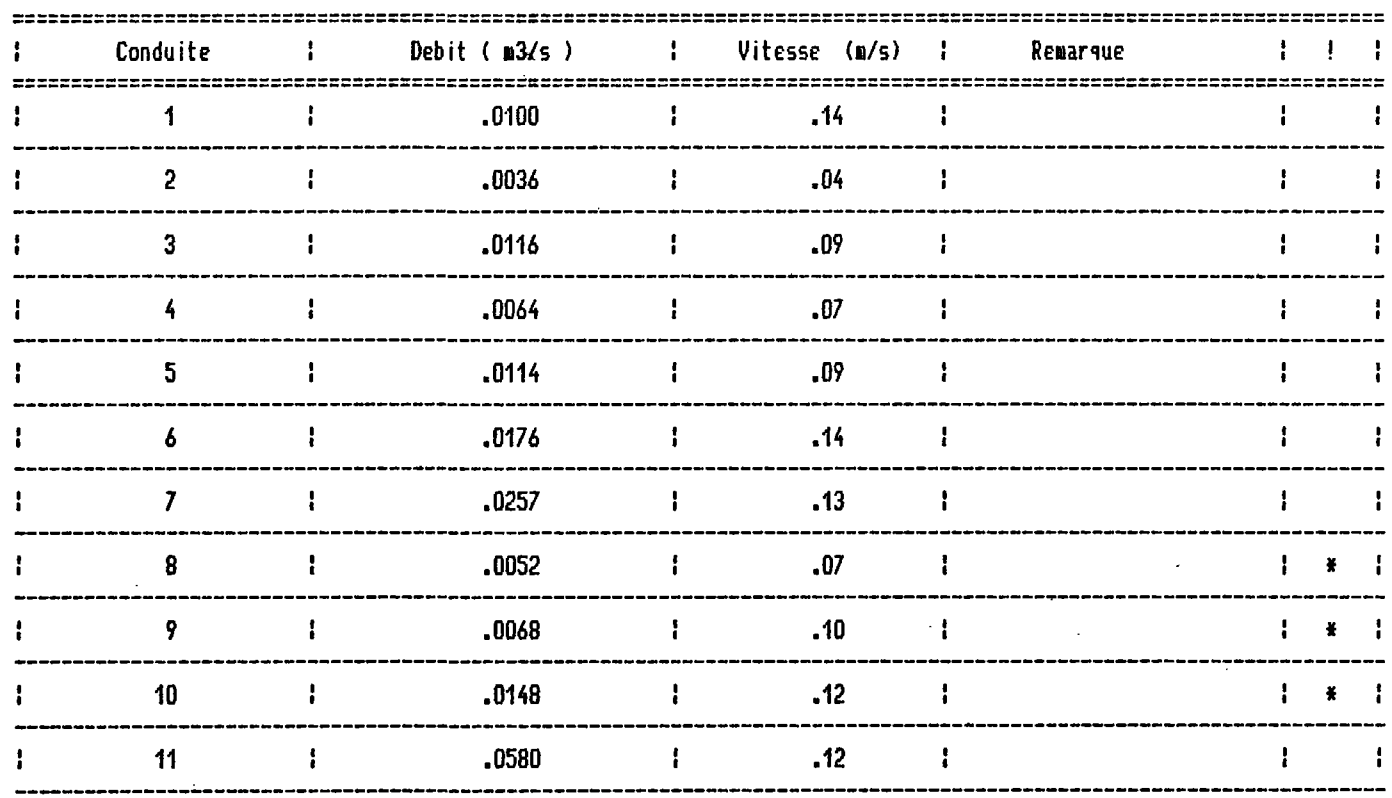

ATTENTION :  $* =$  Chansement de sens.

#### RESEAU EXEMPLE 1

.<br>Will may be a child comp part from the company that they may not the the first part and also note that

#### CALCUL DES TEMPERATURES

.<br>That face were oned howe pitch area about deed and how and area who were added and and were press about and and any area and and any

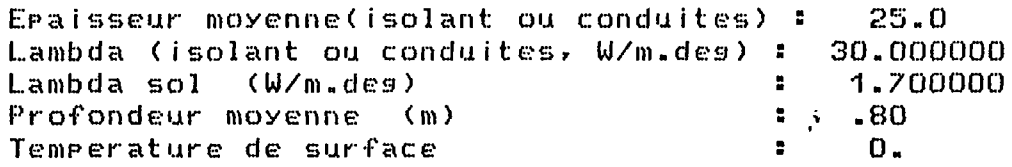

 $\mathbf{L}$ 

Temperatures d'injection :

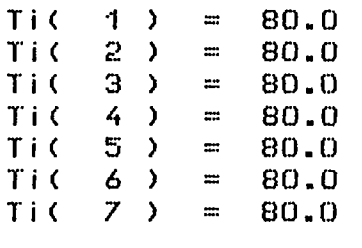

RESULTATS :

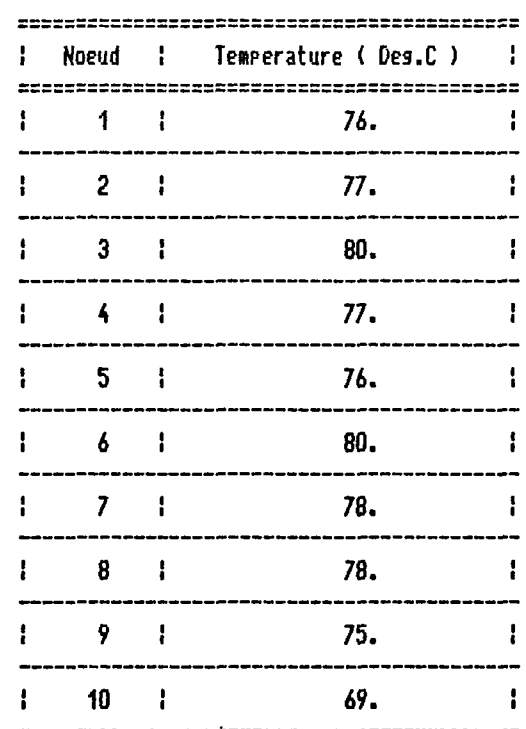

### MINISTÈRE DE L'INDUSTRIE ET DE LA RECHERCHE

#### **BUREAU DE RECHERCHES GÉOLOGIQUES ET MINIÈRES**

#### **SERVICE GÉOLOGIQUE NATIONAL**

B.P. 6009 - 45060 Orléans Cedex - Tél.: (38) 63.80.01

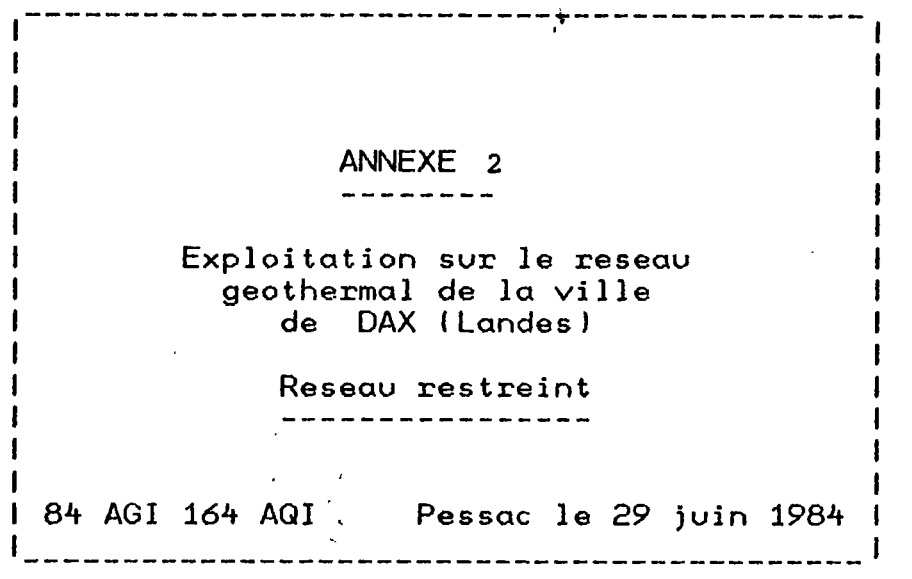

MODELISATION DU COMPORTEMENT HYDRAULIQUE ET THERMIQUE DES RESEAUX MAILLES

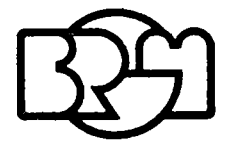

**SERVICE GÉOLOGIQUE RÉGIONAL AQUITAINE** Avenue Docteur Albert Schweitzer - 33600 PESSAC - Tél.: (56) 80.69.00 Exemple d'application : réseau restreint (Dax).

Å

Cette étude, qui concerne une partie du réseau de Dax, ne constitue pas une étude complète d'optimisation d'un mais simplement une illustration de ce que sera l'exploitation au logiciel LAUREL sur le réseau de Dax. En fait, elle reprend une étude de ce réseau restreint déjà faite en 1979 et utilisant un logiciel de la CISI (compagnie de service en informatique). Pour le réseau restreint considéré, le but de l'étude est d'envisager le recyclage des rejets existants.

On trouvera dans cette annexe :

- La numérotation et le maillage du réseau considéré initialement (figure 1 et 2) .
- Les données initiales pour ce réseau.
- Les fichiers et résultats issus de la simulation 1

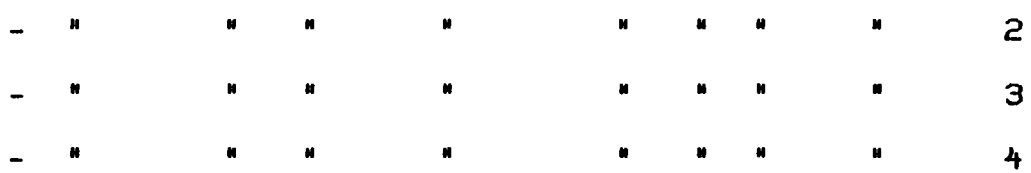

- Un plan d'ensemble du réseau de Dax.

Forage<br>de<br>Boulogne  $\bigcirc$ FIGURE  $\boldsymbol{\boldsymbol{t}}$  $47$ نړ  $49\sqrt{37}$ LADOUR  $\mathcal{S}$ كخ  $\overline{\mathbf{z}}$ les seus figurant ici<br>sont arbitraires. 7 13 12  $\widehat{\mathcal{F}}$ 26 .<br>16  $70$ ,27  $\sqrt{3}$  $\frac{1}{29}$  $\bigodot$  39  $\overline{\mathbf{z}}$ くく  $\widetilde{34}$ 4  $\alpha$ 19 } } 33 Ý 38  $\overline{\mathbf{3}}$  $35<sub>1</sub>$ છિ 26  $($ zs 42 45 ર્ (28) 53  $\bigcirc$  $44$  $\overrightarrow{54}$ (T Conduite existante Concluite projetée  $\frac{1}{2}$ Conduite

Forage (13)<br>Boulogne FIGURE 2 MAILLAGE 47  $\sqrt{37}$  $\ddotsc$ ىم  $49<sup>°</sup>$ LACOUR 51 les seus figurant ici 7 sont arbitraires. 9 .<br>ZĜ .<br>16 10  $28(f)$ 48  $\frac{1}{290}$ 37,  $\boldsymbol{z}$ 38  $\boldsymbol{\mathcal{B}}$ **【3】** 35 ડિ 47  $\mathcal{H}$  $\frac{1}{4}$ 54 Conduite existante Concluite projetée ઉર્ randuite
Tableau des conduites (clonnees)

 $\sim$  4  $^{\circ}$ 

 $\hat{\boldsymbol{\beta}}$ 

 $\hat{A}^{\dagger}$ 

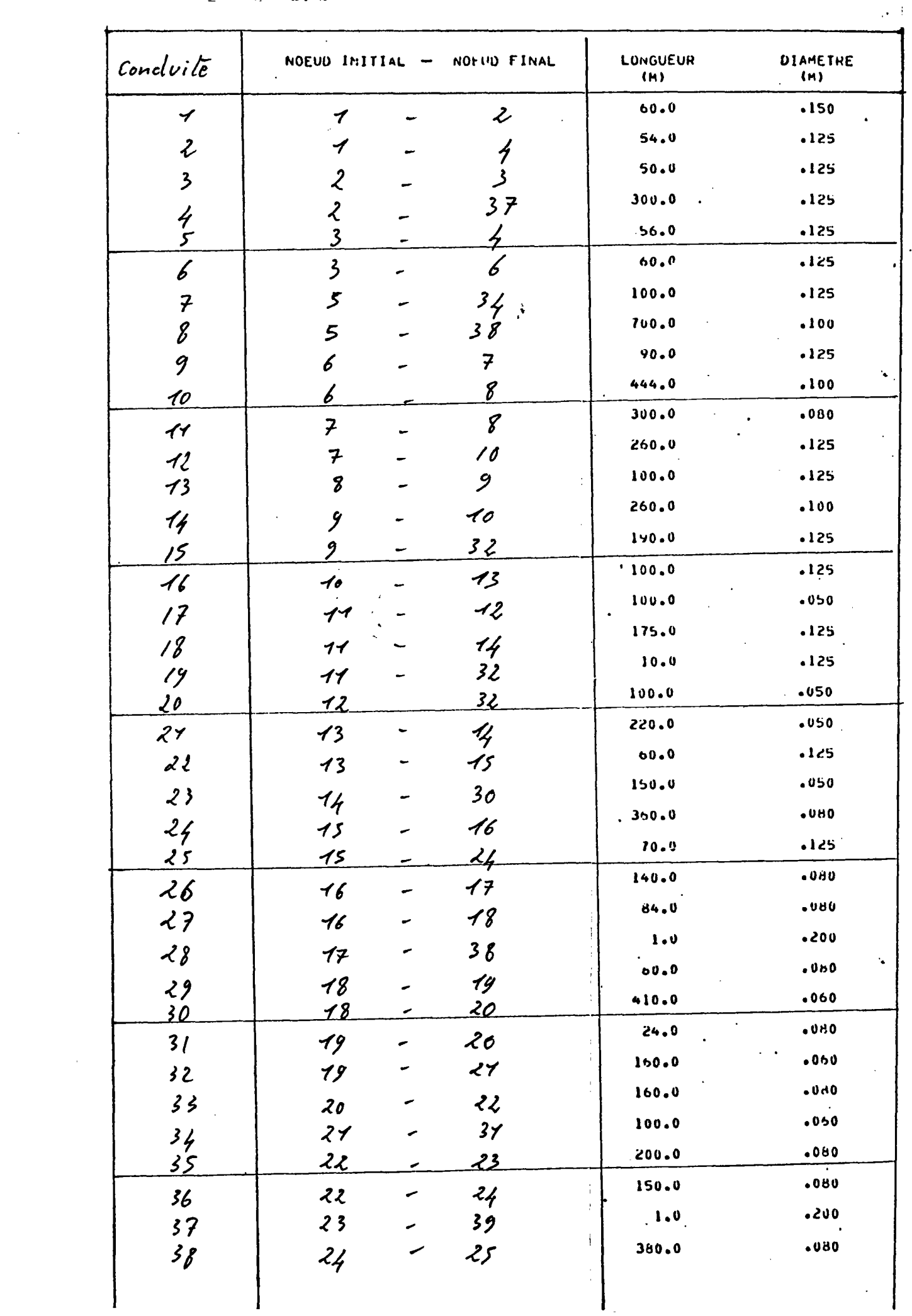

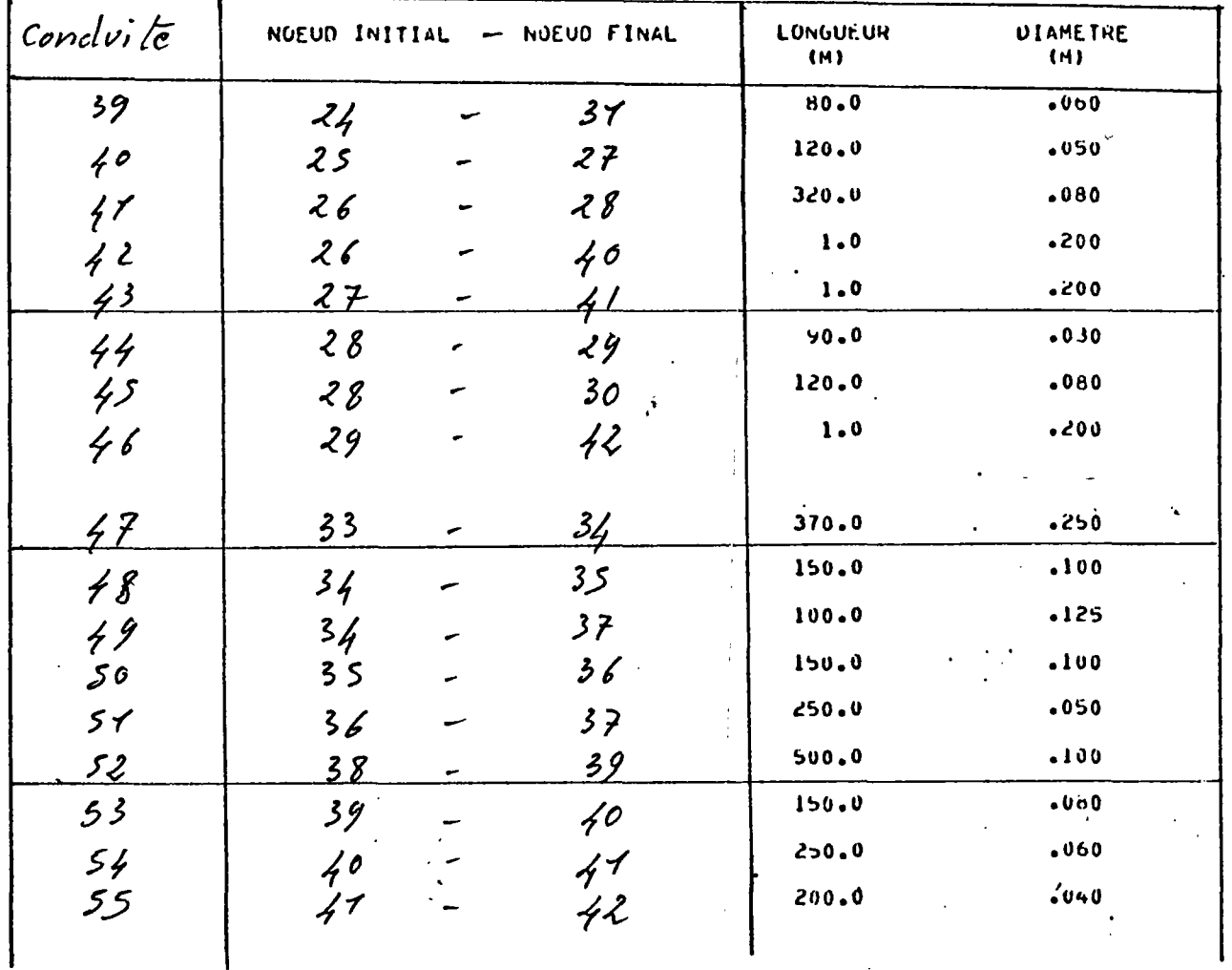

· Rugosité de conduites

On a retenu, à priori, pour l'ensemble des conduites<br>un coefficient  $k = 0,5$  mm

'Tableau des nouvels (Données).

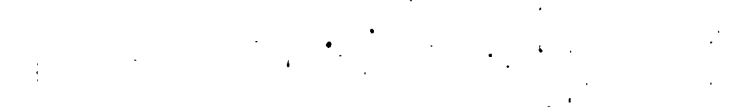

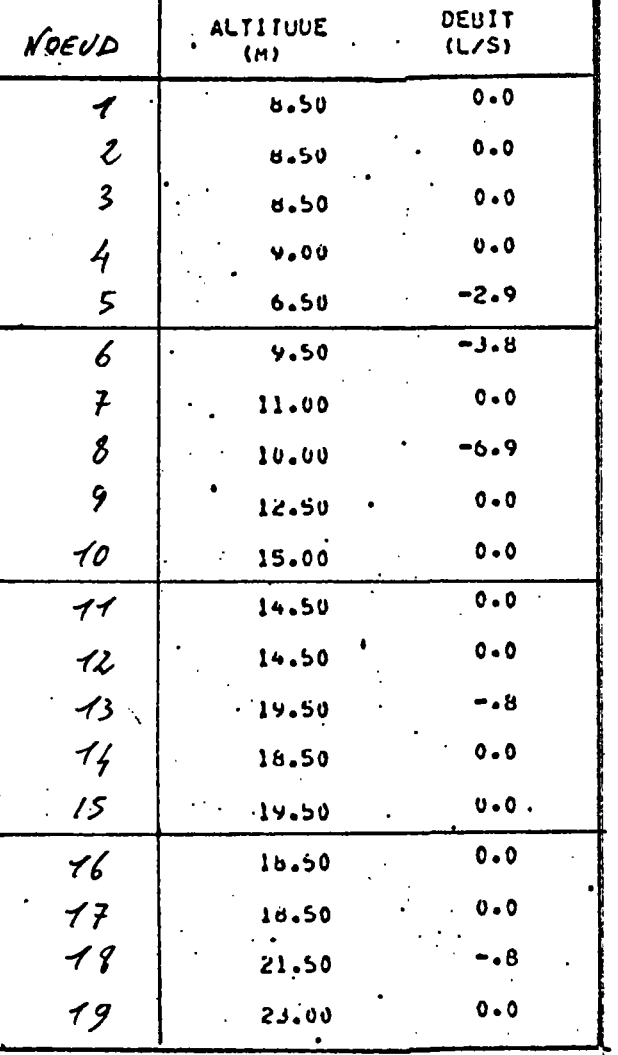

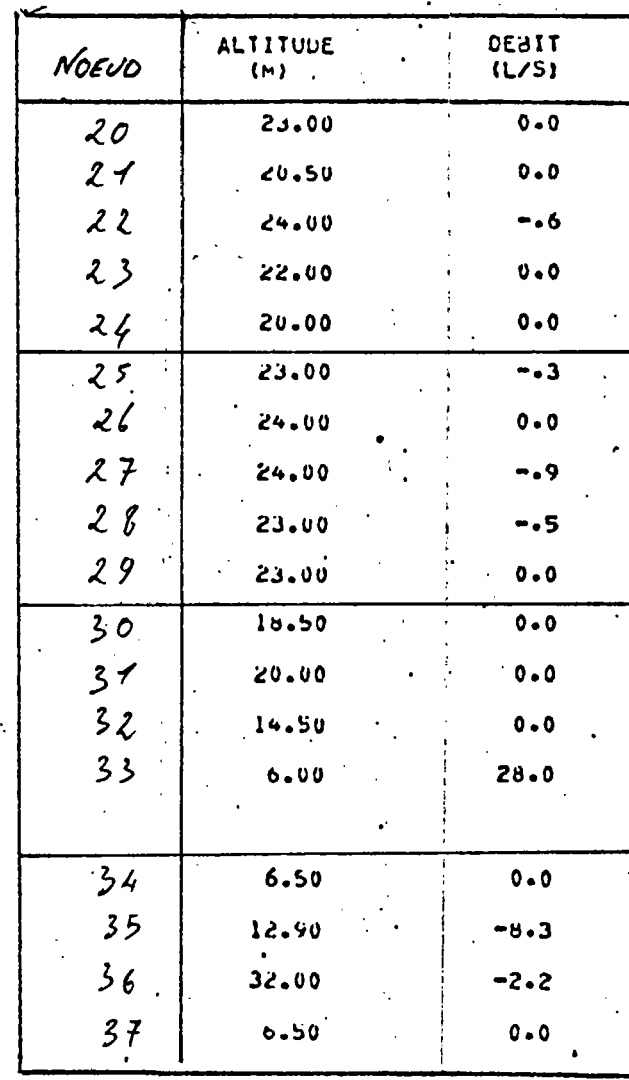

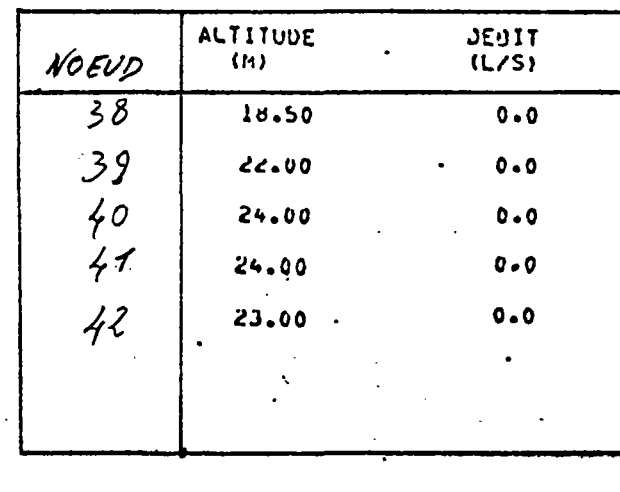

La répartition des débits aux noeuds a été définie préalablement à partir d'une étude sur les consommations mesurées in situ.

## SIMULATION 1

 $\mathcal{L}^{\text{max}}_{\text{max}}$  and  $\mathcal{L}^{\text{max}}_{\text{max}}$ 

 $\mathcal{L}^{\mathcal{L}}(\mathcal{L})$  and  $\mathcal{L}^{\mathcal{L}}(\mathcal{L})$ 

 $\mathcal{L}$ 

i.

Listing de DONNEES-D

 $\mathbb{Z}^2$ 

 $\frac{1}{2}$ 

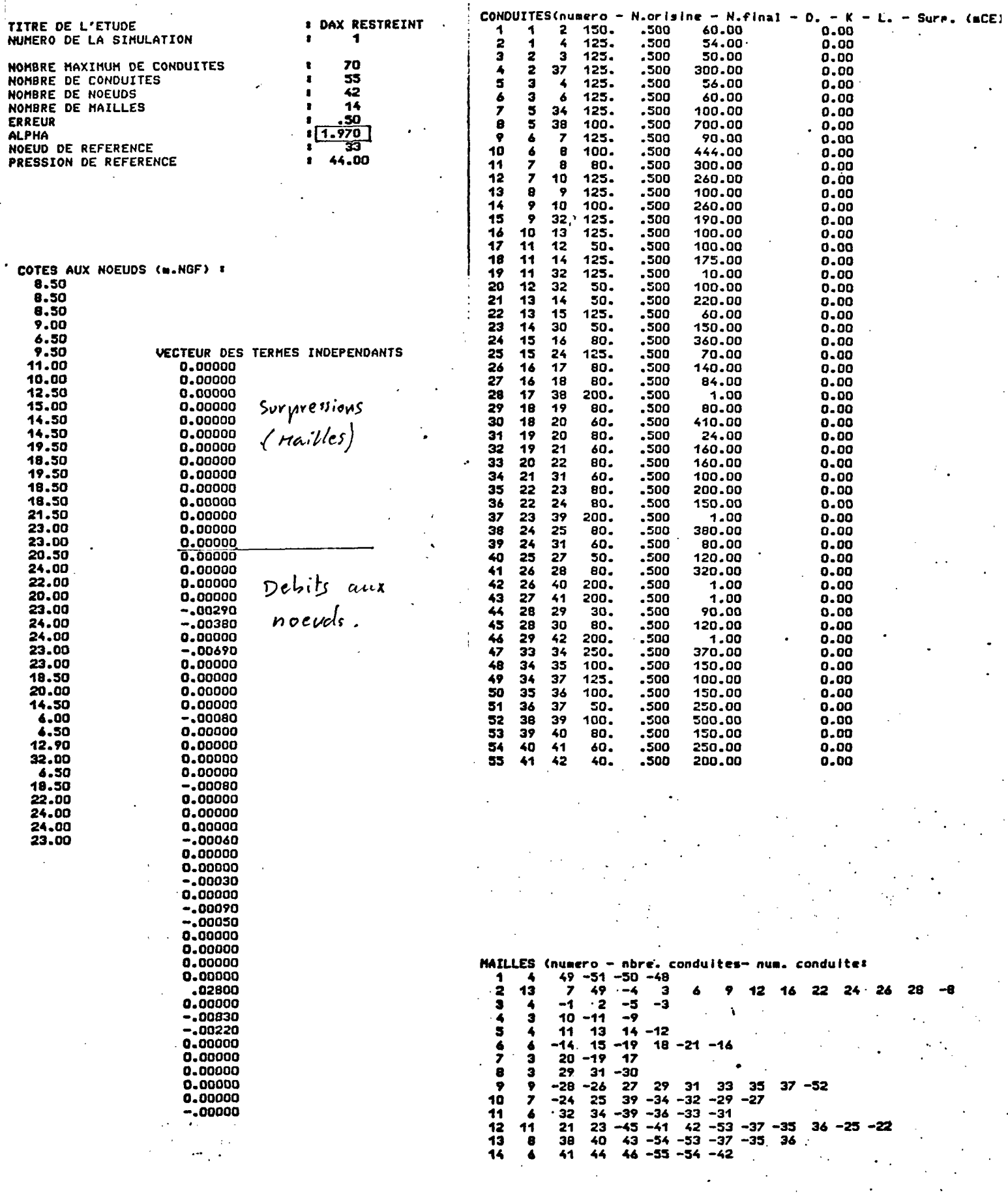

## CALCUL DES DEBITS

Precision # .50 %

# RESULTATS :

Nombre d'iterations : 10

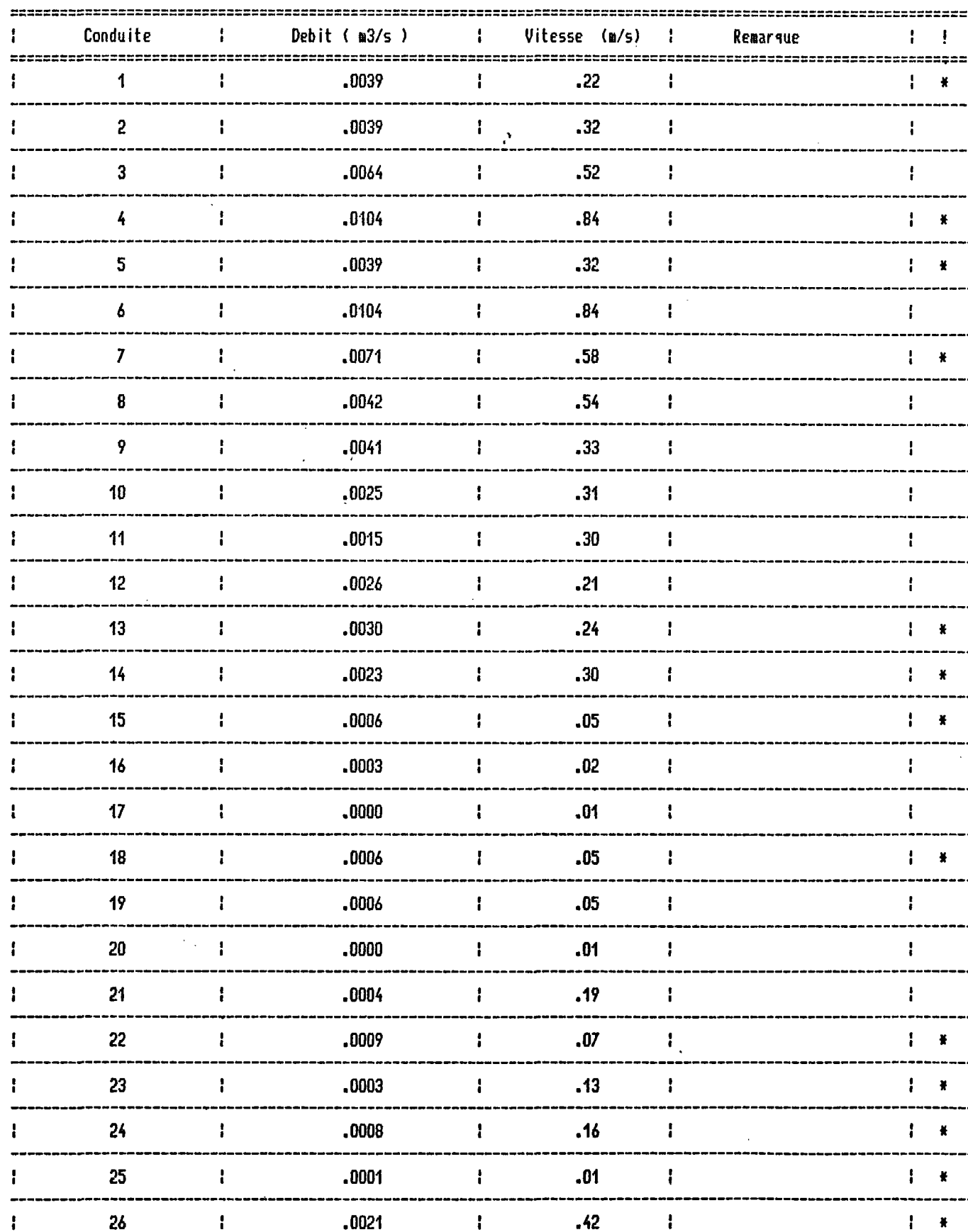

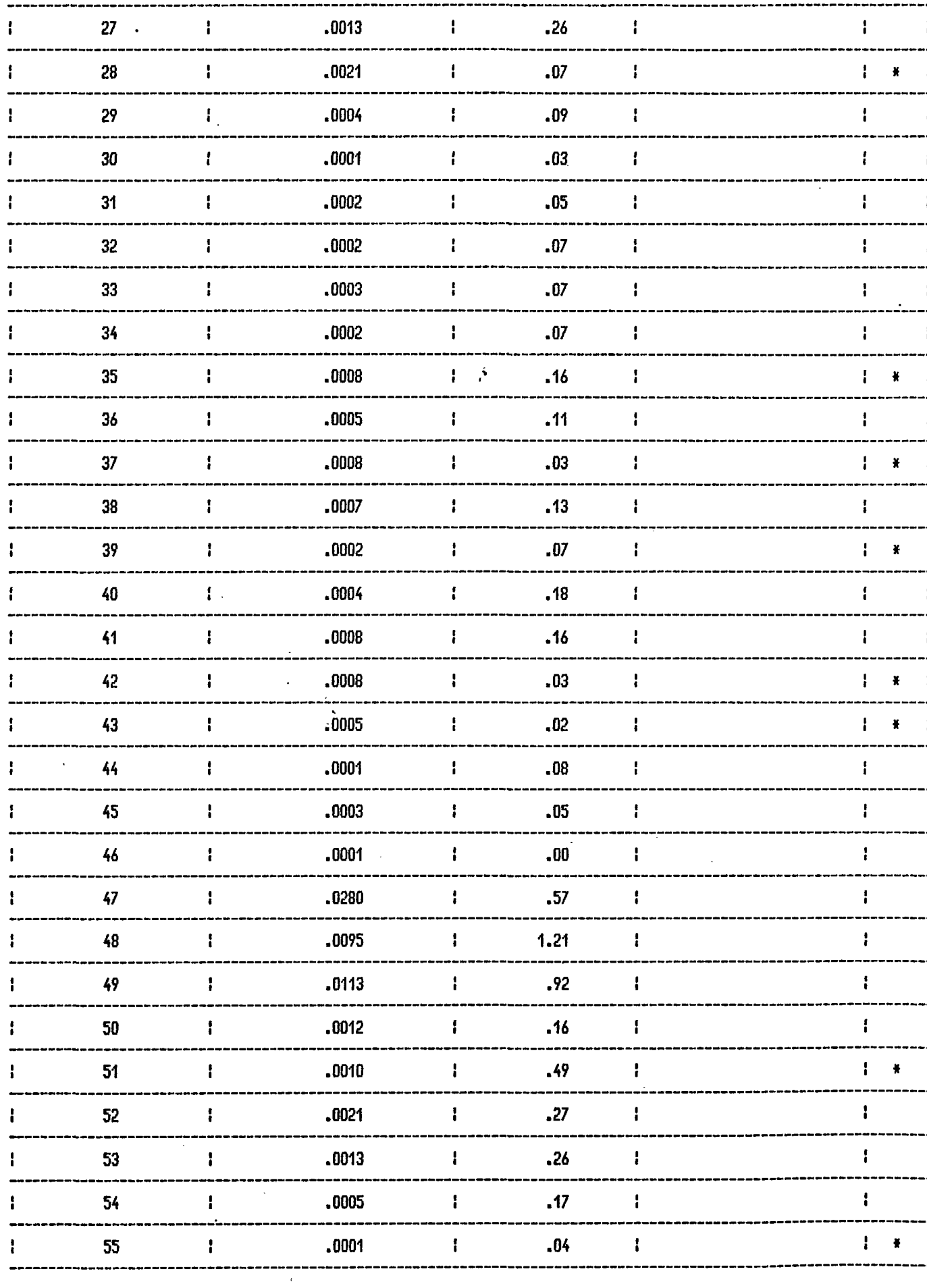

 $\bar{z}$ 

ATTENTION :  $* =$  Chansement de sens.

 $\mathcal{L}$ 

 $\sim 10^7$ 

 $\hat{\mathcal{L}}$ 

#### DAX RESTREINT  $\blacksquare$

#### CALCUL DES PRESSIONS

**Contract Contract** 

in 19

 $\ddot{\phantom{a}}$ 

 $\sim 100$ 

 $\mathcal{L}_{\text{max}}$  and  $\mathcal{L}_{\text{max}}$  . The  $\mathcal{L}_{\text{max}}$  $\mathcal{L}^{\text{max}}$ 

 $\mathcal{L}_{\mathcal{A}}$ 

 $\Delta \phi$ 

 $\mathcal{A}$ 

 $\mathbf{r}$ 

Noeud de reference :<br>Pression de reference : 33 44.00 m

 $\mathcal{L}^{\text{max}}_{\text{max}}$  and  $\mathcal{L}^{\text{max}}_{\text{max}}$ 

 $\sim 100$ 

RESULTATS :

 $\sim 10^7$ 

 $\ddot{\phantom{a}}$ 

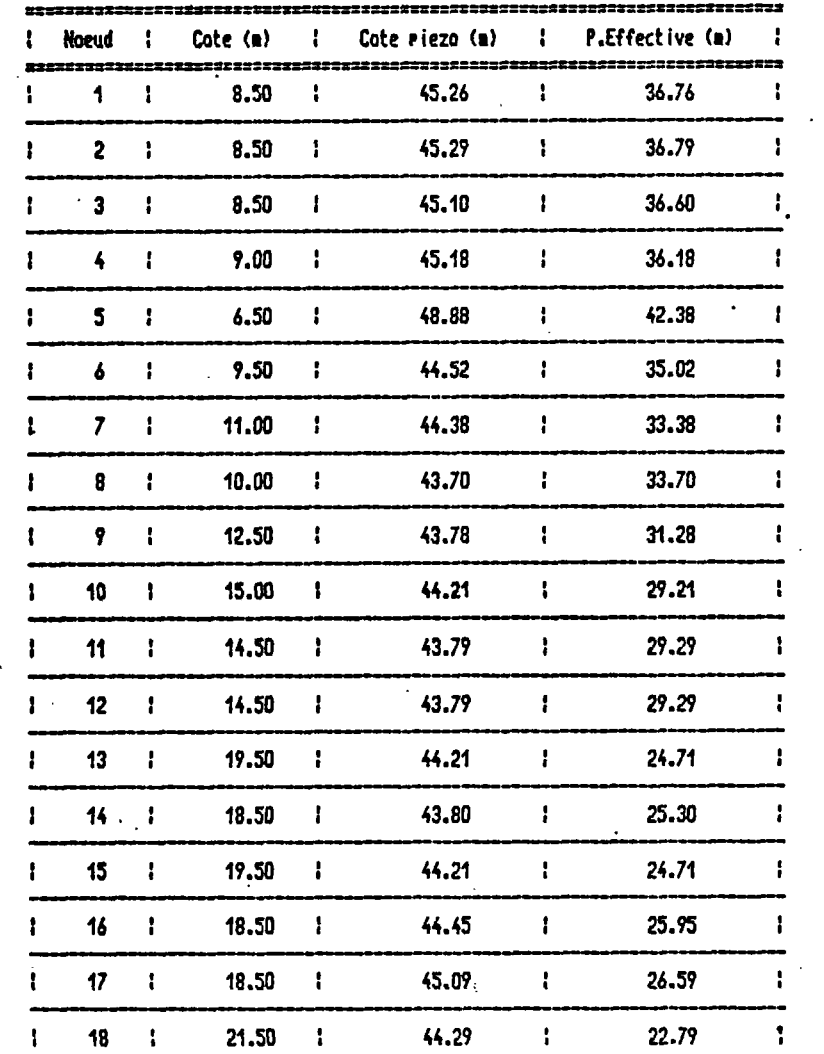

 $\sim 10$ 

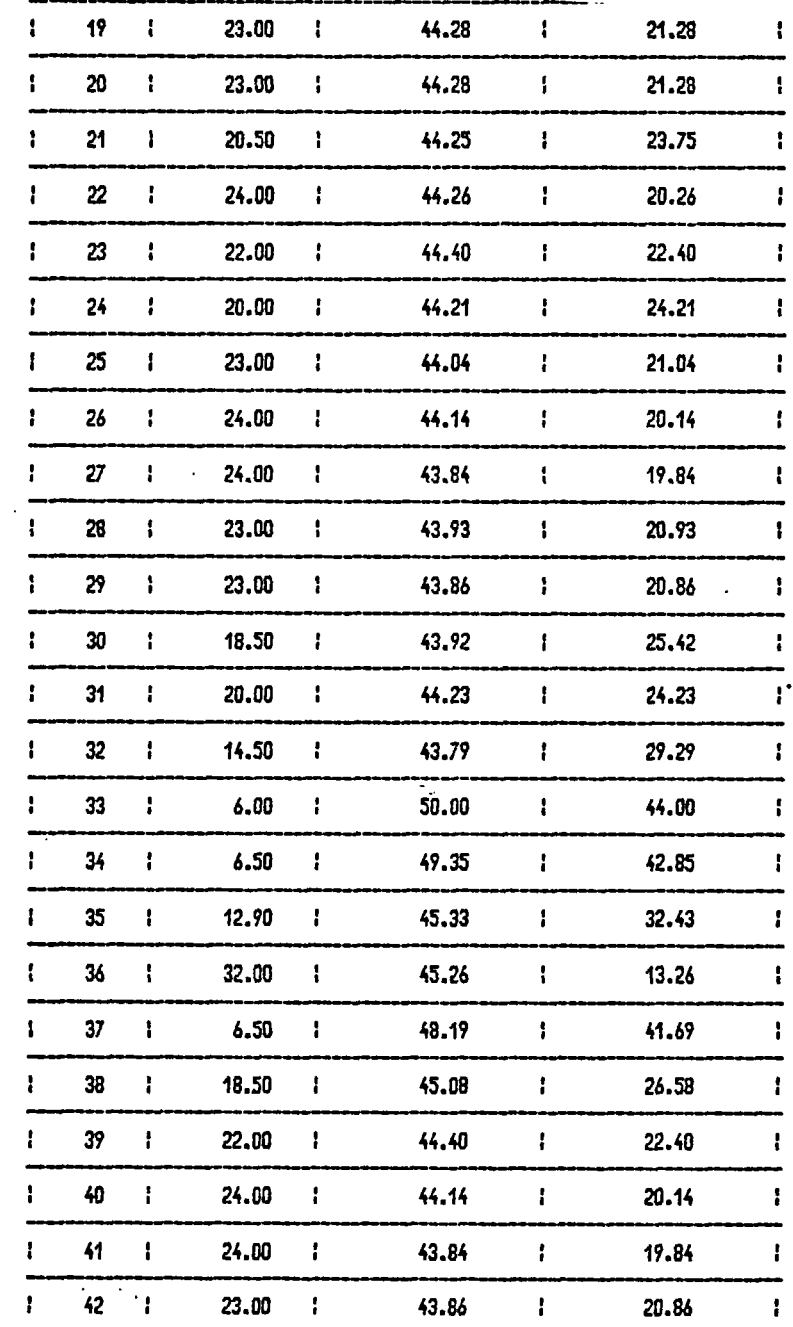

 $\langle \bullet \rangle$ 

 $\sim 10^{11}$  m  $^{-1}$ 

#### DAX RESTREINT  $\overline{\mathbf{1}}$

CALCUL DES PRESSIONS

 $\ddot{\phantom{a}}$ 

 $\sim$ 

 $\mathcal{A}^{\mathcal{A}}$  .

 $\mathbf{r}$ 

Noeud de reference : 33 Pression de reference :  $44.00 m$ 

 $\sim 10^{11}$ 

RESULTATS :

 $\mathcal{L}_{\mathbf{r}}$ 

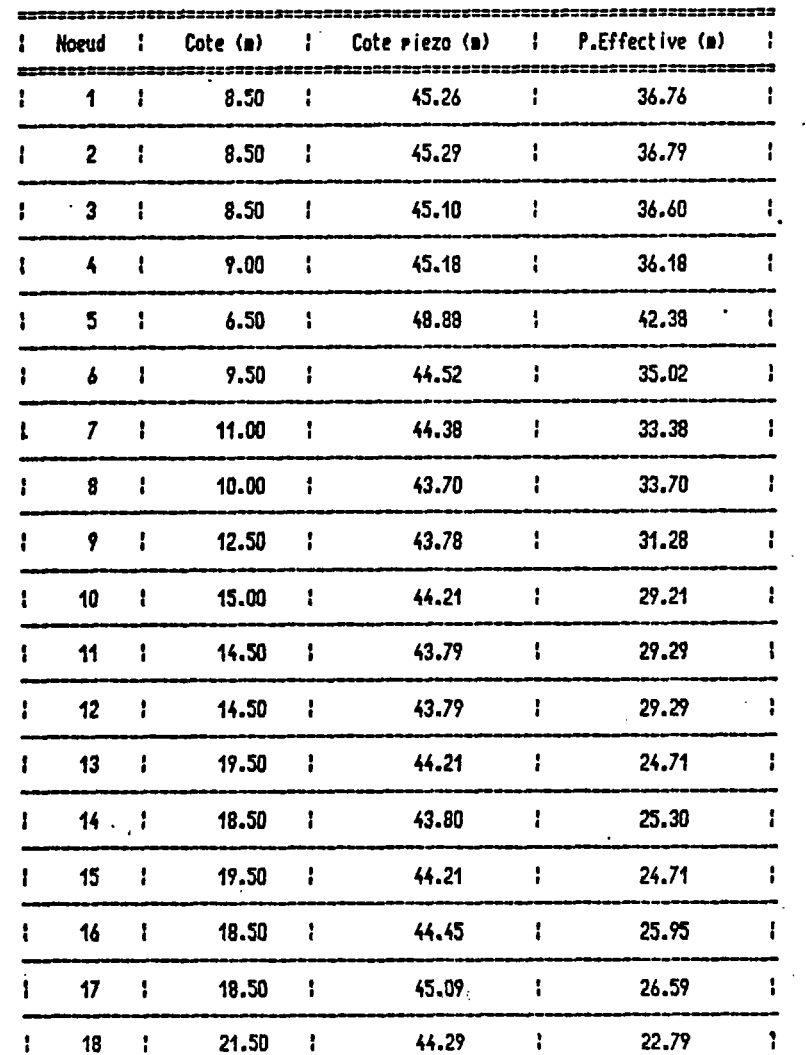

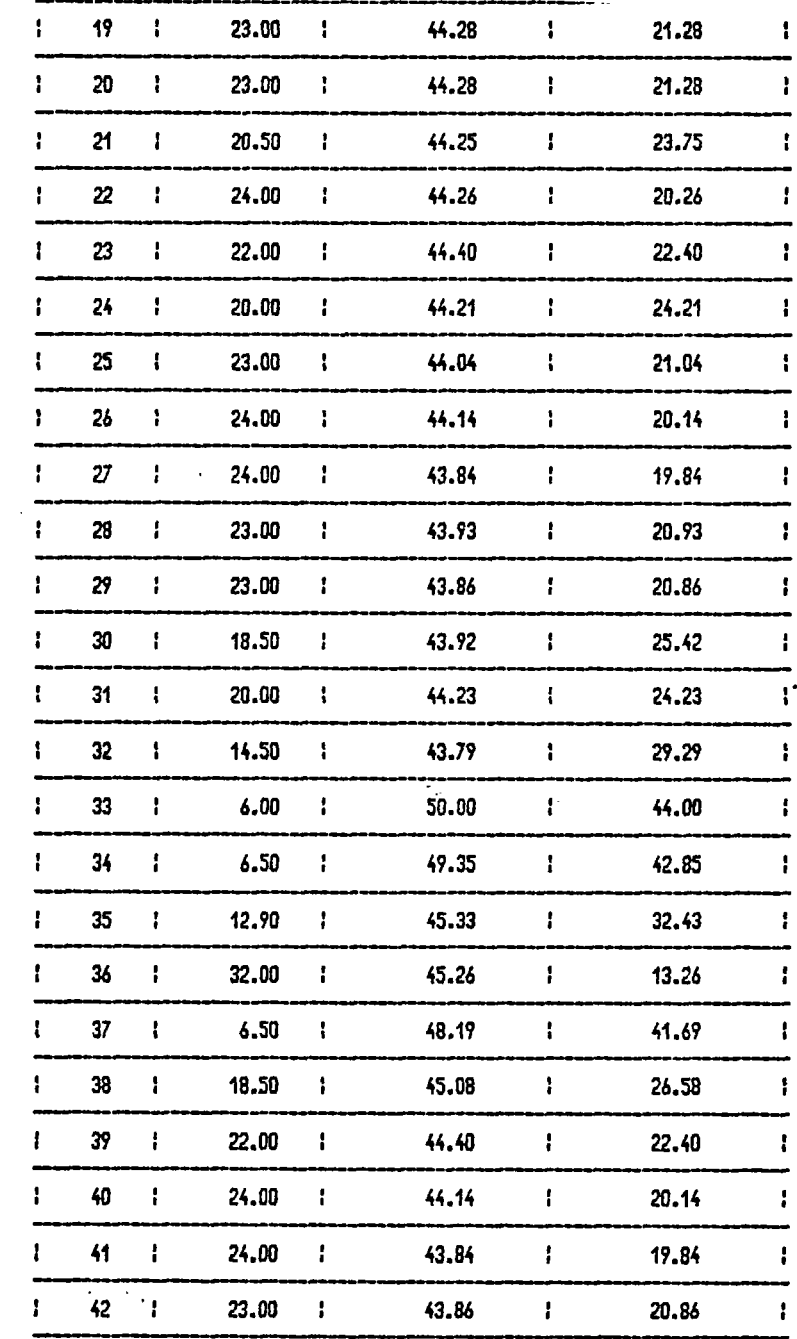

 $\sim$ 

DAX RESTREINT  $\overline{1}$ 

Avec isolation.

 $\sim$ 

 $\mathcal{L}^{\text{max}}$  ,  $\mathcal{L}^{\text{max}}$ 

 $\mathcal{L}^{\mathcal{L}}$  and  $\mathcal{L}^{\mathcal{L}}$  and  $\mathcal{L}^{\mathcal{L}}$ 

## CALCUL DES TEMPERATURES

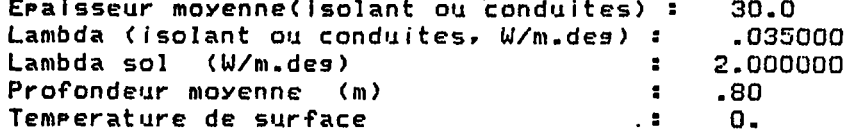

#### Temperatures d'injection :

 $Ti(33) = 57.0$ 

 $\sim$ 

**Contract Contract** 

 $\sim$ 

 $\mathcal{L}^{\text{max}}_{\text{max}}$  and  $\mathcal{L}^{\text{max}}_{\text{max}}$ 

 $\mathbf{r}$ 

**RESULTATS:** 

 $\mathcal{L}^{\text{max}}$  and  $\mathcal{L}^{\text{max}}$ 

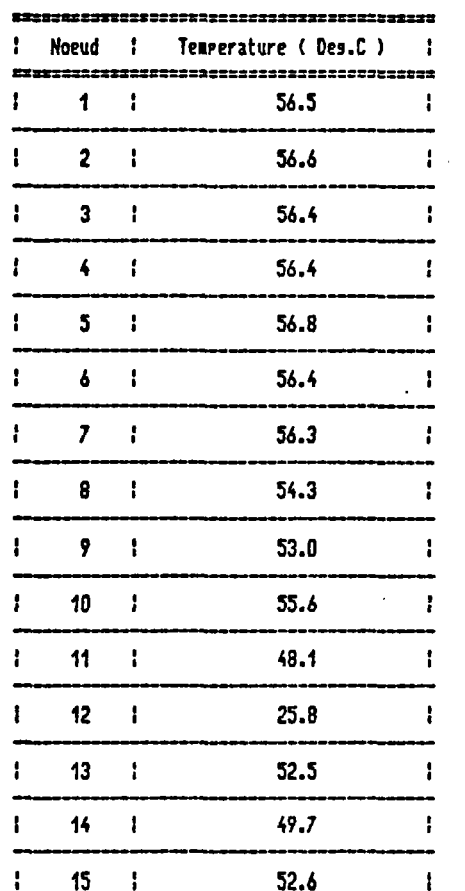

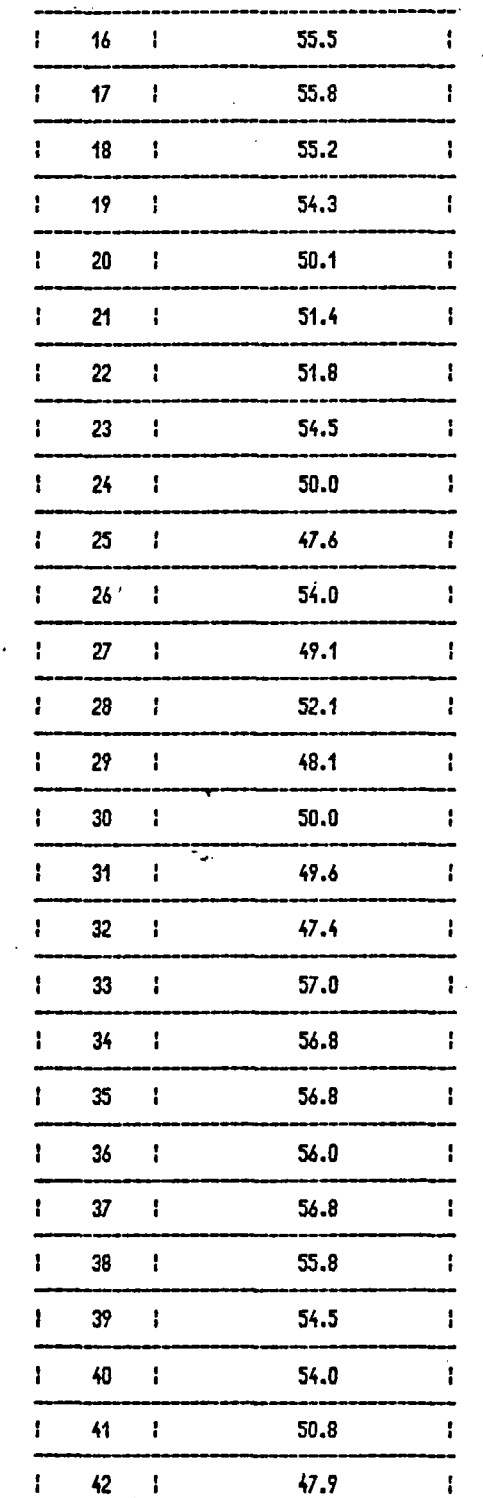

#### DAX RESTREINT  $\blacktriangleleft$

#### CALCUL DES TEMPERATURES

 $\sim 10^7$ 

 $\sim 10$ 

the control of the control of the con-

 $\sim 100$ 

 $\sim 10^{11}$  m  $^{-1}$ 

SANS isolation

 $\sim$  $\sim$ 

Epaisseur movenne(isolant ou conduites): 10.0 Lambda (isolant ou conduites, W/m.des) : 30.000000 Lambda sol (W/m.des)  $1.800000$ Profondeur movenne (m)  $\mathbf{t} = 80$ Temperature de surface  $\mathbf{B}$  and  $\mathbf{B}$  $\mathbf{0}$ .

#### Temperatures d'injection :

 $Ti(33) = 57.0$ 

**RESULTATS:** 

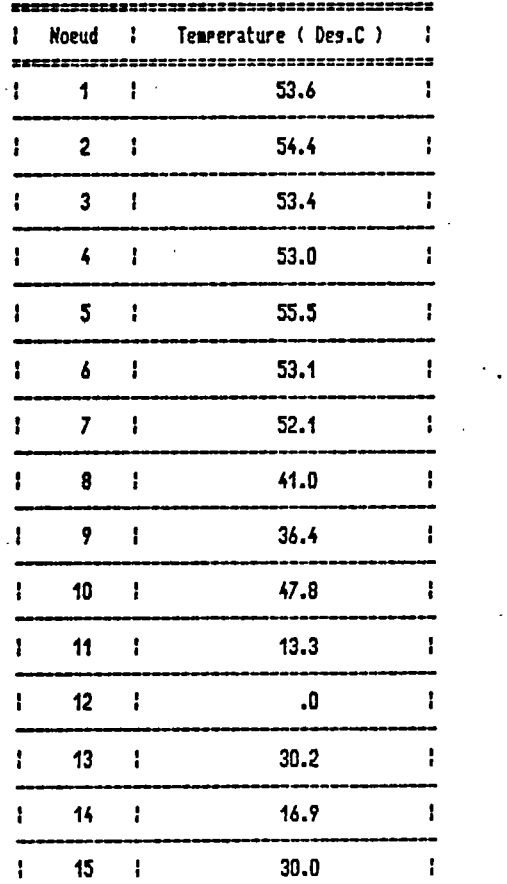

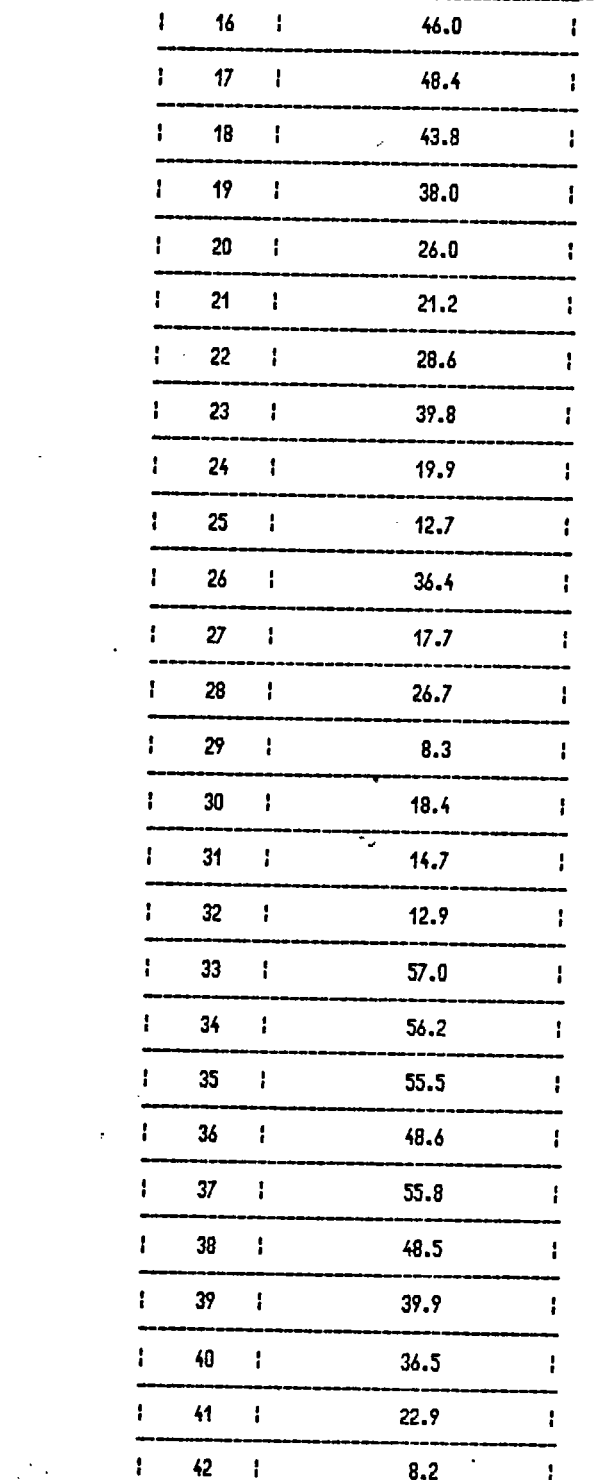

NOTES

 $-$ Pression effective minimale : 13.26 mCE au noeud 36 Á -Température minimale : 25.8 °C au noeud 12 (avec isolation)

La simulation suivante a pour but d'augmenter la circulation dans les conduites 18,17,20 et dans la partie sud du réseau afin d'obtenir des températures plus élevées dans ces zones.

#### SIMULATION 2

Les modifications sont les suivantes :

 $\sim 10^7$ 

- Conduites 17 et 20 : diamètre 100
- Conduite 19 : diamètre 80

 $\frac{1}{3}$ 

 $\sim 10$ 

 $\mathcal{A}^{\mathcal{A}}$ 

- Surpresseur 10 mCE sur la conduite 18 après rétablissement du sens correct

 $\sim 10$ 

 $\mathcal{L}$ 

- Surpresseur 30 mCE sur la conduite 52

SIMULATION  $2$ Forage<br>de<br>Boulogne FIGURE શ્રિ 47  $\mathcal{L}$ <u>ક્</u>  $49(37)$  $42000$  $\frac{1}{2}$  $51$ ُ 35  $\epsilon$ 56 B  $\overline{\mathbf{z}}$ les sens figurant ici  $\mathcal{F}$ sont arbitraires.  $\boldsymbol{B}$ 12  $\overline{\mathbf{z}}$  $\left(\begin{matrix} \phi_{\text{top}} \\ t \end{matrix}\right)$ 15 42  $26$  $\left( \frac{1}{2} \right)$ 46  $28(17)$ ,27 9 (980)  $\bigcirc$ <br> $(29)$  $\hat{r}$ <br>(\$ 100)  $\bigodot_{39}$ 钇  $\widetilde{34}$ <u>य</u>  $\mathcal{B}(\infty)$ 10 mcE  $\mathcal{E}'$ 33 있  $\mathcal{F}$  $38$  $23$  $30mCE$  $35 \overline{)}$  $\circledast$  $\left( 36\right)$  $37$  $\left( z\right)$ وي **fZ**  $f<sub>5</sub>$  $\mathcal{E}$ સ્ક્રિ 53  $\bigcirc$  $4<sup>1</sup>$  $\mathbf{z}_i$ 100 p (7 Conduite existante Concluité projetée Nocnel Conduite

 $\bigcirc$ 

戈

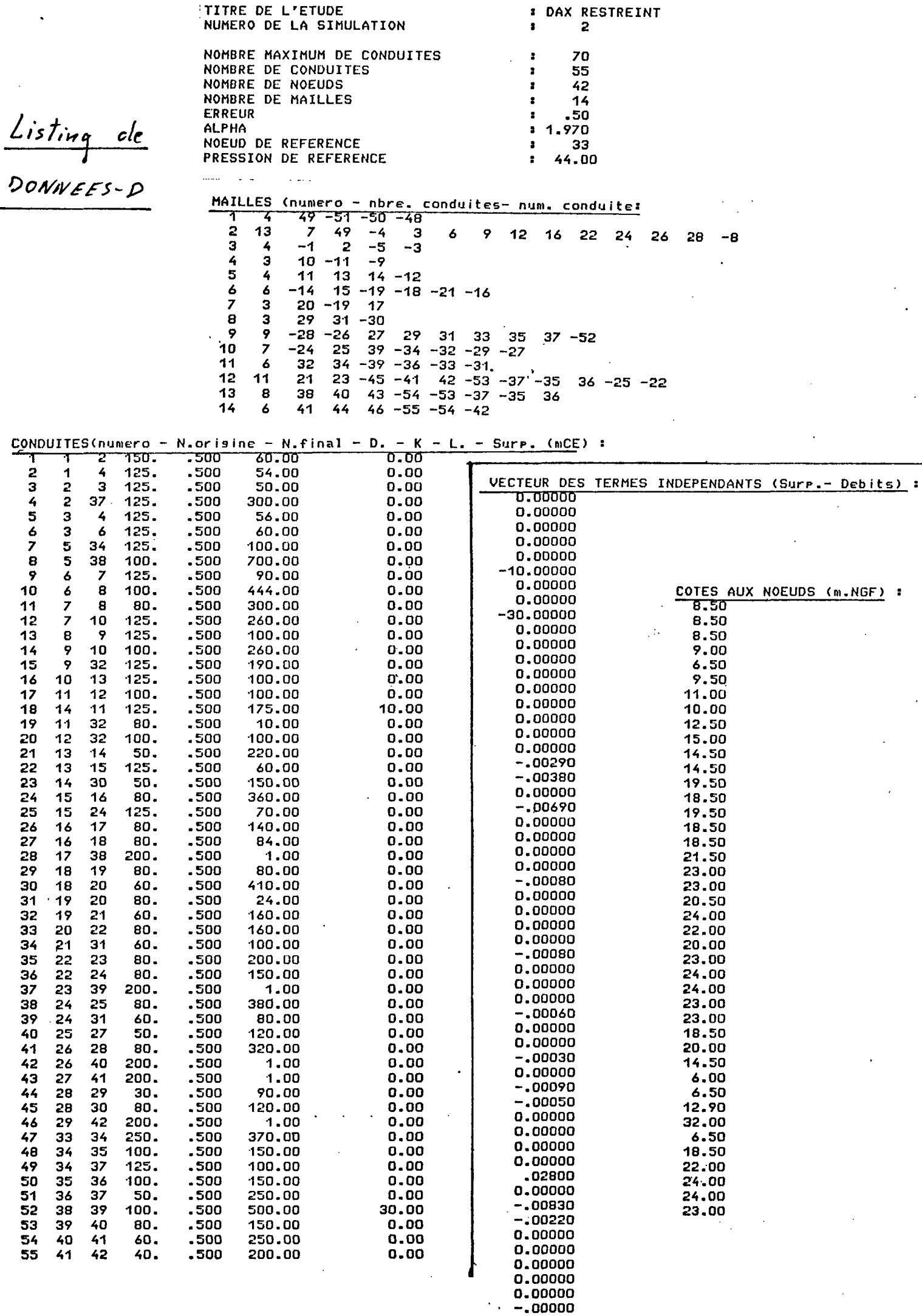

 $\bar{z}$ 

#### DAX RESTREINT 2

## CALCUL DES DEBITS

 $\sim$   $\sim$ 

 $\sim$ 

 $\sim 10^7$ 

Precision # .50 %

#### RESULTATS :

#### Nombre d'iterations : 10

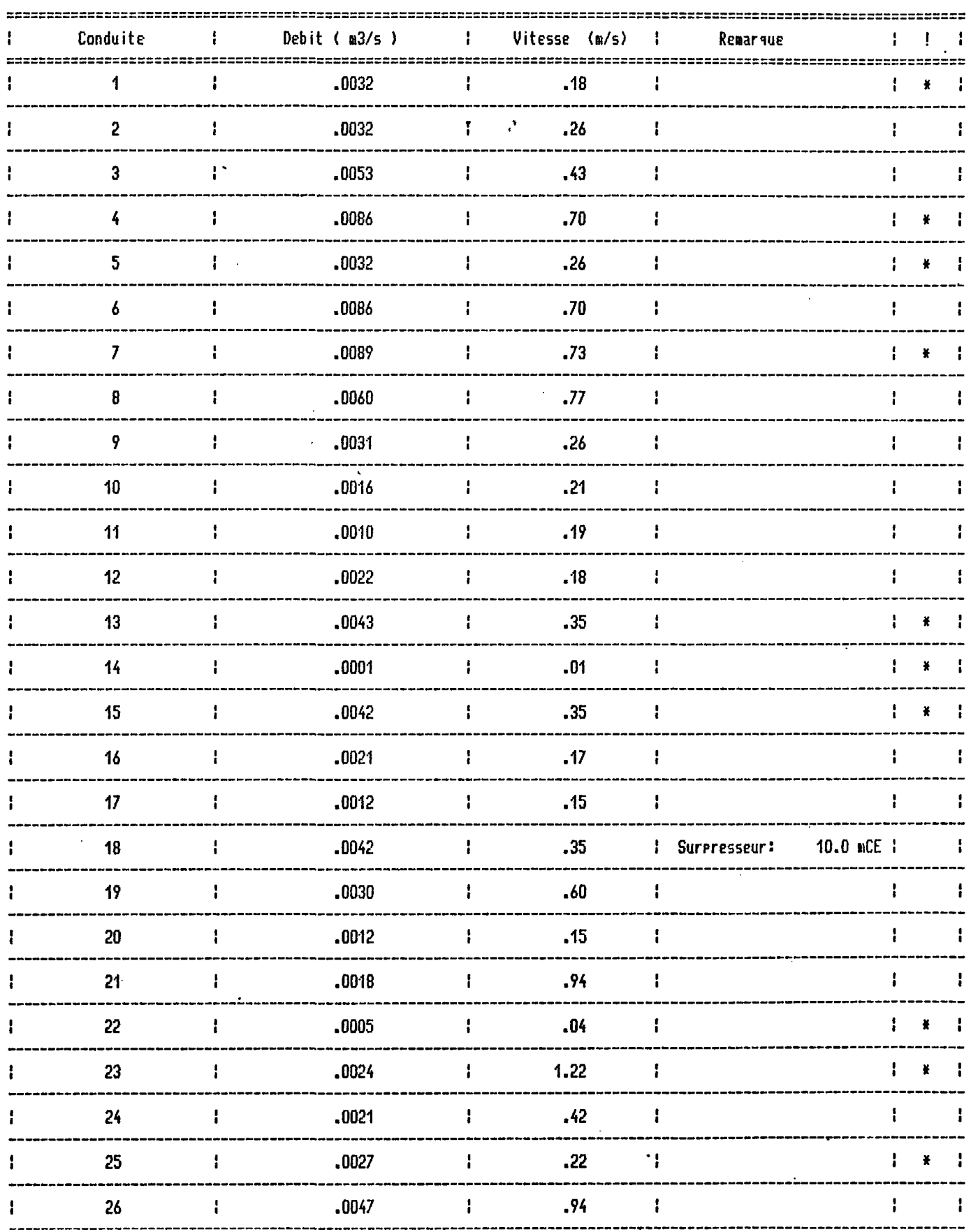

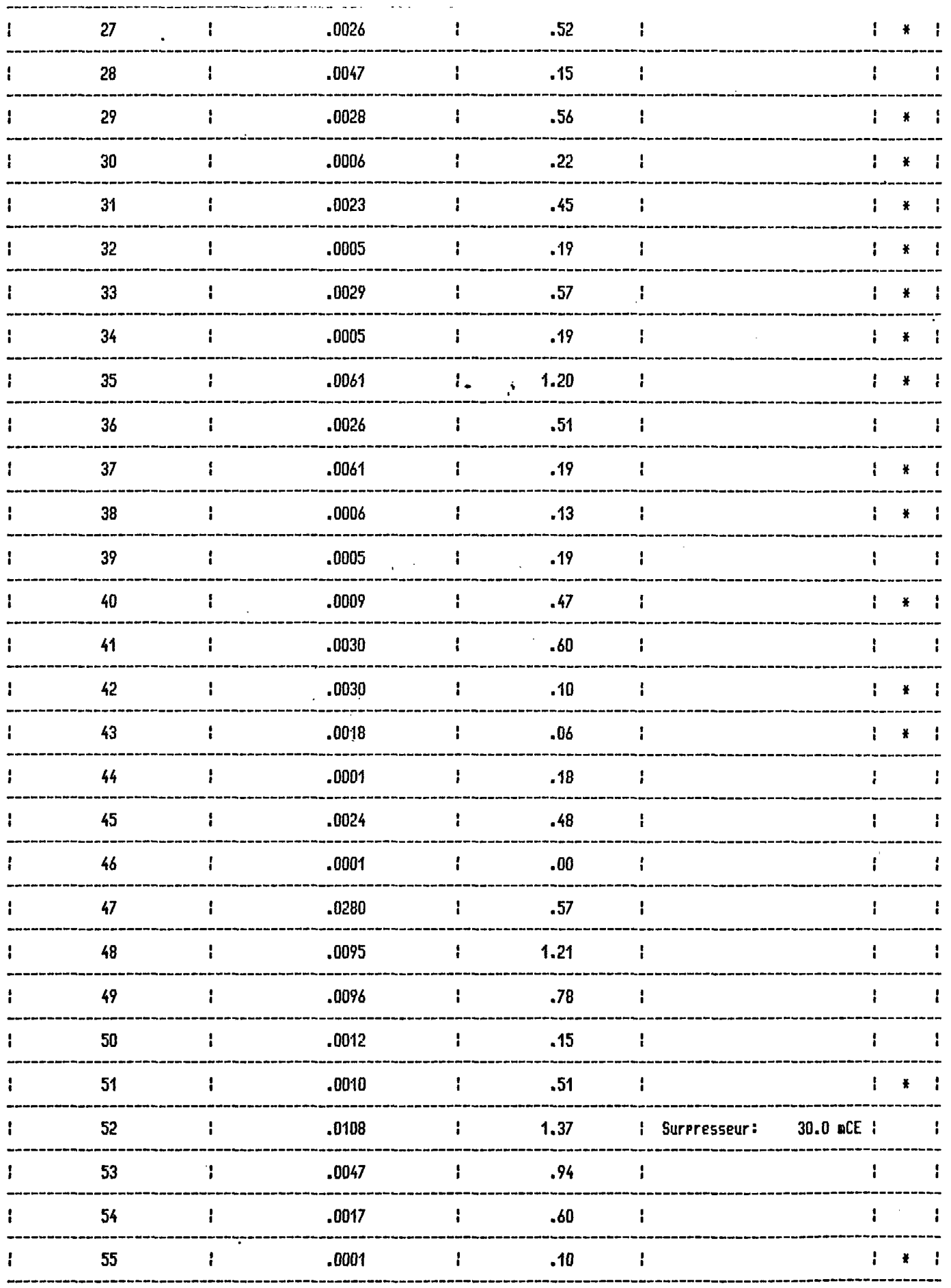

ATTENTION :  $* =$  Chansement de sens.

 $\sim$   $\sim$ 

 $\sim$ 

 $\mathcal{L}_{\text{max}}$ 

 $\overline{\phantom{a}}$ 

 $\sim 10^{11}$ 

 $\overline{2}$   $\overline{2}$ DAX RESTREINT

#### CALCUL DES PRESSIONS

 $\sim 10^{-10}$ 

 $\lambda_{\rm{max}} \gtrsim 10$ 

Noeud de reference : 33 Pression de reference : 44.00 m

#### **RESULTATS:**

 $\overline{\phantom{a}}$ Ωź  $\rightarrow$ 

 $\sim$ 

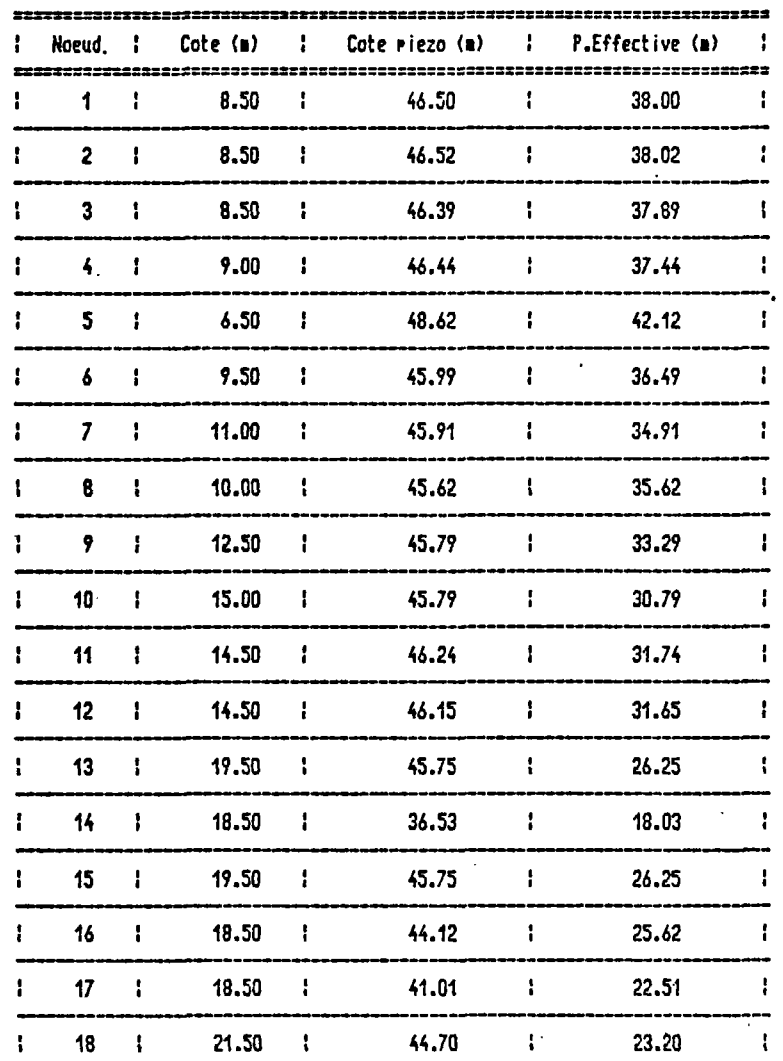

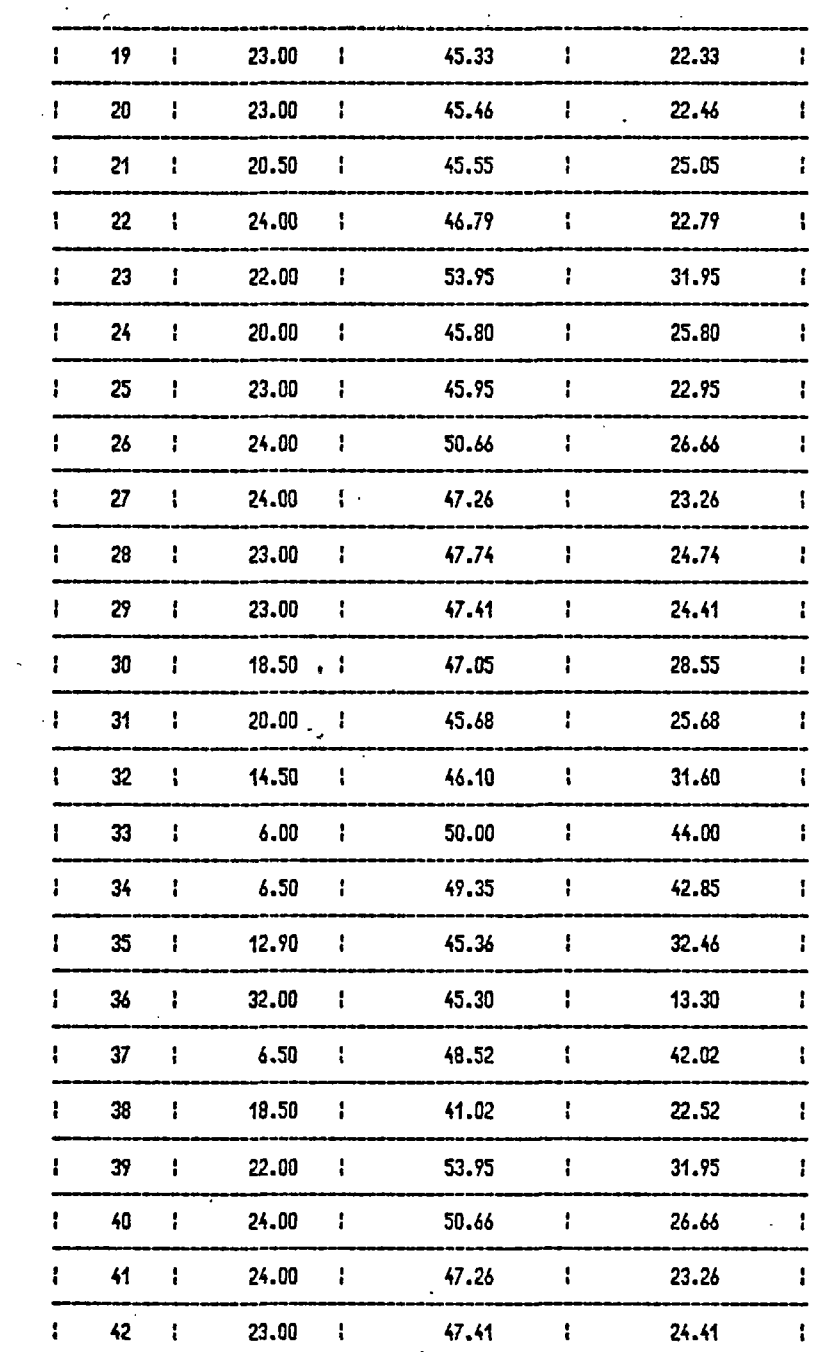

 $\epsilon$ 

#### DAX RESTREINT  $\overline{2}$

#### CALCUL DES TEMPERATURES

 $\epsilon$ 

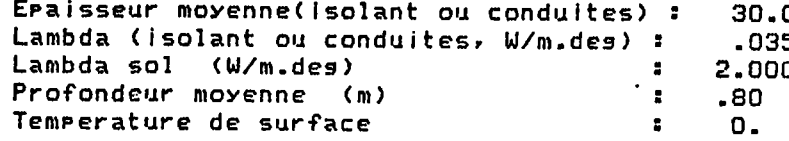

Temperatures d'injection :

 $\sim$ 

 $Ti(33) = 57.0$ 

 $\sim$ 

na.

 $\mathcal{A}$ 

 $\overline{\mathbf{0}}$ 5000 0000

Avec isolation.

 $\sim$ 

 $\sim$ 

 $\cdot$ 

#### RESULTATS :

 $\Delta$ 

 $\sim$ 

 $\sim$ 

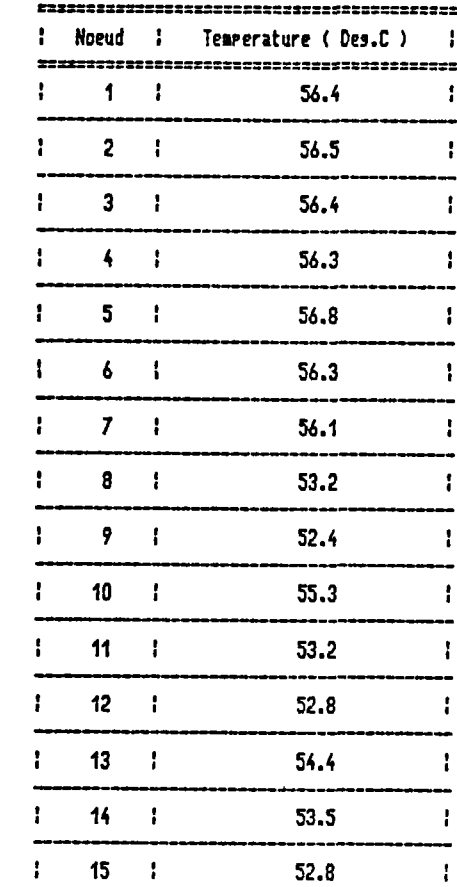

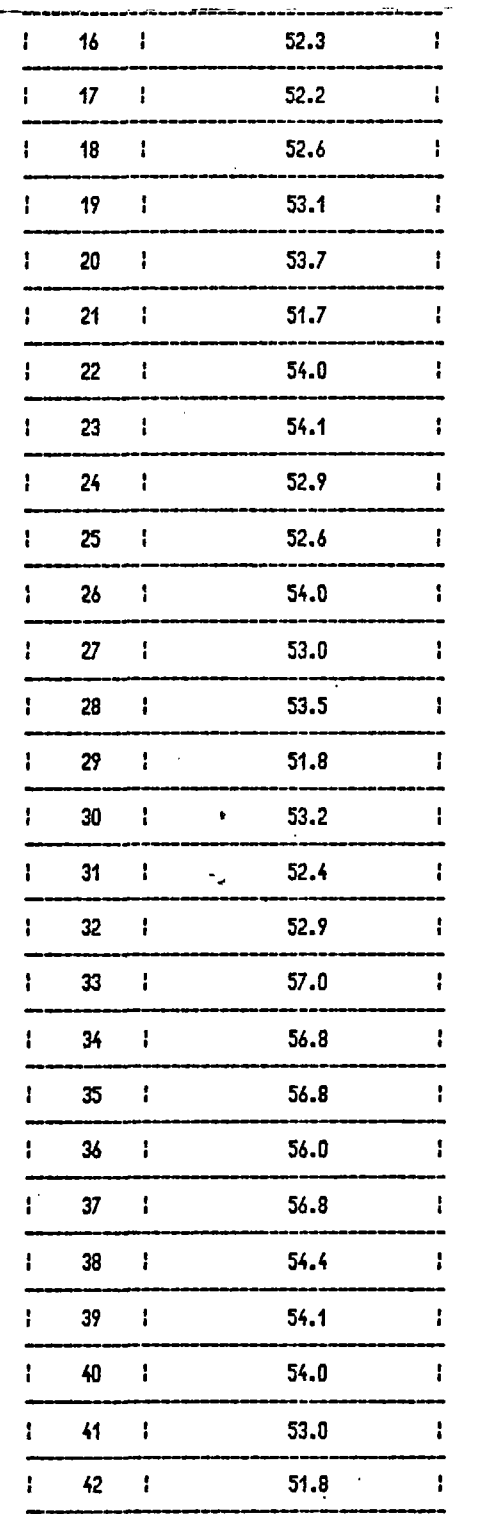

#### CALCUL DES TEMPERATURES

 $\sim$ 

 $\mathcal{L}$ 

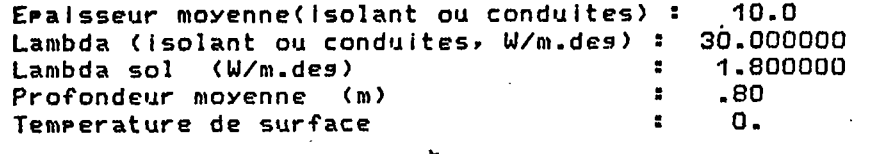

 $\mathcal{L}$ 

#### Temperatures d'injection :

 $TI(33) = 57.0$ 

SANS isolation

 $\mathcal{L}$ 

**RESULTATS:** 

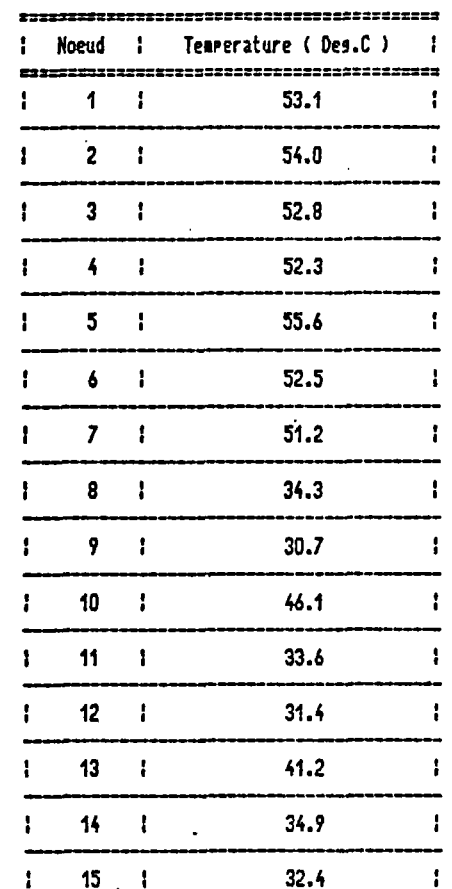

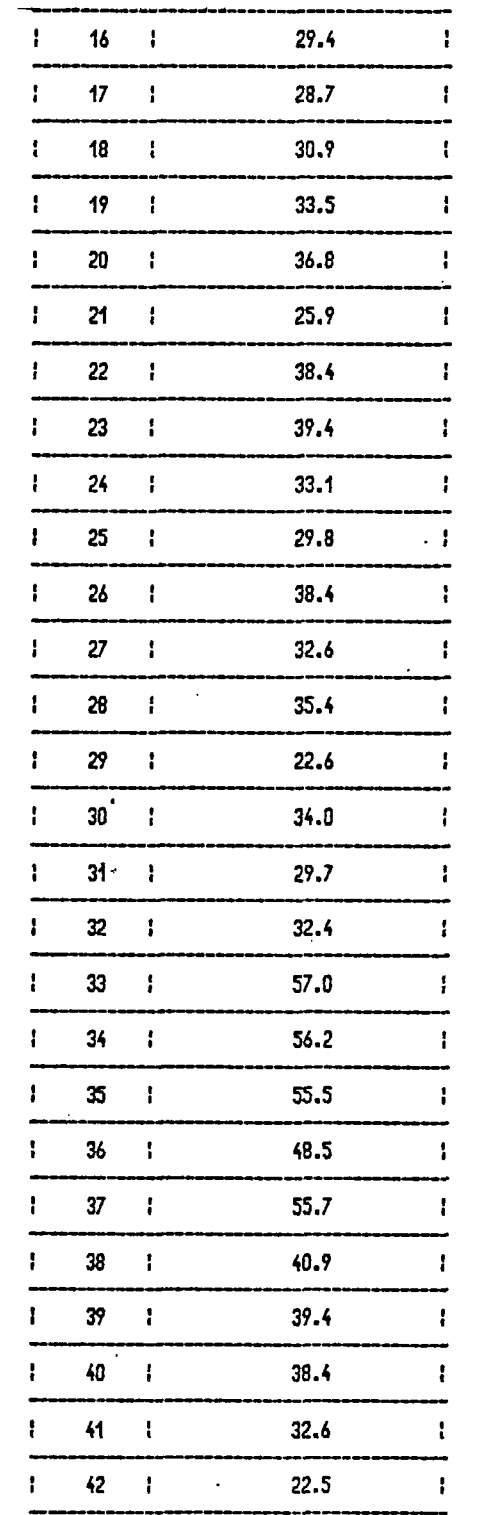

NOTES

Pression minimale : 13.3 mCE au noeud 36

 $\bar{\mathcal{A}}$ 

 $\sim 10^{11}$  km  $^{-1}$ 

Températures minimum : 51.8 °C et 22.5 °C au noeud 42 (avec et sans isolation)

 $\sim$   $\sim$ 

 $\ddot{\phantom{a}}$ 

La simulation suivante a pour d'envisager une nouvelle alimentation au noeud 41.

### SIMULATION 3

Modifications :

- Elimination des surpresseurs

- Alimentation dans la partie sud (conduite 47 : 33-41)

 $\mathcal{L}^{\text{max}}$ 

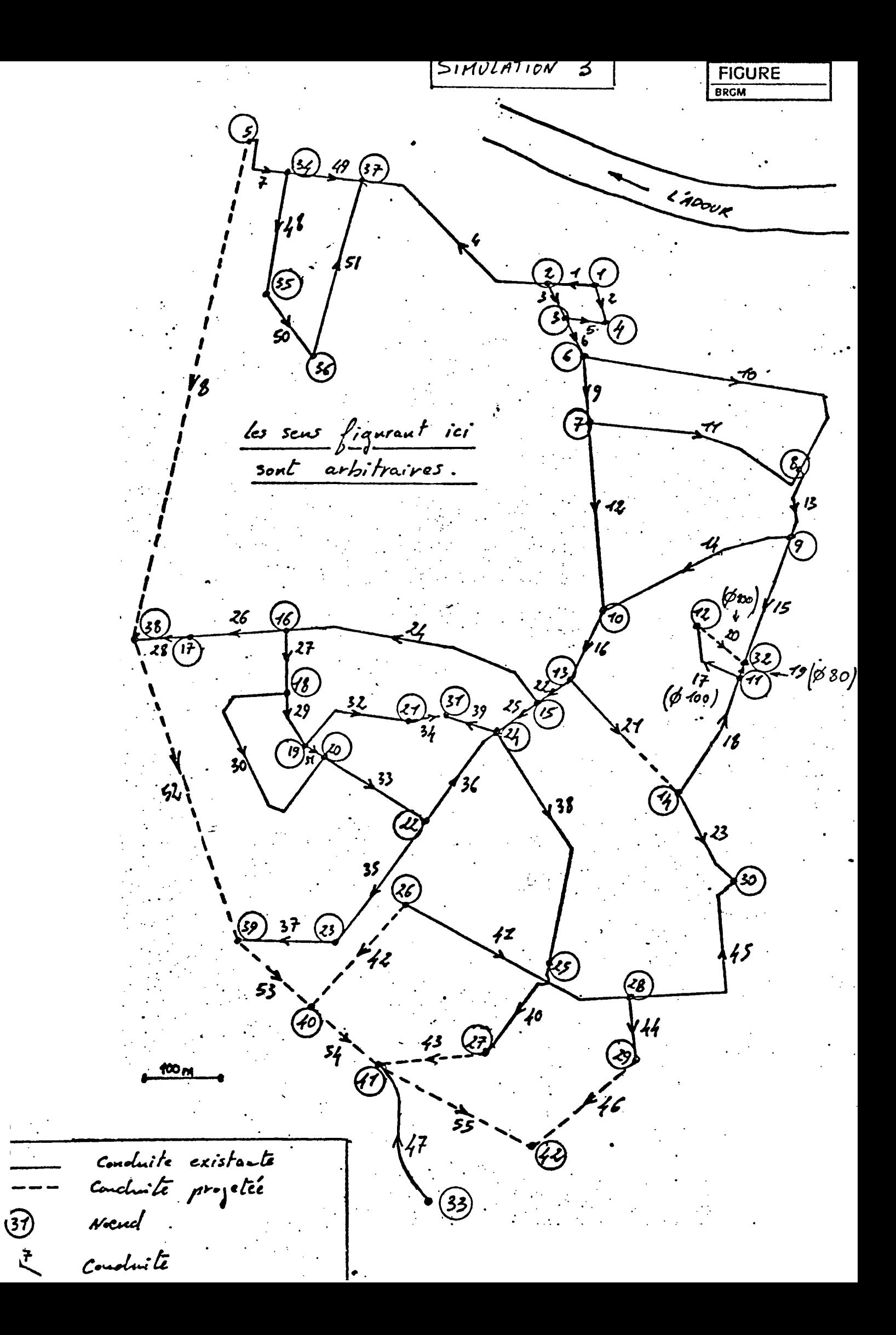

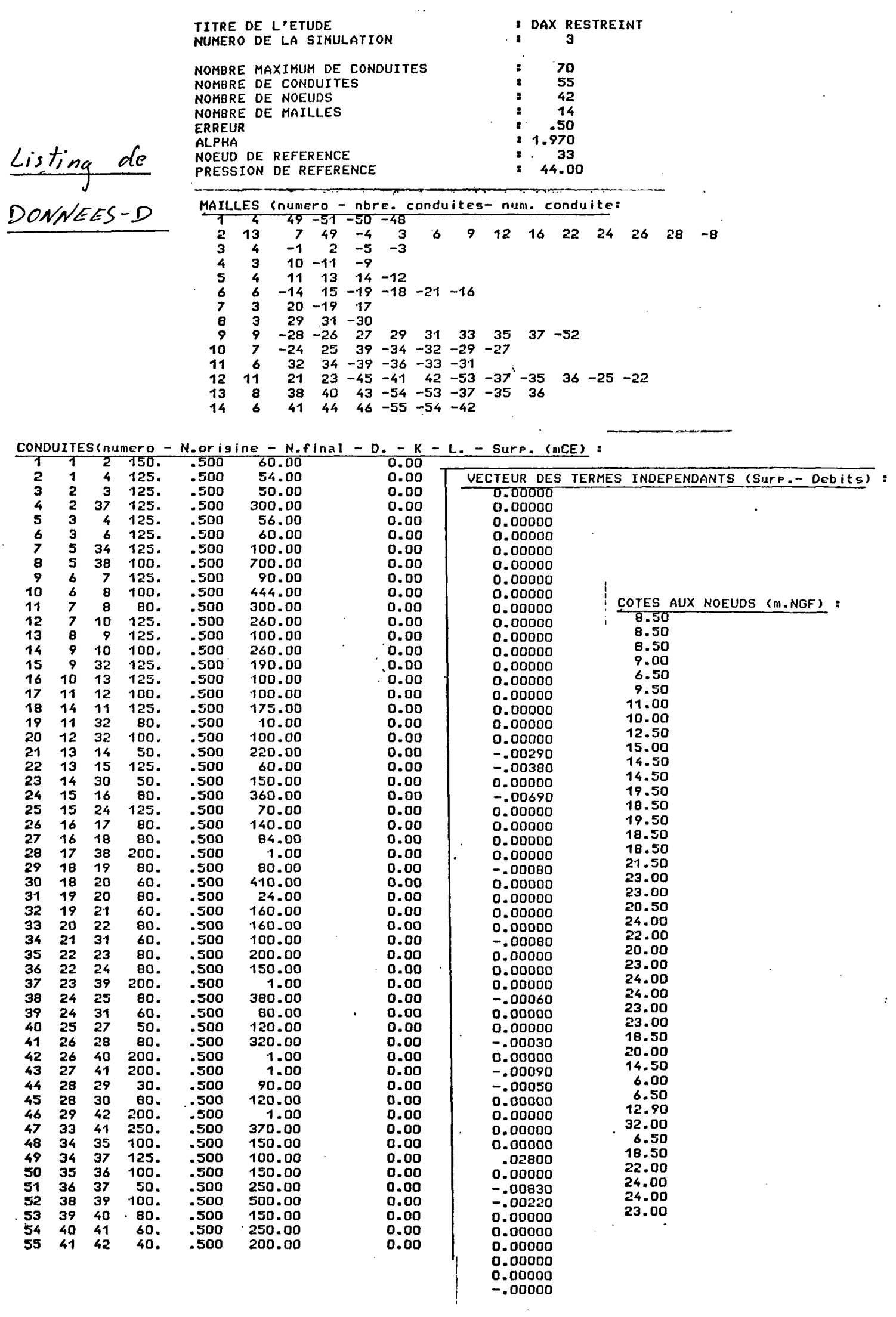

 $\hat{\mathbf{r}}$ 

## **CALCUL DES DEBITS**

 $\bar{\phantom{a}}$ 

Precision: 50 %

#### RESULTATS :

 $\sim$ 

Nombre d'iterations : 6

 $\sim$   $\sim$ 

 $\mathcal{L}^{\mathcal{L}}$  $\frac{1}{2}$ 

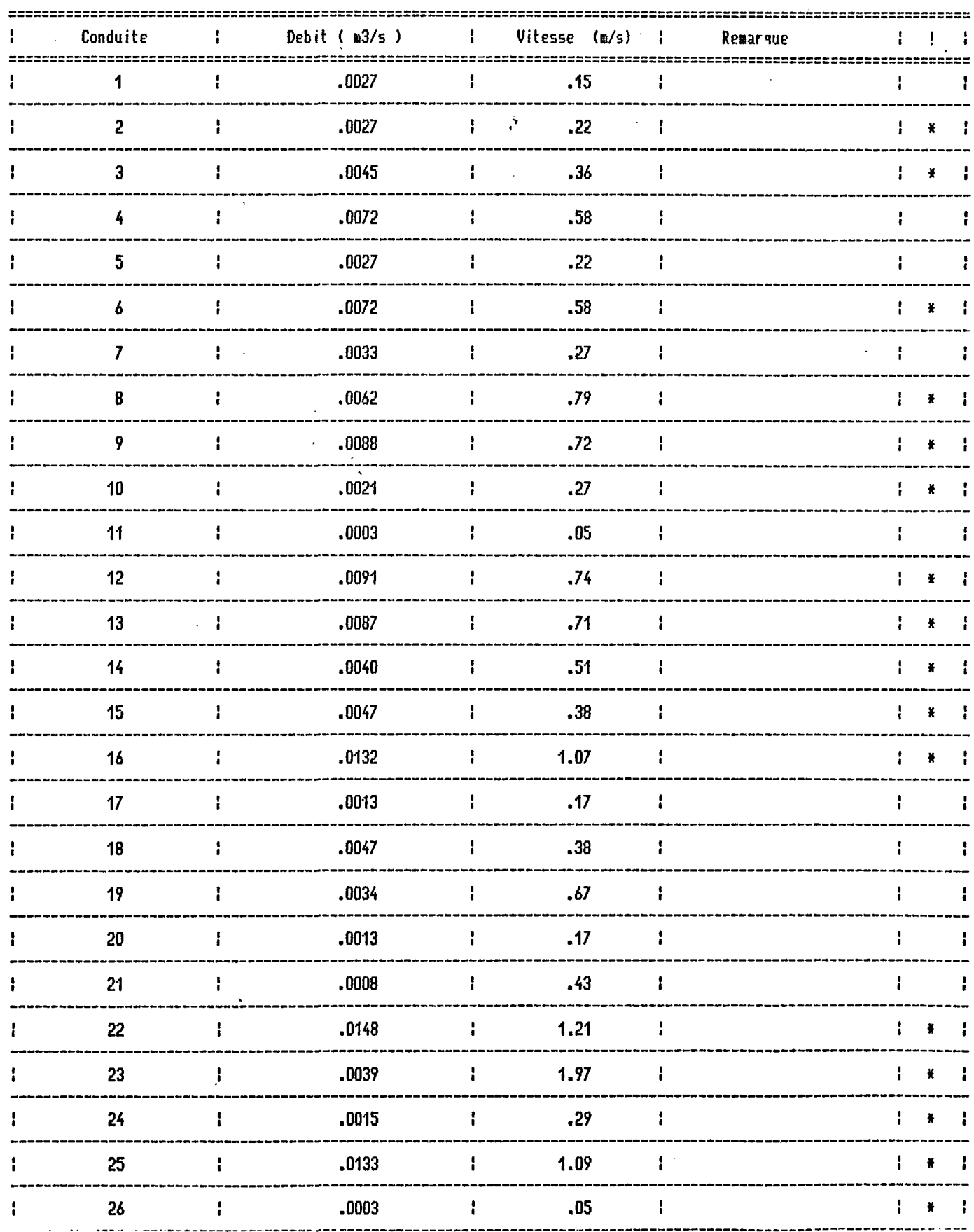

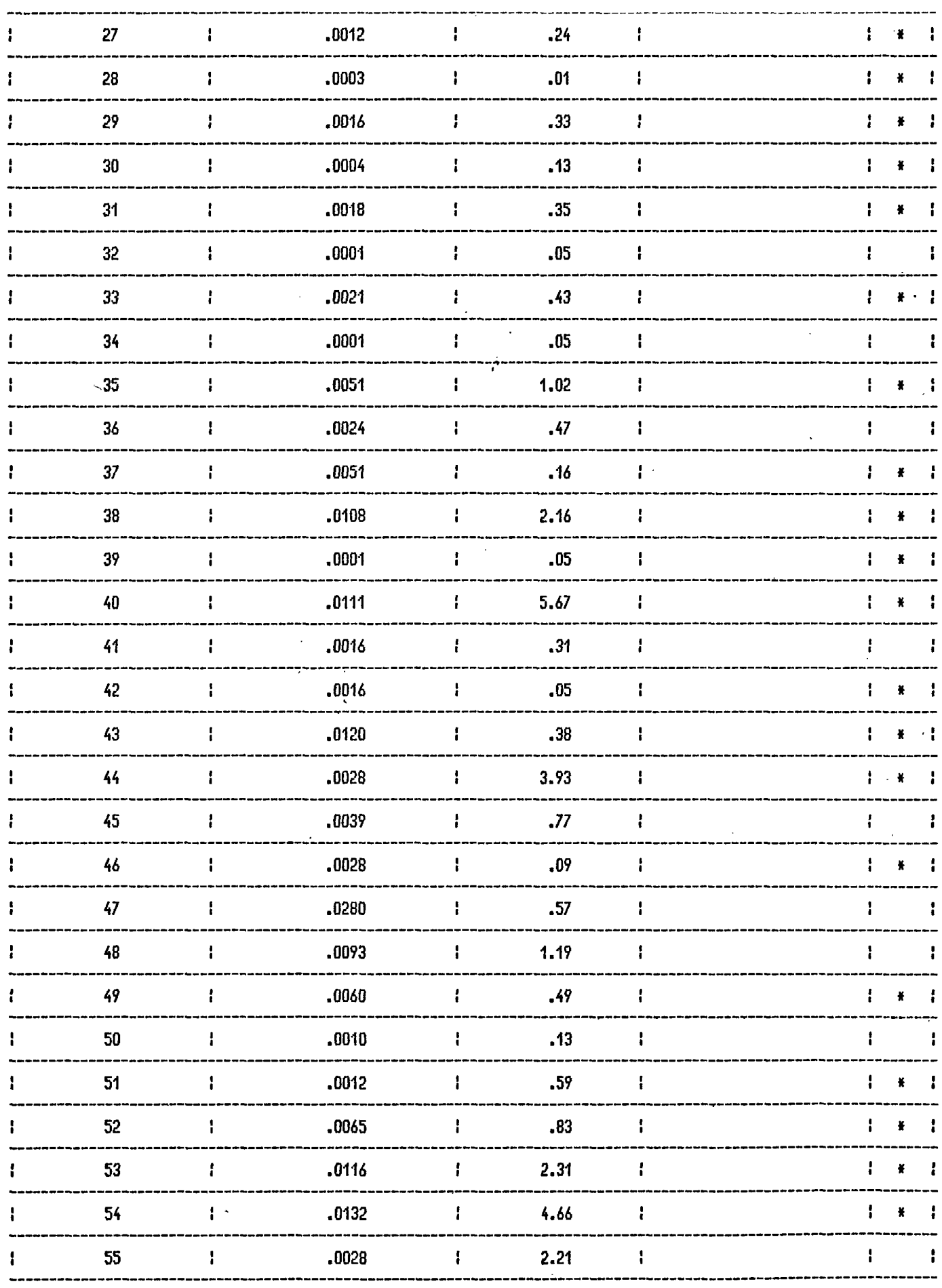

 $\mathcal{A}^{\mathcal{A}}$ 

 $\sim$ 

 $\sim$ 

 $\mathcal{L}^{\text{max}}_{\text{max}}$ 

 $\sim$ 

ATTENTION :  $* =$  Chansement de sens.

 $\sim$   $\sim$ 

 $\sim$ 

#### DAX RESTREINT 3

#### CALCUL DES PRESSIONS

Noeud de reference : peud de reference : 33<br>Pression de reference : 44.00 m  $\mathcal{L}_{\mathcal{A}}$ 

RESULTATS :

 $\mathbf{v}$ 

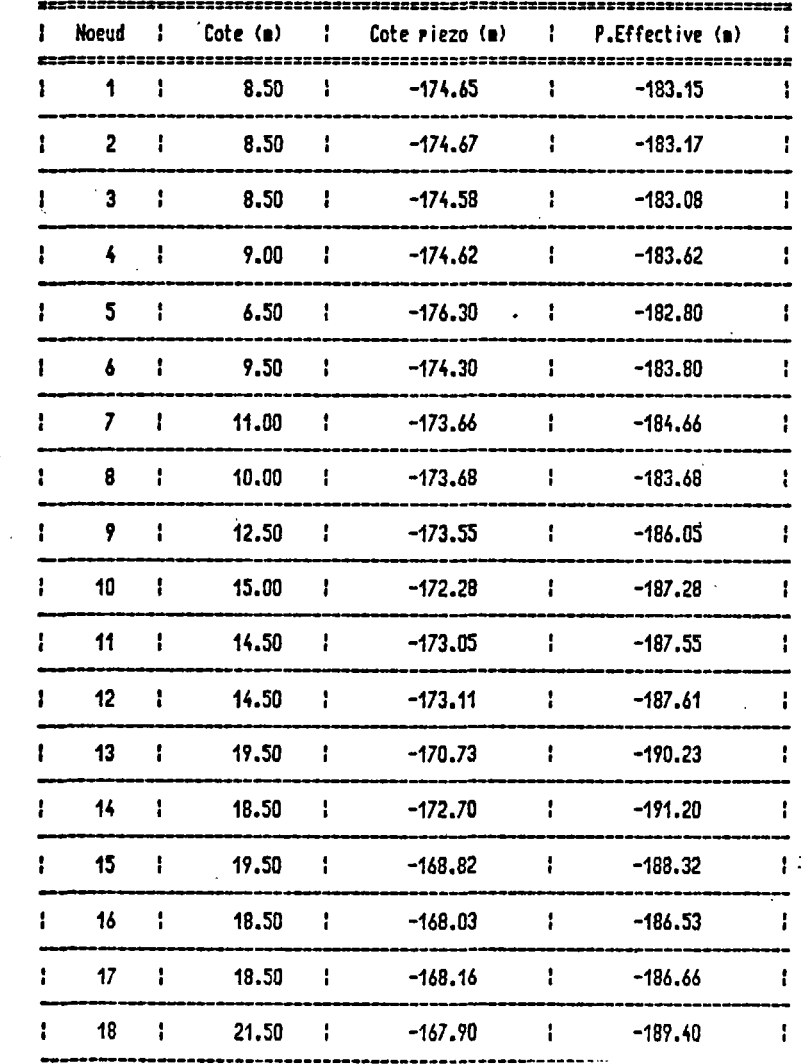

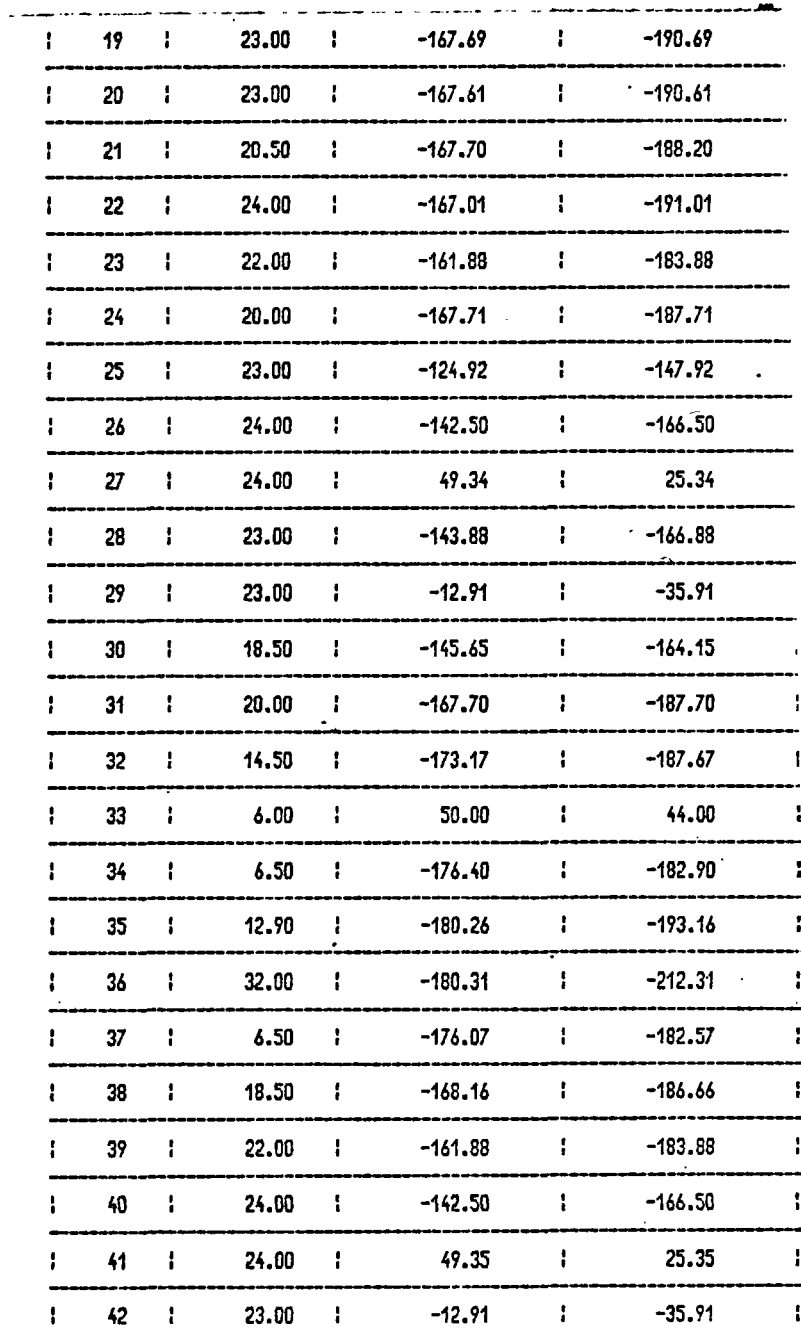

 $\sim 10^{-1}$ 

NOTES

Les tres faibles pressions (négatives donc sans valeurs pratiques pour la pression de référence données) sont dues ici à des diamètres trop faibles pour les conduites proches de la nouvelle alimentation (noeud 41).

 $\sim$   $\sim$ 

 $\sim 10^6$ 

#### SIMULATION 4

 $\sim$ 

Modifications :

- Rétablissement du sens pour les conduites 10,11,12 et 38

 $\sim 10^{-11}$ 

- Vannes sur 10 (0.2 mCE ) et sur 12 (0.5 mCE )
- Surpresseur sur 38 (lOmCE)
- Augmentation du diamètre des conduites 52(200mm),53(200mm) 54(125mm),55(125mm) et 40(125mm)

 $\mathcal{L}$ iri $\mathcal{U}$ lri $\mathcal{U}$  $\mathcal{H}$ **FIGURE**  $\Omega$  $49(57)$  $\frac{24000R}{F}$ i S 51  $0.2$  mil $\mathcal{L}_E$  $\mathbf{z}$  $\mathbf{z}$ les sens figurant ici 7 arbitraires.  $sonC$ 9  $0.5$  mc $\zeta$  $\left(\begin{smallmatrix} x & 1 \\ 0 & 0 \\ 0 & 0 \end{smallmatrix}\right)$ Ľ  $26$ (16 10  $28(17)$ ,27 .<br>1980  $(\phi \frac{17}{100})$  $\bigcirc$  $\bigotimes_{39}$  $29$ くイ くイ  $\widetilde{34}$ **R**  $19$  $10mCE$  $\bigotimes$ 36 タス F  $38$  $(\emptyset$  200)  $35$ છે **RE**  $rac{37}{41}$ وی **fZ** શ્ક્રિ  $(\phi$ 200) 6  $44$ (40  $(\vec{0}$  125)  $\overline{\mathcal{L}}$  $(8125)$  $\bigodot$ ี่ 0เโร)  $\sqrt{7}$ Conduite existante Concluité projetée 33 Conduite

2

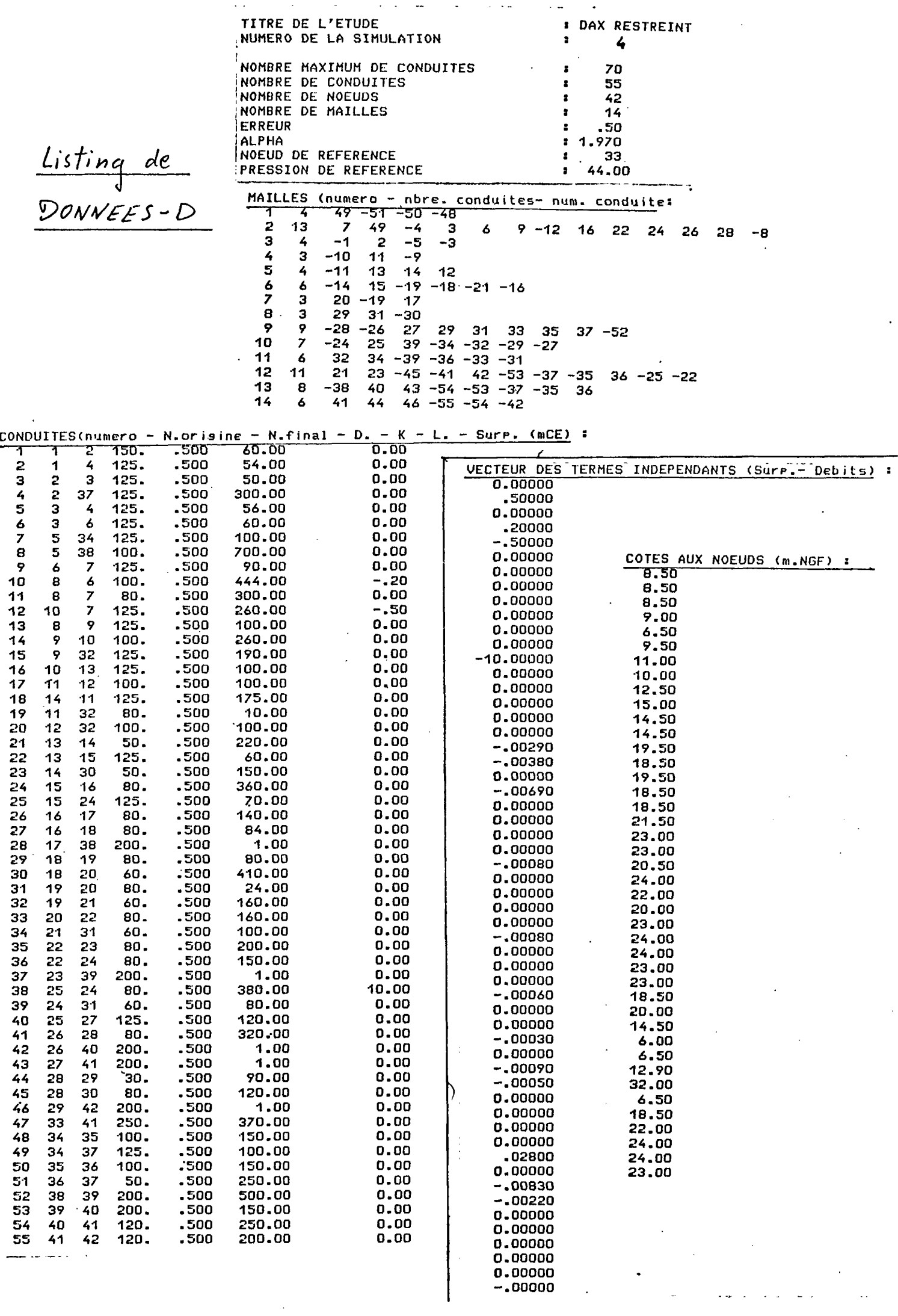

ý,

Precision: .50 %

 $\mathcal{L}^{\text{max}}_{\text{max}}$  and  $\mathcal{L}^{\text{max}}_{\text{max}}$ 

#### RESULTATS :

### Nombre d'iterations : 7

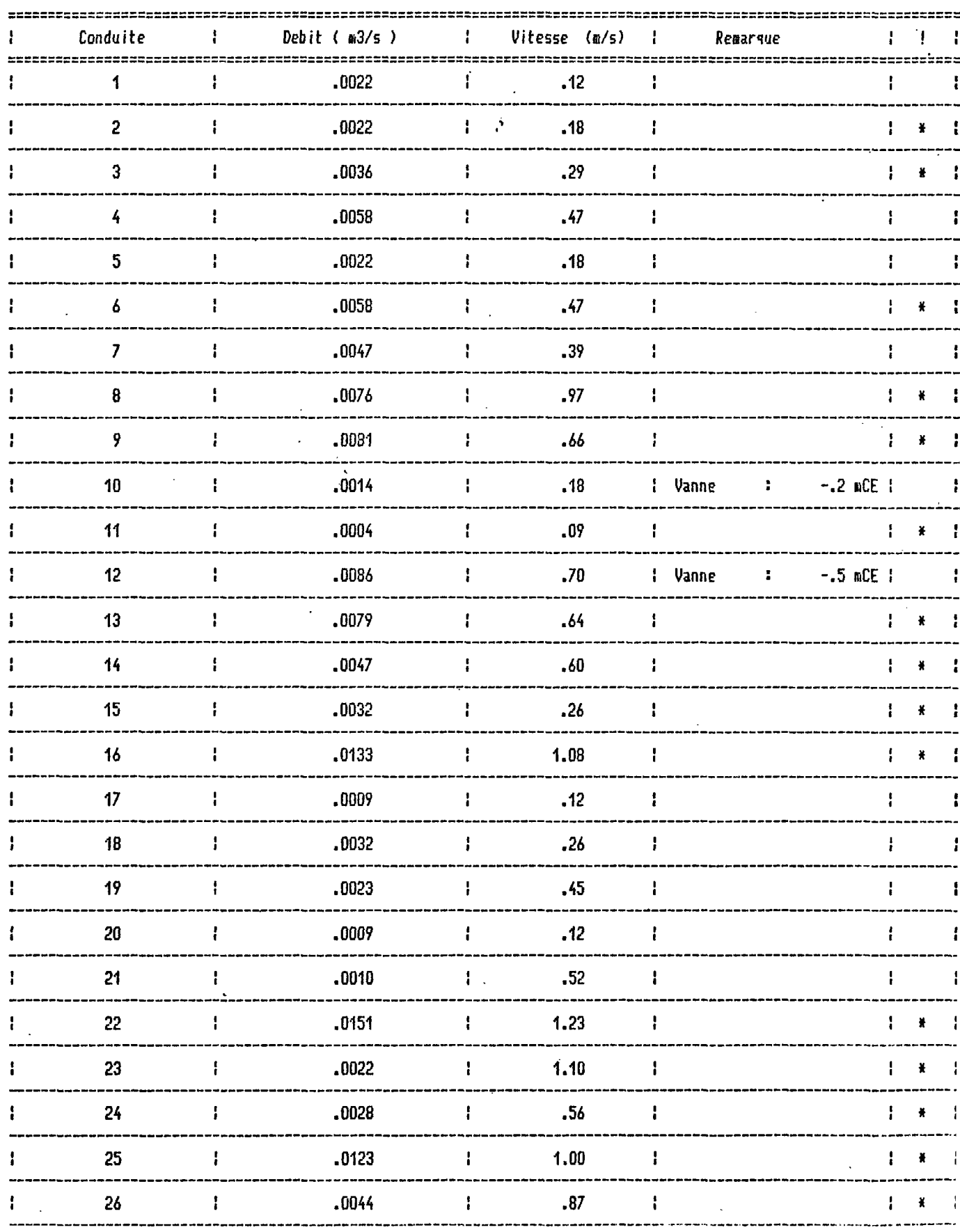

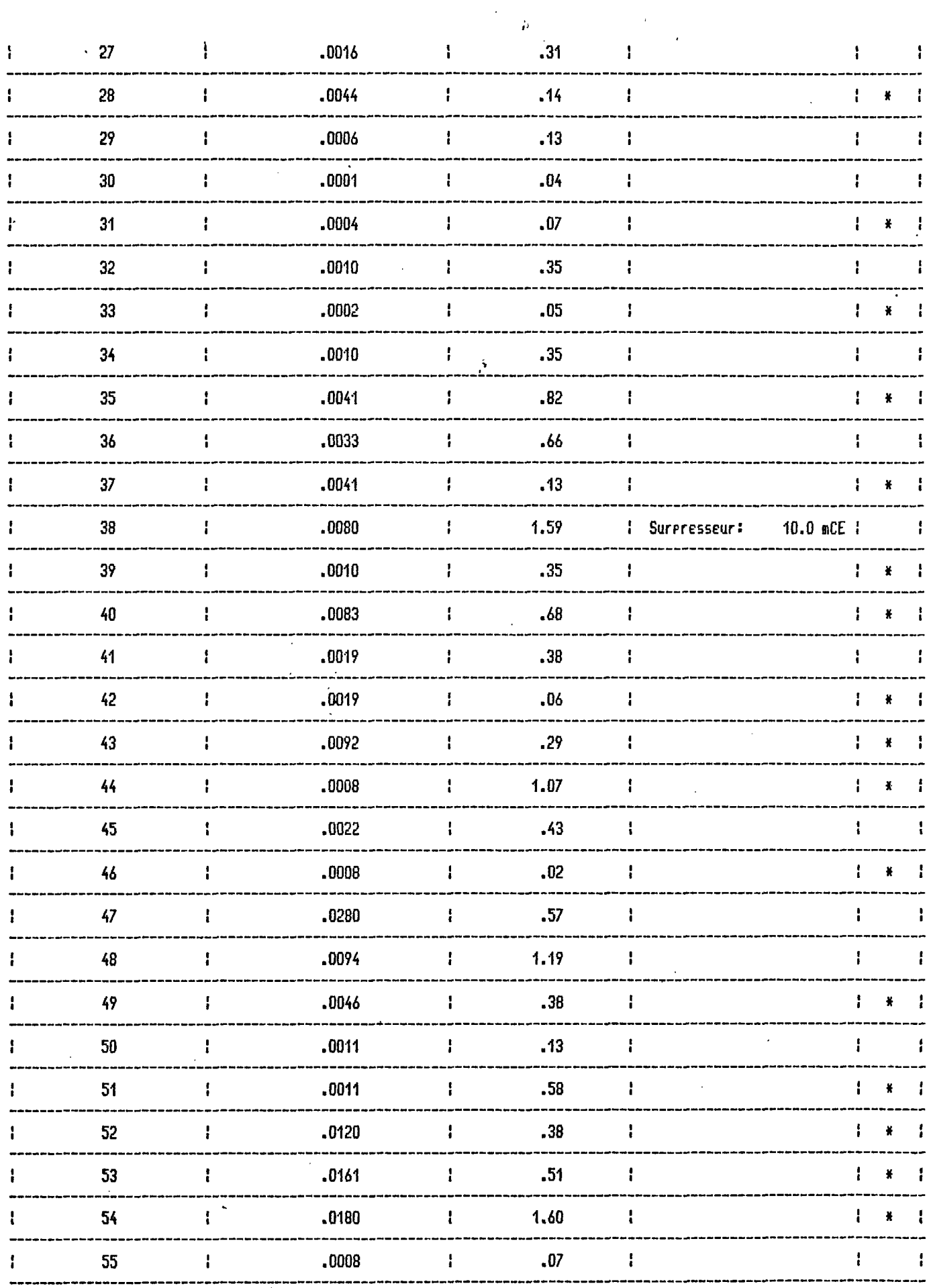

 $\sim$   $\sim$ 

 $\ddot{\phantom{0}}$ 

 $\label{eq:2} \frac{1}{\sqrt{2}}\int_{0}^{\infty}\frac{dx}{\sqrt{2\pi}}\,dx\,dx$ 

 $\sim$  10

ATTENTION :  $* =$  Changement de sens.

 $\hat{\boldsymbol{\beta}}$ 

 $\mathcal{A}^{\mathcal{I}}$ 

 $\sim 10^{-11}$ 

DAX RESTREINT 4

#### CALCUL DES PRESSIONS

..............

Noeud de reference : 33<br>Pression de reference : 44.00 m

 $\sim$ 

 $\sim$ RESULTATS :

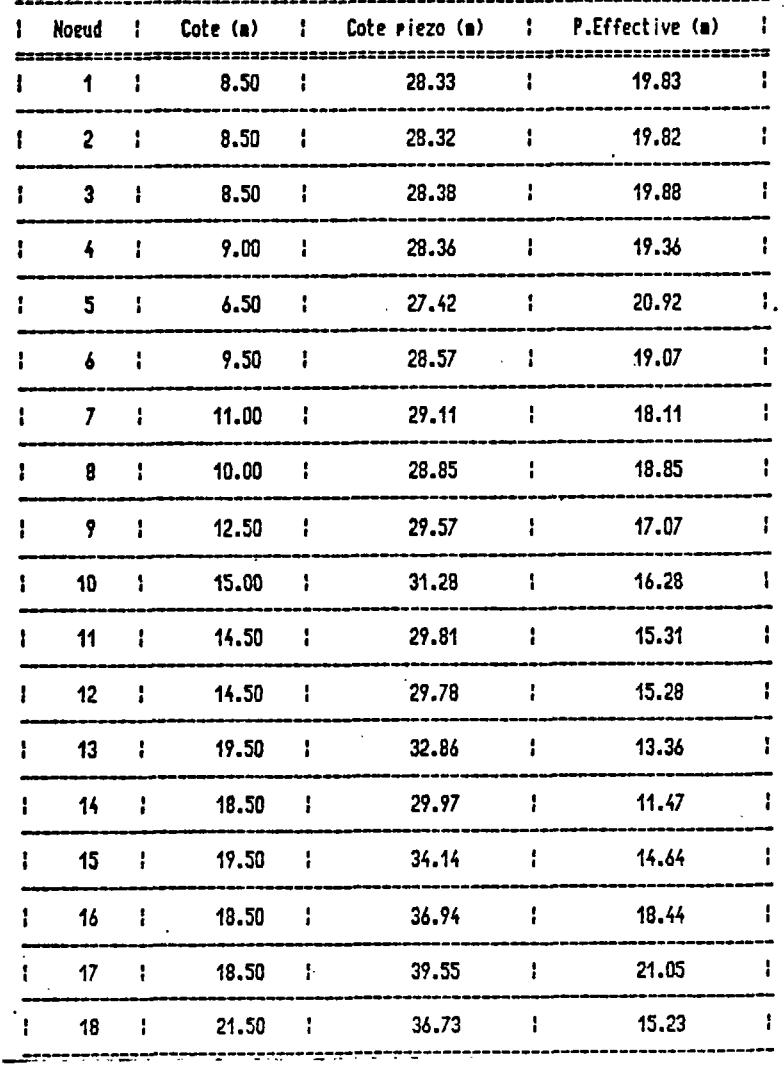

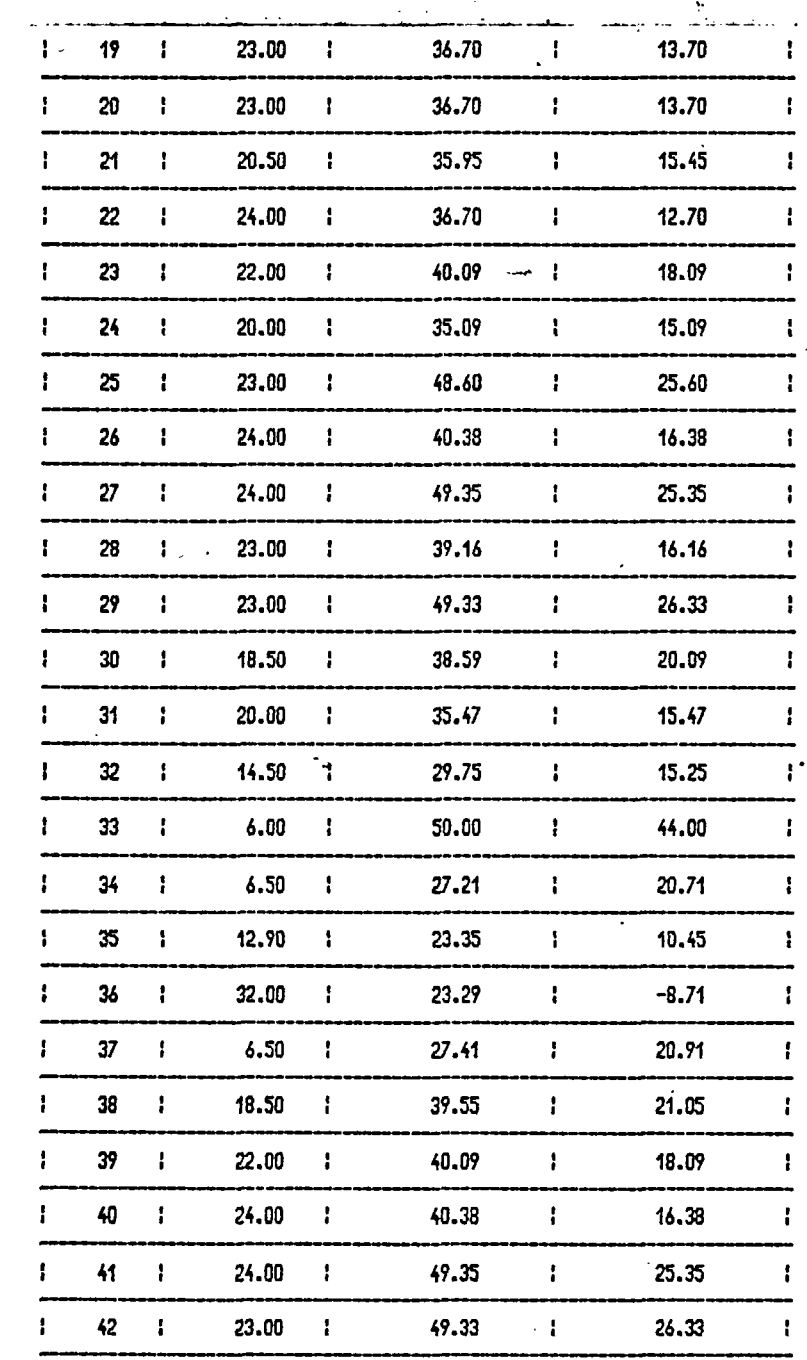

 $\mathcal{O}(\mathcal{A})$ 

#### DAX RESTREINT 4

#### CALCUL DES TEMPERATURES

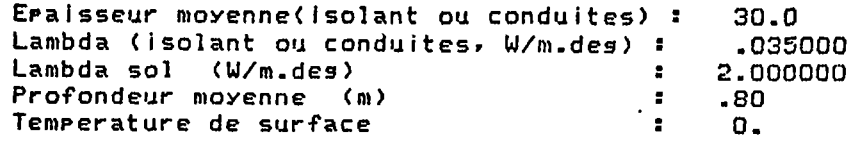

 $\mathbf{L}$ 

 $\mathcal{L}^{\mathcal{L}}$ 

Temperatures d'injection :

 $\mathcal{L}$ 

 $Ti(33) = 57.0$ 

AVEC ISOLATION

#### RESULTATS :

 $\mathcal{L}^{\mathcal{L}}$ 

 $\sim 10^7$ 

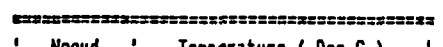

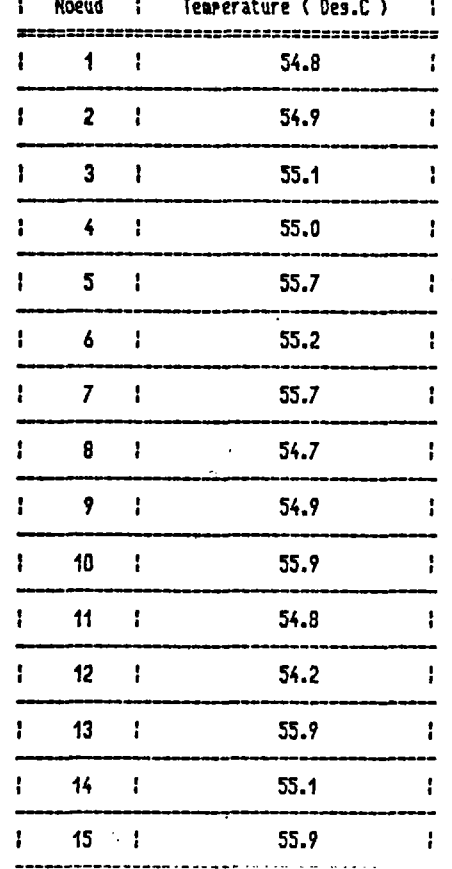

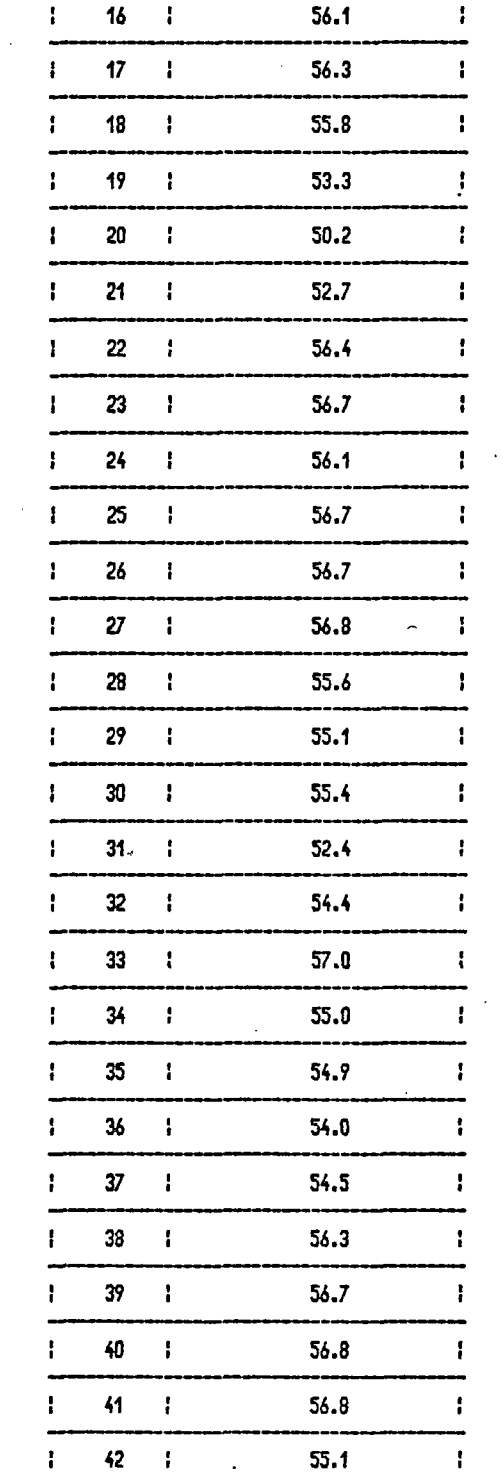

÷.

 $\sim$ 

#### DAX RESTREINT  $\frac{1}{4}$

 $\mathcal{A}^{\mathcal{A}}$ 

#### CALCUL DES TEMPERATURES

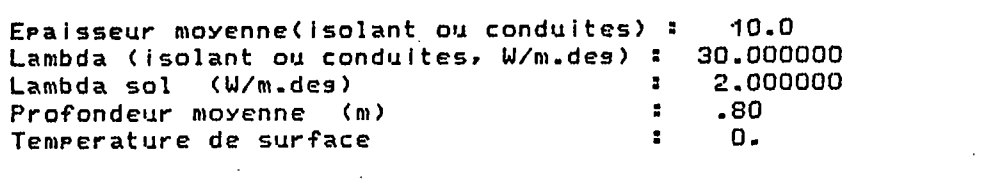

Temperatures d'injection :

 $T_i(33) = 57.0$  $\mathcal{L}^{\text{max}}_{\text{max}}$  and  $\mathcal{L}^{\text{max}}_{\text{max}}$ 

 $\mathcal{L}^{\mathcal{L}}(\mathcal{L}^{\mathcal{L}})$  and  $\mathcal{L}^{\mathcal{L}}(\mathcal{L}^{\mathcal{L}})$  . The contribution of

SANS isolation

the control of the control of

 $\sim 100$ 

 $\mathcal{A}^{\mathcal{A}}$  and  $\mathcal{A}^{\mathcal{A}}$ 

#### RESULTATS :

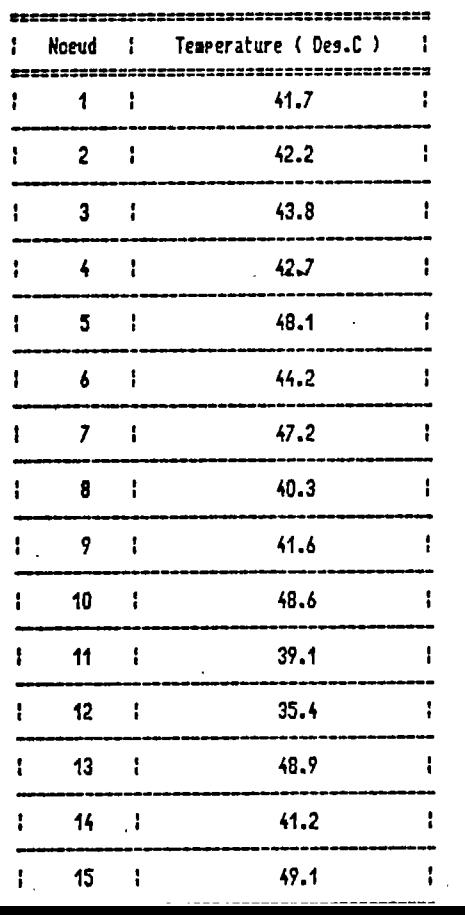

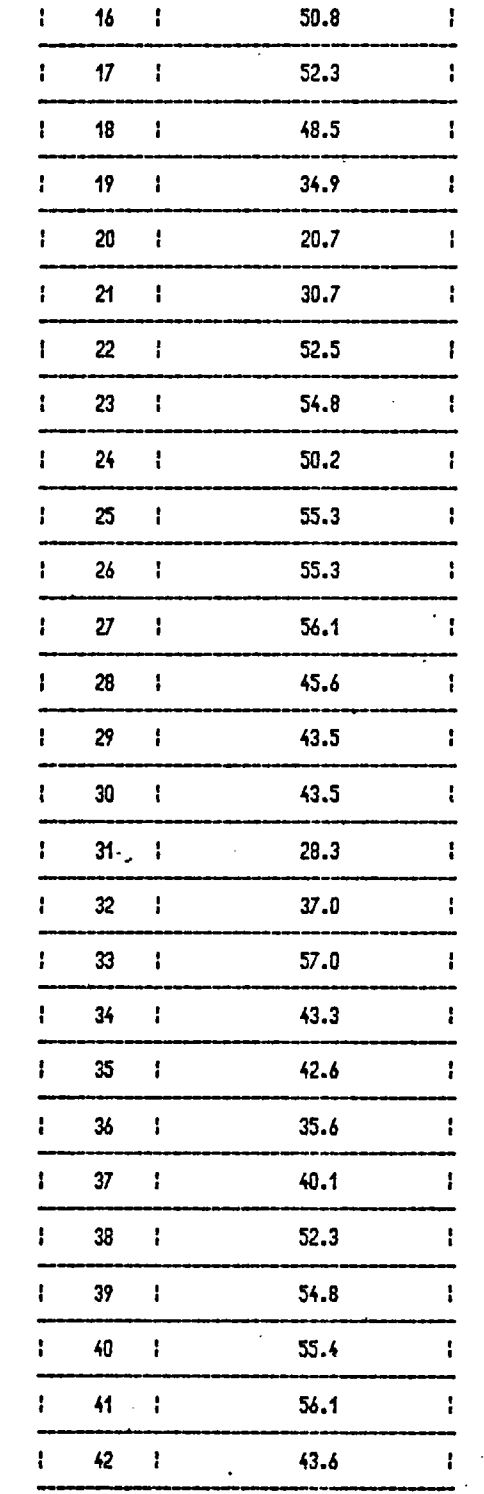

the control of the control of the con-
## NOTES

La pression encore trop faible au noeud 36 nécessiterait la mise en place  $\mathcal{A}$ d'un surpresseur sur cette dérivation.

Températures minimales : 50.2 °C et 20.7 °C au noeud 20 (avec et sans isolation)

On note donc dans ce cas une remarquable homogénéité des températures.